# **UNIVERSIDAD TÉCNICA PARTICULAR DE LOJA**

La Universidad Católica de Loja

# **ESCUELA DE INGENIERÍA CIVIL**

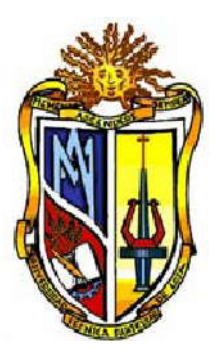

# **TESIS DE GRADO PREVIA A LA OBTENCIÓN DEL TÍTULO DE INGENIERO CIVIL**

# **TEMA:**

"Análisis Sismorresistente y Comparación de Costos en la Construcción de Edificaciones de Baja Altura con Mampostería de Relleno y Confinada"

**AUTOR:**

Oscar Leonardo Cango Sivisaka

**DIRECTOR:**

Ing. Humberto J. Ramírez Romero

**LOJA – ECUADOR 2010**

Ingeniero.

Humberto Joel Ramírez Romero

**CATEDRÁTICO DE LA ESCUELA DE INGENIERÍA CIVIL**

# **CERTIFICA:**

Haber dirigido y revisado la tesis previa a la obtención del título de Ingeniero Civil realizada por el señor Oscar Leonardo Cango Sivisaka, titulada: **"***Análisis Sismorresistente y Comparación de Costos en la Construcción De Edificaciones de Baja Altura con Mampostería de Relleno Y Confinada***",** la misma que tiene la suficiente validez técnica y profundidad investigativa, así como el cumplimiento de las características requeridas por la reglamentación de la Escuela de Ingeniería Civil, por lo que se autoriza su presentación.

Ing. Humberto J. Ramírez R.

\_\_\_\_\_\_\_\_\_\_\_\_\_\_\_\_\_\_\_\_\_\_\_\_\_\_\_

**DIRECTOR DE TESIS**

# *A U T O R I A*

Los conceptos, opiniones, ideas, análisis, cálculos, resultados, conclusiones, recomendaciones y generalizaciones que se exponen en el presente trabajo investigativo son de exclusiva responsabilidad del autor.

El Autor:

Oscar Leonardo Cango Sivisaka

# *CESIÓN DE DERECHOS*

Yo, Oscar Leonardo Cango Sivisaka, declaro ser autor del presente trabajo y eximo expresamente a la Universidad Técnica Particular de Loja y a sus representantes legales de posibles reclamos o acciones legales.

Adicionalmente declaro conocer y aceptar la disposición del Art. 67 del Estatuto Orgánico de la Universidad Técnica Particular de Loja, que en su parte pertinente textualmente dice: "Forman parte del Patrimonio de la Universidad la propiedad intelectual de investigaciones, trabajos científicos o técnicos y tesis de grado que se realicen a través, o con el apoyo financiero, académico o institucional (operativo) de la Universidad".

> *Oscar Leonardo Cango Sivisaka* **AUTOR**

# *AGRADECIMIENTO*

Agradezco Dios, que es el centro de mi vida, y quien me brido la fe y confianza en los momentos más difíciles de mis estudios, y a mis padres por ser guía primordial en mi formación.

Al ingeniero Humberto Ramírez Romero, por ser la persona quien me otorgo sus conocimientos tanto técnicos como prácticos para la realización del presente trabajo.

Y a la Universidad Técnica Particular de Loja, a través de la Escuela de Ingeniería Civil, a sus autoridades y docentes que supieron brindarme los conocimientos necesarios durante mis estudios.

*El Autor*

# *DEDICATORIA*

A mis padres Miguel Cango y Melania Sivisaka, que con su amor y orientación me han guiado durante mi vida, a mis hermanos Diana y Alfredo que en todo momento me brindan cariño y compresión.

*Oscar L. Cango S.*

## *CONTENIDO*

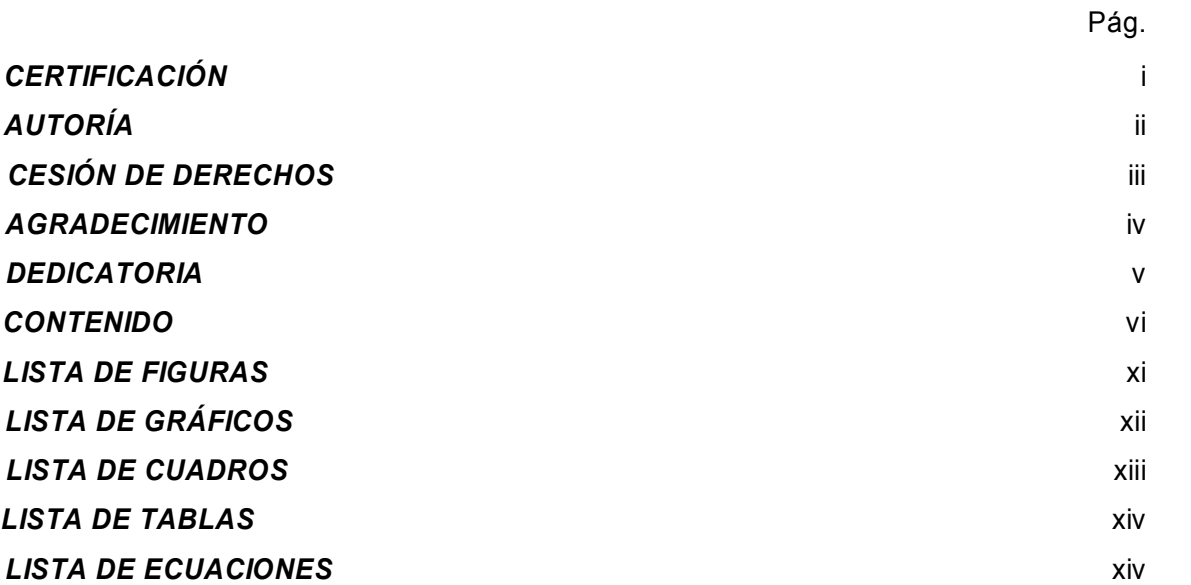

# *CAPÍTULO 1*

#### *GENERALIDADES*

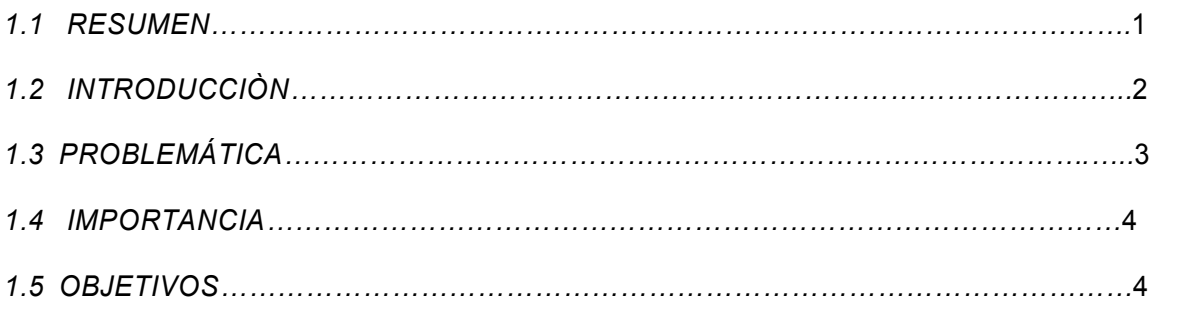

# *CAPÍTULO 2*

## *PRINCIPIOS BÁSICOS EN LA CONSTRUCCIÓN SISMORRESISTENTE*

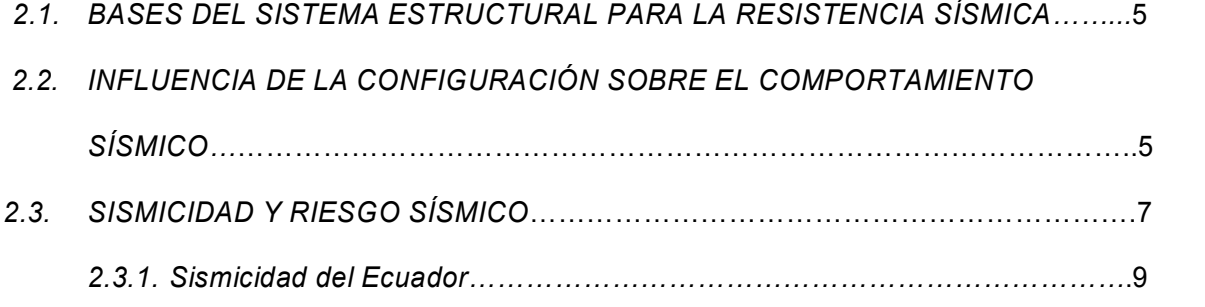

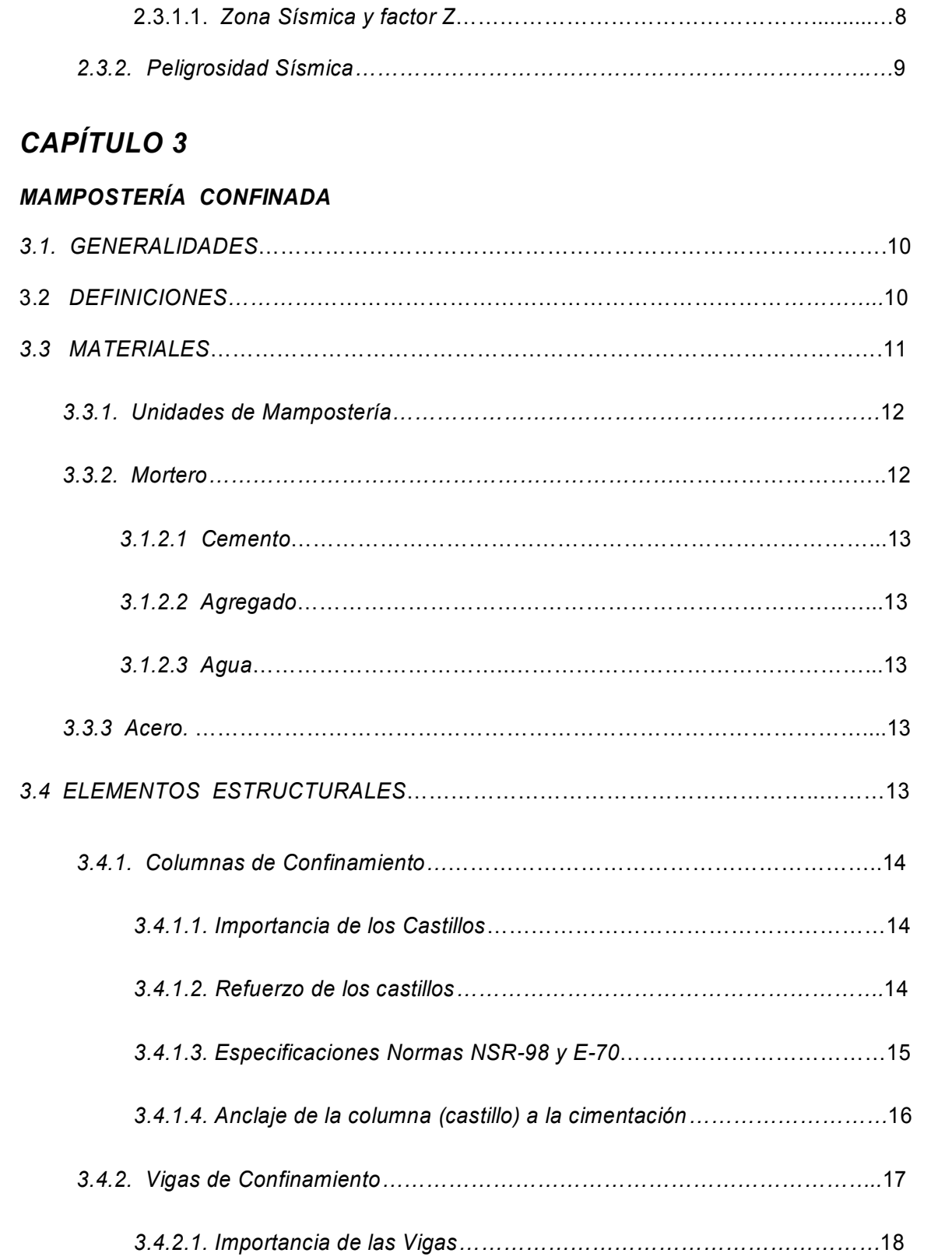

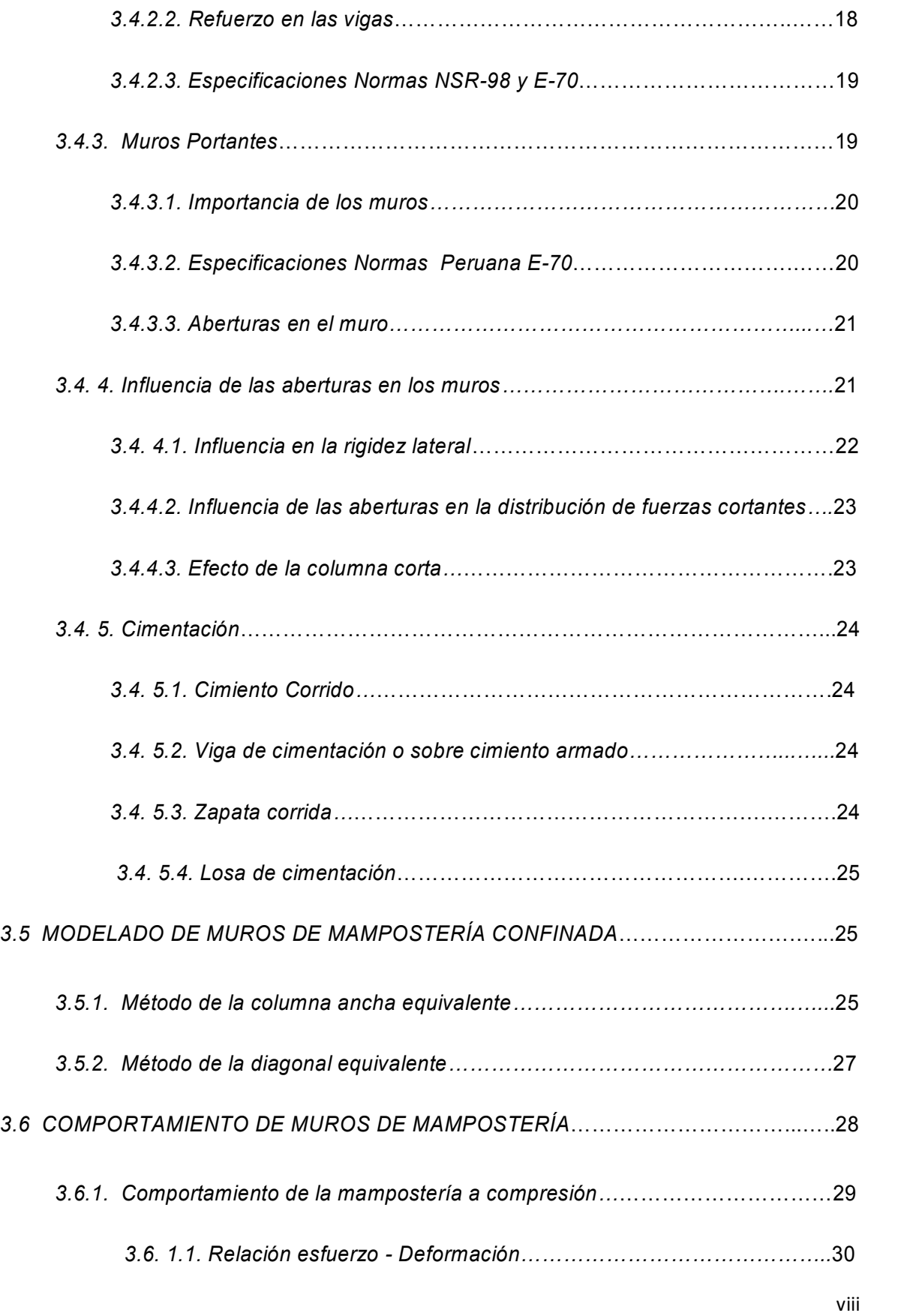

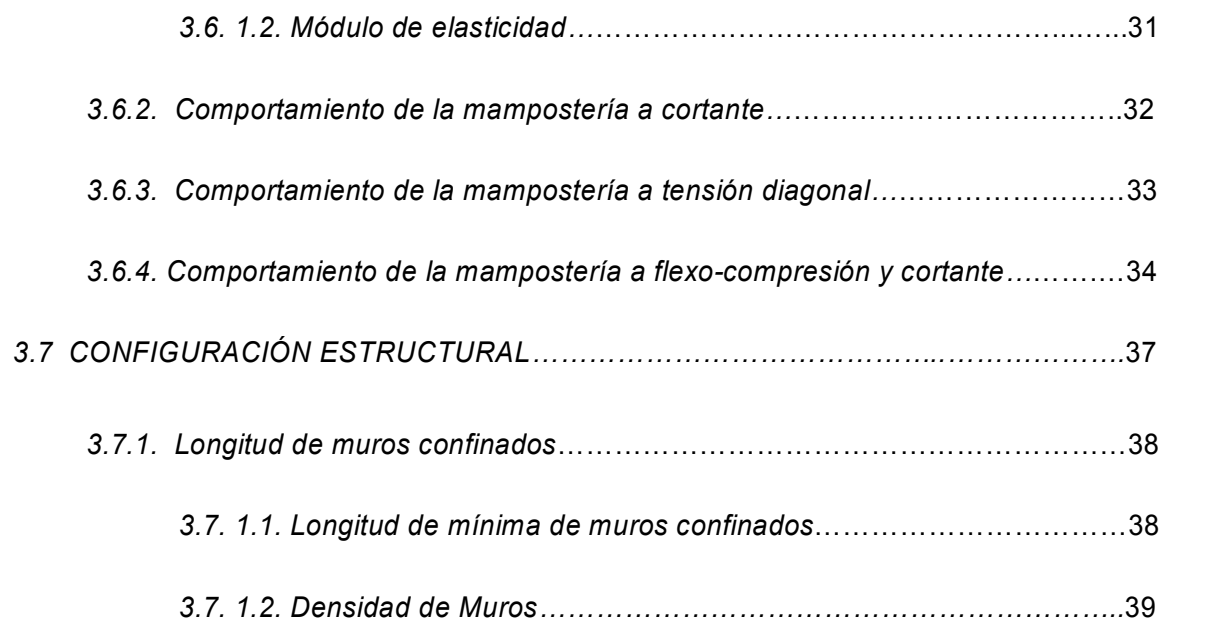

# *CAPÍTULO 4*

## *MODELO, PROCEDIMIENTO DE CÁLCULO Y RESULTADOS*

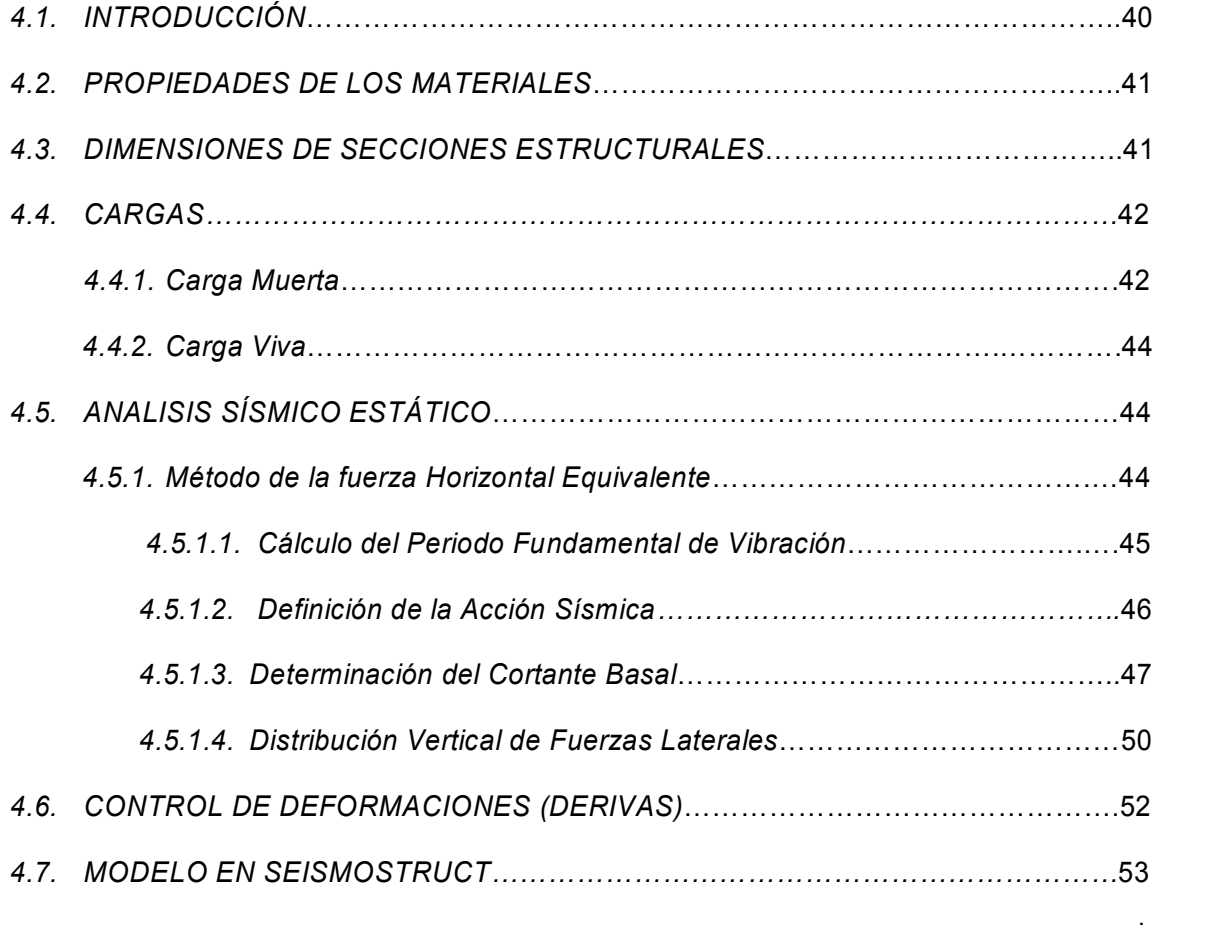

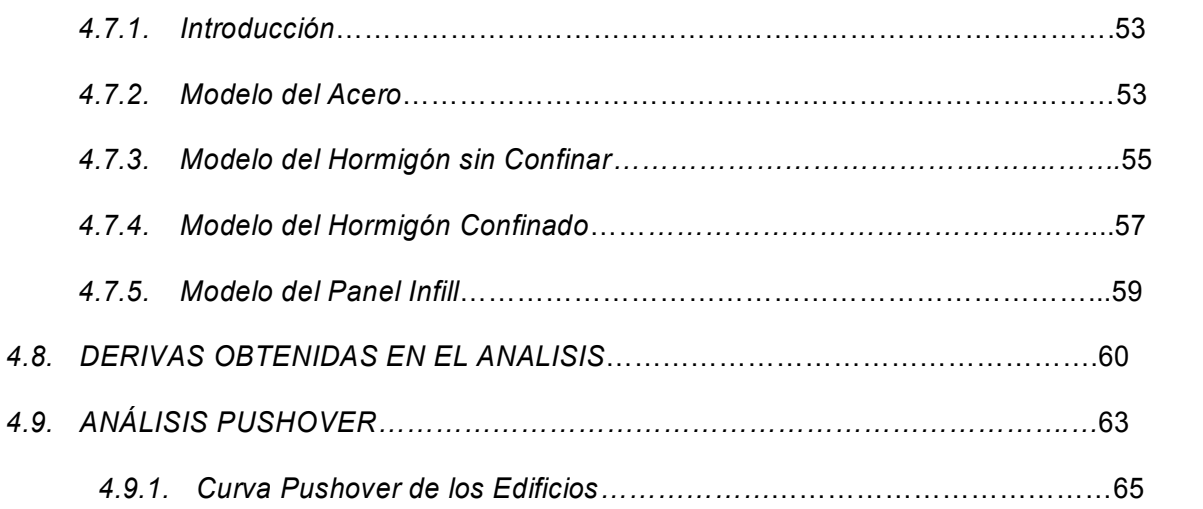

# *CAPÍTULO 5*

## *COMPARACIÓN ECONÓMICA*

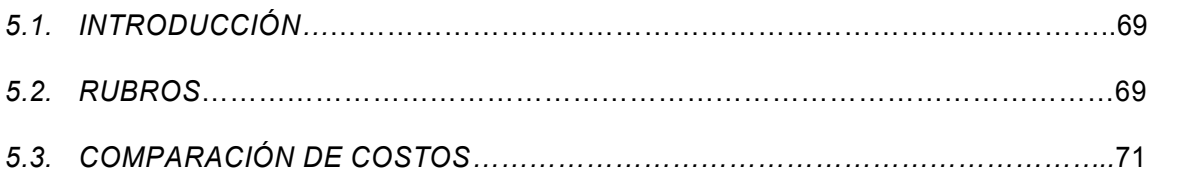

# *CAPÍTULO 6*

## *CONCLUSIONES Y RECOMENDACIONES*

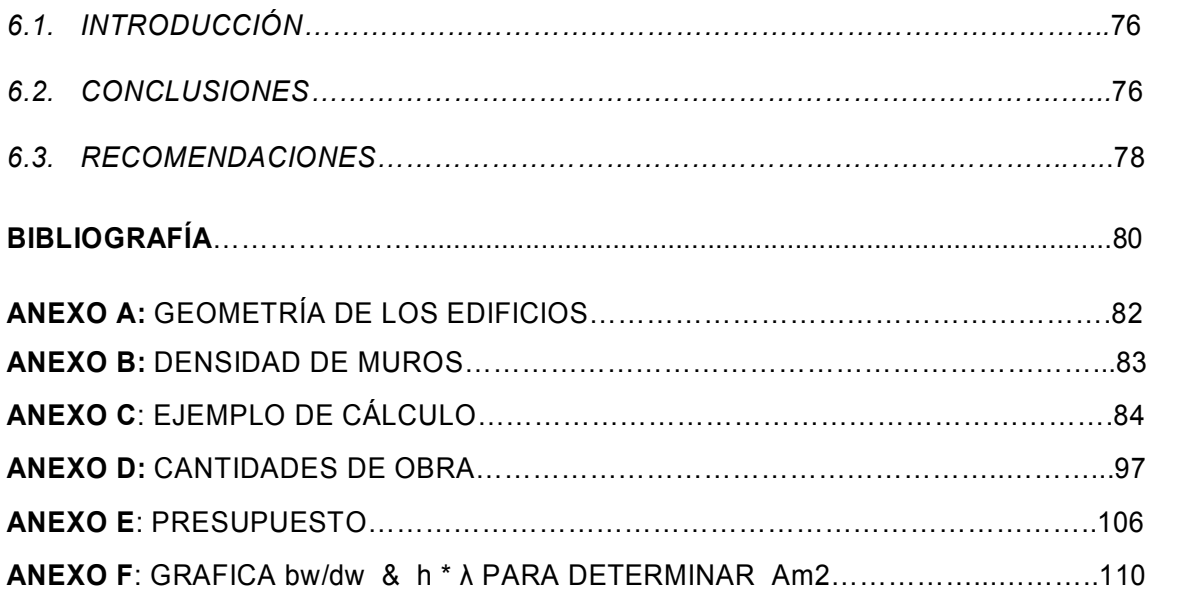

## *LISTA DE FIGURAS*

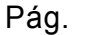

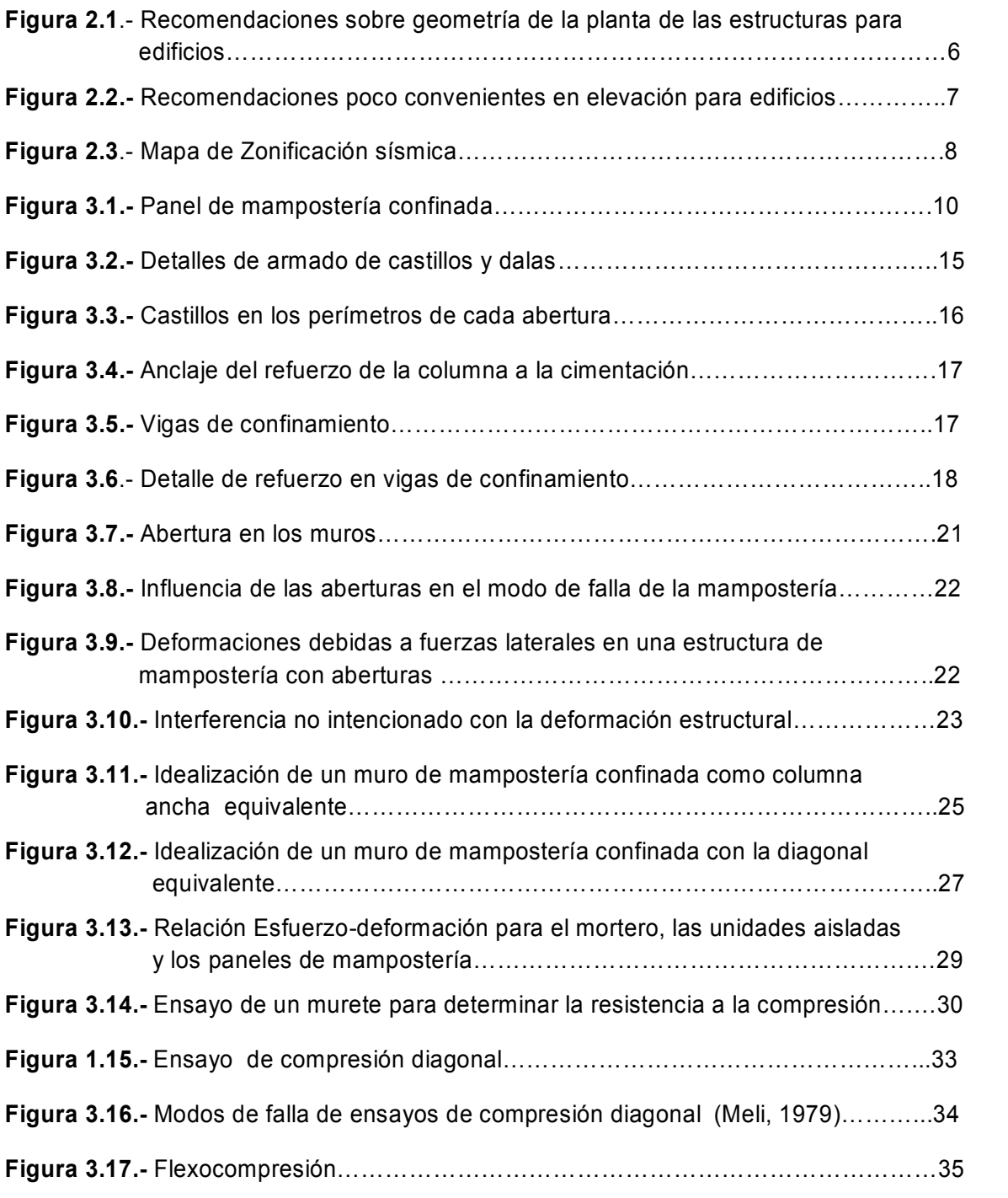

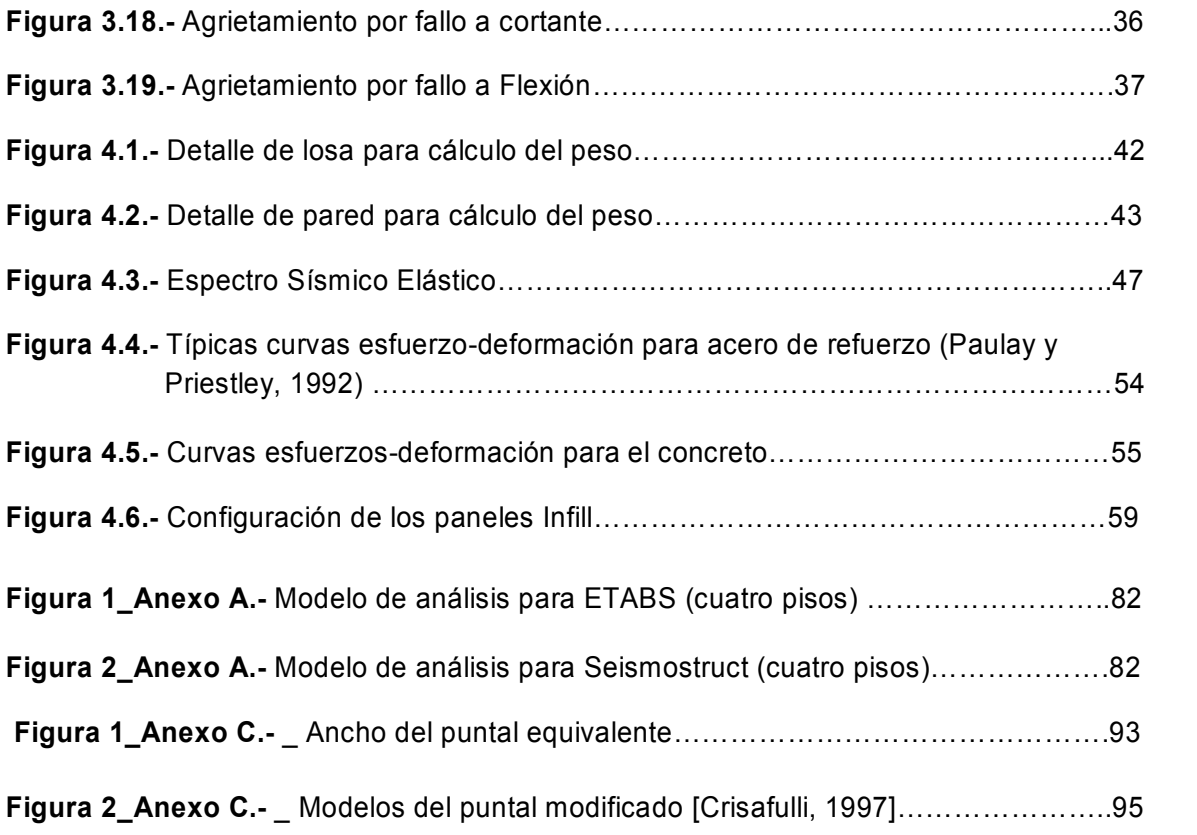

# *LISTA DE GRÁFICOS*

### Pág.

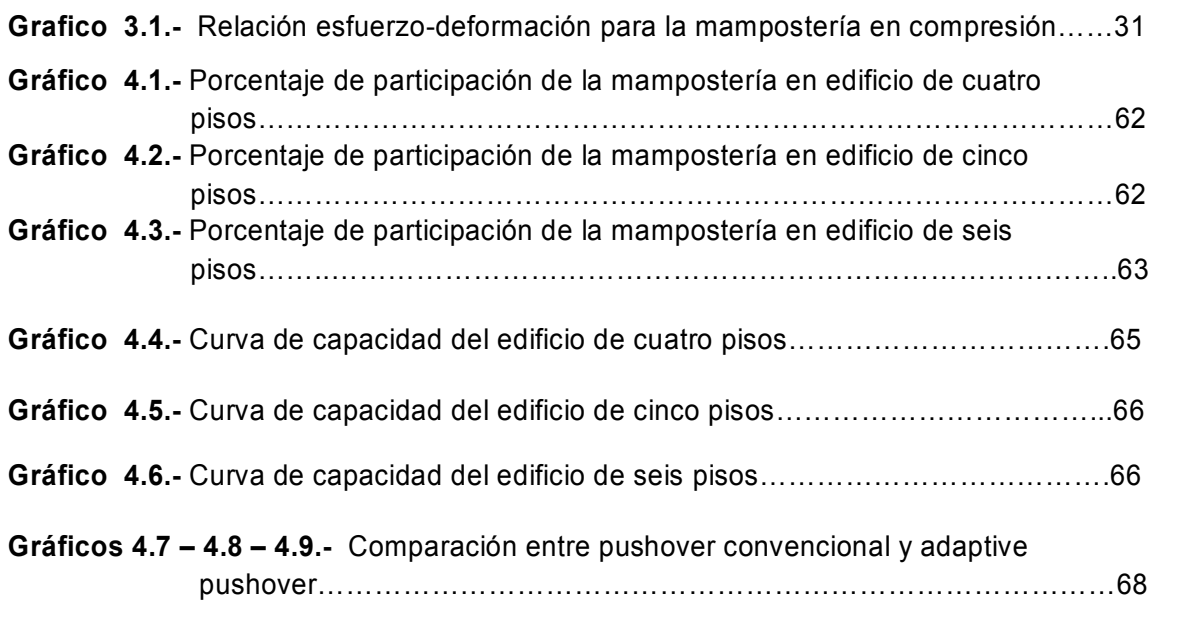

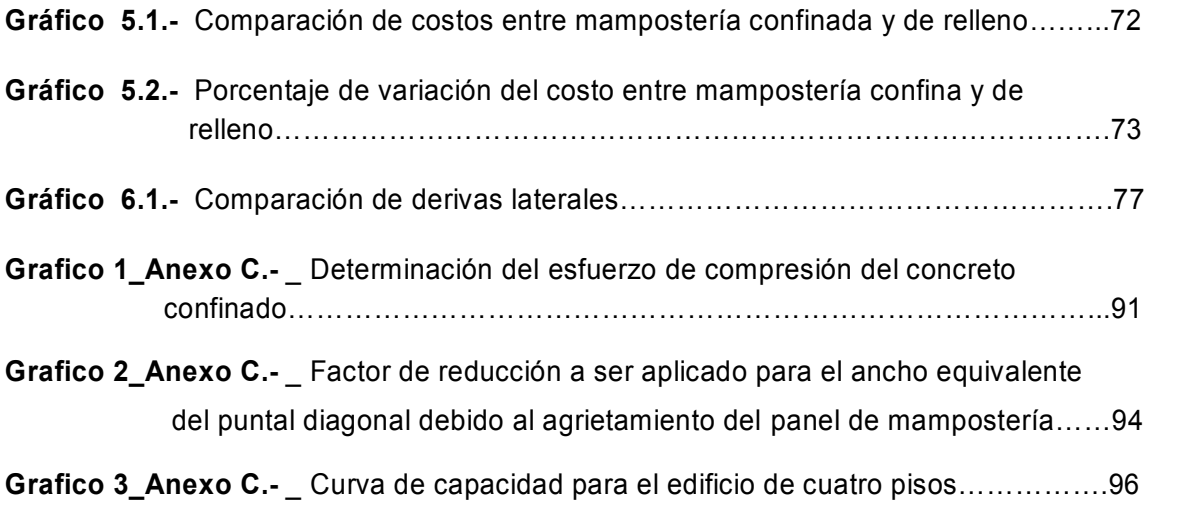

# *LISTA DE CUADROS*

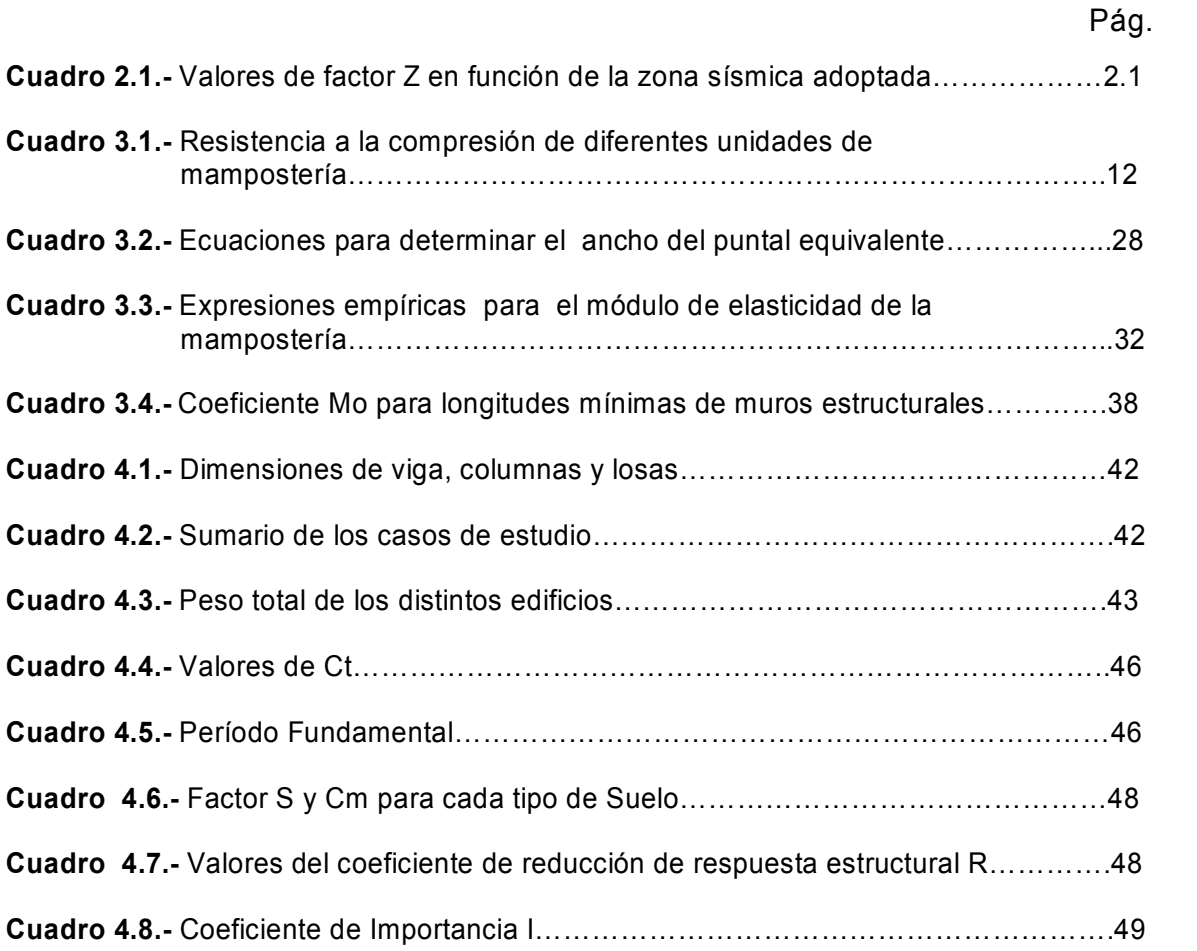

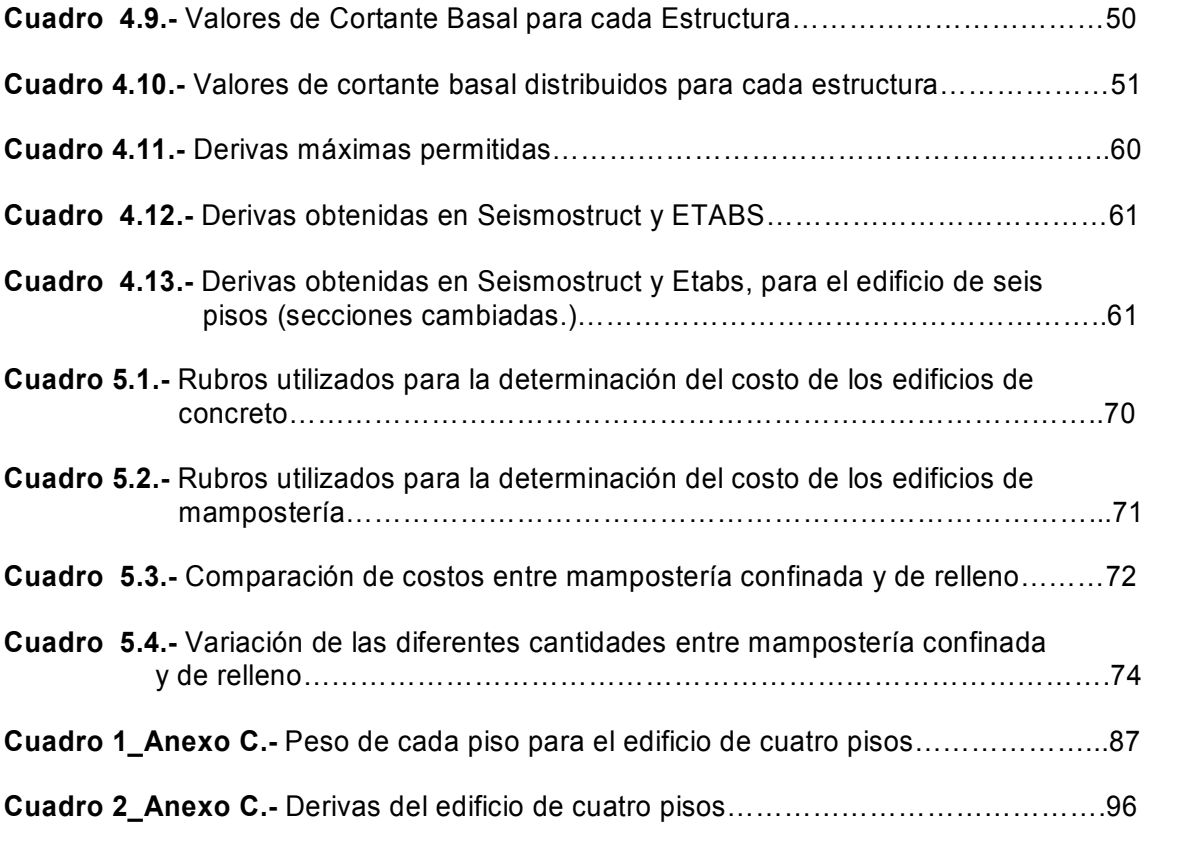

# *LISTA DE TABLAS*

Pág.

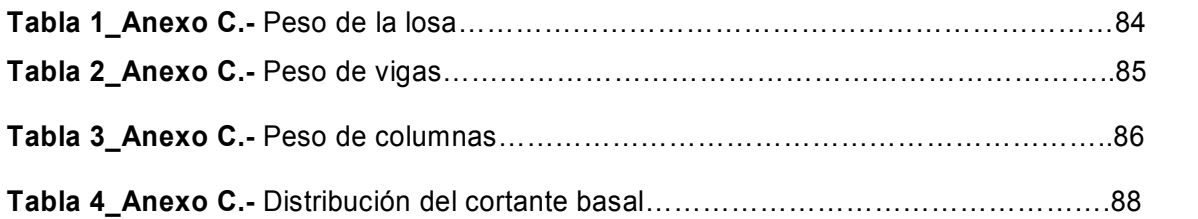

# *LISTA DE ECUACIONES*

Pág.

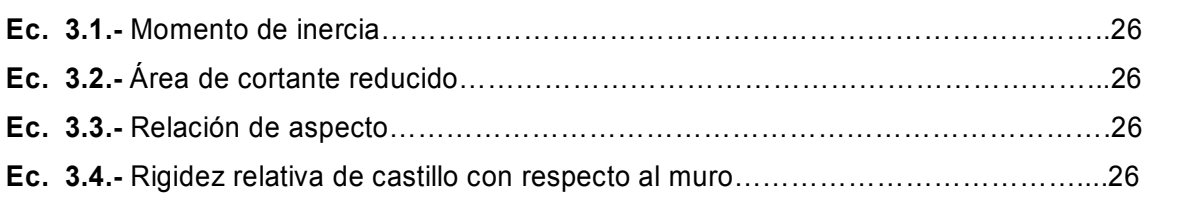

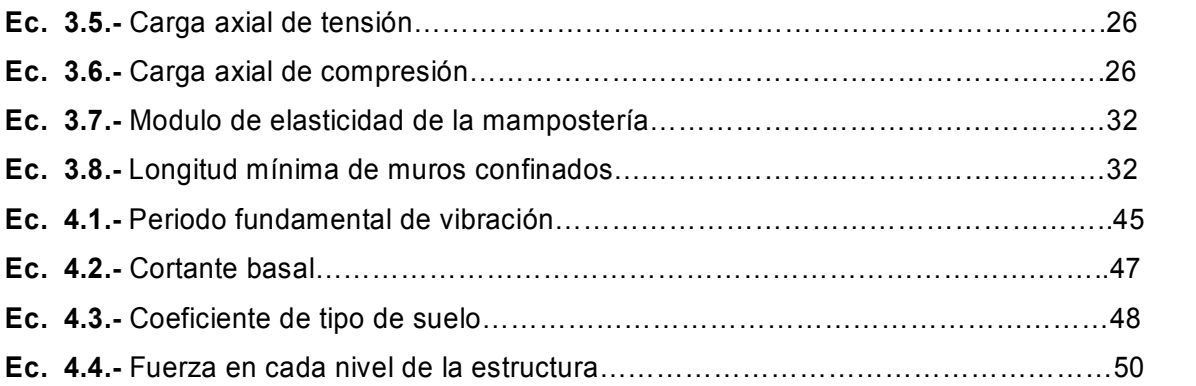

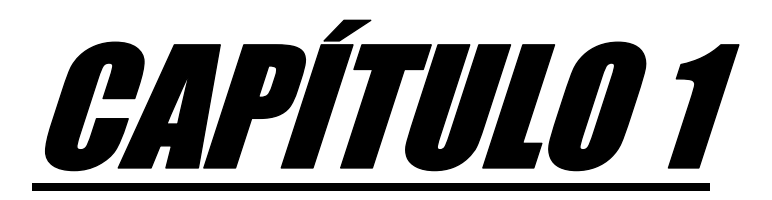

# GENERALIDADES

#### **1.1 RESUMEN**

 El estudio comprende la aplicación y evaluación de los resultados de derivas obtenidas mediante los programas Seismostruct $^{\rm 1}$  y ETABS $^{\rm 2}$ , a un conjunto de modelos de edificios estructurados con mampostería de relleno frente a los de mampostería confinada, la investigación pretende evaluar la influencia de la mampostería en la rigidez de la estructura.

Se estudió un modelo de edificio simétrico, en el que se varió el número de pisos en cuatro, cinco y seis, una parte del estudio contempla las estructuras construidas con mampostería de relleno analizadas en el programa ETABS, y otra el análisis de estas mismas estructuras en Seismostruct, esta vez teniendo en cuenta la mampostería.

Seismostruct presenta dos tipos de análisis un static pushover analysis, y static adaptive pushover analysis, los dos son utilizados para estimar la capacidad de la estructura a una respuesta dinámica, su diferencia radica en que el primer análisis la carga P se mantiene como patrón, es decir no se aumenta, mientras que en el segundo análisis la carga P no se mantiene constante, se incrementa continuamente durante el análisis. Ya que el sismo para esta investigación va a ser representado por una fuerza equivalente, utilizaremos el primer análisis.

Una vez que se tiene los análisis hechos en cada programa se realiza una comparación de las derivas obtenidas en cada uno de éstos, y finalmente se determina el porcentaje de participación de la mampostería en la estructura.

Luego se realiza un breve diseño de cada uno de los edificios, tanto con mampostería de relleno y mampostería confinada, para de esta manera determinar cuan variable es el costo de cada una de estas estructuras.

**-**

<sup>1</sup> Para más información sobre seismostruct ver Página 53

<sup>2</sup> ETABS es un software que permite realizar análisis y diseño de edificios, los diferentes análisis que presenta etabs son: Análisis estáticos y dinámicos, Análisis del espectro de respuesta, Análisis de cargas de secuencias constructivas, Análisis pushover y Análisis P- delta.

La comparación económica que se realizará solo corresponde a lo que es cimentación, superestructura y mampostería, no se toma en cuenta lo que corresponde a acabados, ya que estos rubros son relativos, cambian de acuerdo a los materiales que se utilicen para el acabado, por lo que no se presentará un presupuesto global exacto, sino un presupuesto parcial.

#### **1.2 INTRODUCCIÒN**

 Uno de los objetivos en la construcción de estructuras sismorresistente es la seguridad de vida humana, para ello se debe tener la confianza de que la estructura no colapsará ante sismos de gran magnitud, que se puedan presentar durante la vida útil de la estructura; además éstas no deben presentar daños que necesiten de reparación ante sismos de mediana y baja magnitud, menores al sismo de diseño.

En edificios de gran altura, es necesario mantener una distribución uniforme de masas y rigideces, pues los incrementos de masa en los pisos más altos producen incrementos y alteraciones desfavorables de las fuerzas sísmicas.

Son desfavorables también las configuraciones y diseños en los cuales, las rigideces disminuyen hacia la parte más baja de los edificios, donde son mayores los esfuerzos cortantes y los momentos.

En las edificaciones de menor altura la mampostería juega un papel importante en su comportamiento, la mampostería es uno de los más antiguos materiales de construcción, actualmente es usado alrededor del mundo por razones como accesibilidad, funcionalidad y costo.

La mampostería en el Ecuador es usada como muros de relleno y separación de ambientes en viviendas y edificios. En cualquiera de estos casos es común que en la práctica siempre se ha ignorado la mampostería durante el diseño y análisis de estructuras de concreto.

Contrariamente a la práctica común, la presencia de los paneles de mampostería afecta el comportamiento global de la estructura cuando se encuentra sometida a fuerzas laterales. Más adelante nos podemos dar cuenta, que cuando los paneles de mampostería son considerados para interactuar con el marco de concreto que los rodea, la rigidez lateral y capacidad de carga lateral de la estructura en gran parte se incrementa, es por eso que en Europa y especialmente Sur América utilizan este tipo de estructuras como sistema resistente en construcciones ubicadas en zonas sísmicas.

El diseño y cálculo de muros de mampostería presenta aún ciertas incertidumbres debido a su comportamiento complejo. La mampostería exhibe un comportamiento altamente no-lineal debido principalmente a las características de los materiales que la componen. Los aspectos más importantes que contribuyen a este comportamiento son:

- La fisuración y aplastamiento de la mampostería,
- Degradación del mecanismo de adherencia-fricción en las interfaces muro-pórtico,
- La fisuración del hormigón del pórtico circundante,
- La fluencia de las barras de refuerzo del pórtico, y
- La variación de la zona de contacto entre muro y pórtico.

Debe considerarse también que las propiedades mecánicas de los materiales constitutivos de la mampostería, mortero y mampuestos, son difíciles de definir con precisión y presentan dispersiones muy amplias debido a la variedad de los materiales empleados al momento de su construcción, razón por la cual se complica el análisis de los muros de mampostería, y por esto se consideraron como elementos no estructurales durante mucho tiempo.

## **1.3 PROBLEMÁTICA**

 El Ecuador y en especial la ciudad de Loja se encuentra amenazada por sismos de pequeña a gran magnitud, por lo cual se hace necesaria una evaluación sismorresistente de las edificaciones a construir, el objetivo principal de una evaluación y construcción sismorresistente con mampostería confinada es de proveer seguridad al ser humano ante la presencia de un sismo e inclusive la de mantener intacta o dentro del límite de control de daño a la estructura, y disminuir los costos de construcción.

## **1.4 IMPORTANCIA**

 Por causa del escaso conocimiento en esta ciudad sobre construcción con mampostería confinada, no se toma en cuenta para el diseño, por lo que los paneles de mampostería son ampliamente usados como muros de relleno y separación de ambientes, razón por la cual los paneles son tratados como elementos no estructurales, sin saber que un muro de mampostería adecuadamente construido ayuda a la rigidez de la estructura, la causa principal de esto es que en los códigos de construcción locales no se menciona información referente al tema. Es por eso que en la ciudad se realizan viviendas tradicionales sin tener en cuenta que su construcción es más costosa que la de mampostería confinada.

## **1.5 OBJETIVOS**

- Realizar el análisis del aporte de la mampostería a la rigidez en edificios de cuatro y cinco pisos.
- Realizar una comparación económica entre construcción con mampostería confinada y mampostería de relleno.

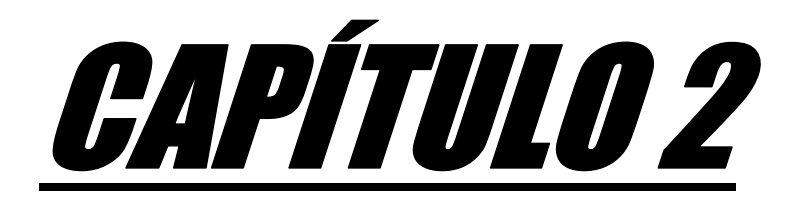

# PRINCIPIOS BÁSICOS EN LA CONSTRUCCIÓN SISMORRESISTENTE

## **2.1. BASES DEL SISTEMA ESTRUCTURAL PARA LA RESISTENCIA SÍSMICA<sup>1</sup>**

 Aspectos de la configuración estructural, tales como simetría, distribución de masa y regularidad vertical, deberán ser considerados, y la importancia de esfuerzo, rigidez y ductilidad a fin de apreciar una respuesta aceptable, la primera tarea del diseñador será de seleccionar el sistema estructural más constructivo para satisfacer rendimientos símicos dentro de restricciones dictadas por requerimientos arquitectónicos.

Donde posiblemente, arquitecto e ingeniero estructural deberán discutir sobre la elección de una configuración estructural en las etapas tempranas para evitar geometrías indeseables para el sistema, antes del diseño estructural.

Irregularidades, frecuentemente inevitables, contribuyen a la complejidad del comportamiento estructural cuando no son reconocidos, ellos podrían resultar en un inesperado daño y aun en el colapso, hay algunos orígenes de irregularidad estructural que son:

- Cambios drásticos en la geometría
- Interrupciones en el curso de la carga
- Discontinuidad en esfuerzo y rigidez
- Alteración en regiones criticas por aberturas
- Poca simetría en miembros.
- Falta de redundancia.

**-**

## **2.2. INFLUENCIA DE LA CONFIGURACIÓN SOBRE EL COMPORTAMIENTO SÍSMICO.**

 Un aspecto del diseño sísmico de igual o más grande importancia que el análisis estructural es la elección de la configuración del edificio. La forma de la

<sup>1</sup> Paulay, T. y Priestley, M. J. N., (1992), *Seismic Design of Reinforced Concrete and Masonry Buildings*, John Wiley & Sons Inc., 744 p.

construcción, el tipo y arreglo de los elementos estructurales y la distribución de las masas del edificio tienen una influencia decisiva en el diseño Sismorresistente.

La sencillez, uniformidad y simetría de las construcciones son aspectos básicos que contribuyen a reducir drásticamente los riesgos de un mal comportamiento ante la acción de un sismo.

Observando los siguientes principios fundamentales, relevantes a la respuesta sísmica, sistemas estructurales más adecuados podrán ser adoptados.

- Edificios con formas de **T** o **L** deberán ser evitados, o divididos en formas más simples. (Figura 2.1)
- La simetría en planta deberá ser provista donde sea posible, en total la falta de simetría podrá dirigir significativamente la respuesta torsional. Los más grandes daños debidos a sismos han sido observados en edificios localizados en las esquinas donde la simetría es más difícil de logar, que en aquellas calles largas donde más fácil estructuras rectangulares y simétricas podrían ser utilizadas. (Figura2.1)

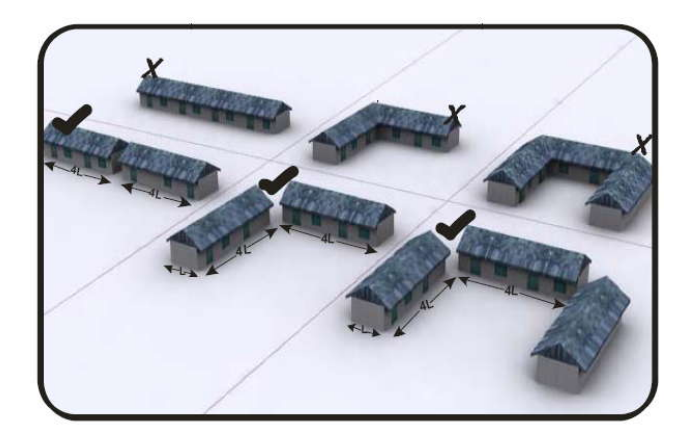

*Figura 2.1*.- Recomendaciones sobre geometría de la planta de las estructuras para edificios.

*Fuente.*- www.nwfpuet.edu.pk

- Un sistema integrado de cimentación deberá ser empatado conjuntamente todos los elementos estructurales verticales en las dos direcciones principales. cimentaciones asentadas en parte en roca y en parte en suelo deberán ser evitadas.
- El método de la fuerza lateral dentro de un edificio, con diferentes rigideces de gran significación, tales como muro estructural y marco, deberán ser ordenados de tal forma que toda la simetría del nivel en rigidez lateral no esté alterada.
- La regularidad deberá prevalecer en elevación, tanto en geometría y variación de rigidez en piso.(Figura 2.2)

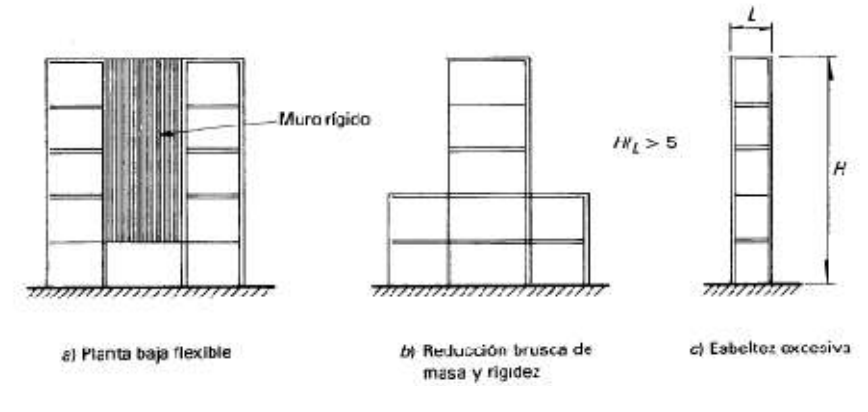

*Figura 2.2.-* Recomendaciones poco convenientes en elevación para edificios.

*Fuente. -* Paulay, T. y Priestley,(1992), Seismic Design of Reinforced Concrete and Masonry Buildings.

# **2.3. SISMICIDAD Y RIESGO SÍSMICO<sup>2</sup>**

#### **2.3.1. Sismicidad del Ecuador**

En el cinturón circumpacífico y concretamente en el Ecuador, el proceso de subducción de la placa de Nazca, genera una alta sismicidad en su recorrido, buzamiento, hacia el Este. Por este proceso en la costa ecuatoriana, tienen un

 $\overline{a}$ 

<sup>2</sup> Aguiar R. *Análisis Sísmico de Edificios.*

hipocentro superficial y en la región oriental los eventos sísmicos asociados con la subducción pueden tener profundidades focales mayores a 200 Km. A más de la actividad sísmica asociada a la zona de subducción, existen sismos que se generan por la activación de fallas geológicas locales.

Por lo general los sismos superficiales son los que causan mayor daño. Por este motivo, se puede indicar que la Costa Ecuatoriana es la de mayor peligrosidad sísmica, seguida por la Sierra y finalmente el Oriente, en la siguiente figura se muestran el mapa de zonificación sísmica presentado en el CEC.

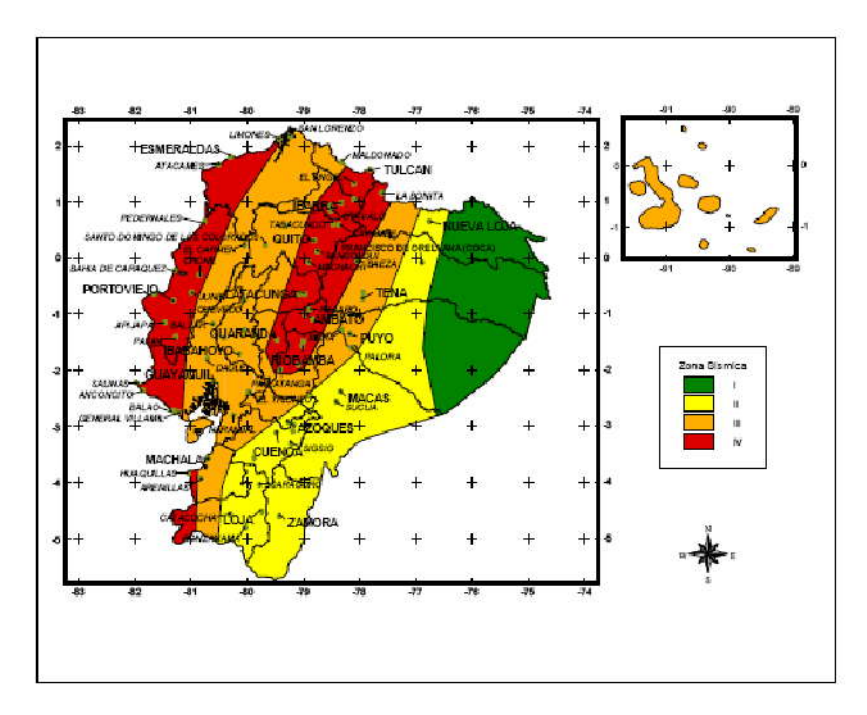

*Figura 2.3*.- Mapa de Zonificación sísmica. *Fuente. -* Código Ecuatoriano de la Construcción (CEC – 2002)

## **2.3.1.1. Zona Sísmica y factor Z 3**

 El código ecuatoriano de la construcción divide al país en cuatro zonas sísmicas, de acuerdo a registros y tatos geológicos. Definida la zona sísmica, la

 $\overline{a}$ 

<sup>3</sup> Código Ecuatoriano de la Construcción 2002

misma que se especifica en el mapa mostrado en la (Figura 2.3), se procede a determinar el valor de Z, el mismo que es dado en el (Cuadro 2.1).

| <b>ZONA</b>    | <b>VALOR DE</b> |
|----------------|-----------------|
| <b>SISMICA</b> | Z               |
|                | 0.15            |
|                | 0.25            |
| Ш              | 0.3             |
|                | 0.4             |

*Cuadro 2.1.-* Valores de factor Z en función de la zona sísmica adoptada.

*Fuente. -* Código Ecuatoriano de la Construcción (CEC – 2002)

El valor de **Z** representa la aceleración máxima efectiva en roca esperada para el sismo de diseño, expresada como fracción de la aceleración de la gravedad.

#### **2.3.2. Peligrosidad Sísmica**

 Se define como Peligrosidad Sísmica, la probabilidad de ocurrencia de movimientos del suelo cuyos parámetros: aceleración, velocidad, desplazamiento, magnitud o intensidad son cuantificados, dentro de un período específico de tiempo y de una región determinada.

El peligro sísmico de un lugar dependerá de la sismicidad de las regiones que se encuentran a distancias tales que los sismos en ellas generados puedan producir efectos apreciables. *La acción sísmica de diseño para una estructura dada dependerá, por tanto del peligro sísmico del lugar donde ésta se va a construir.*

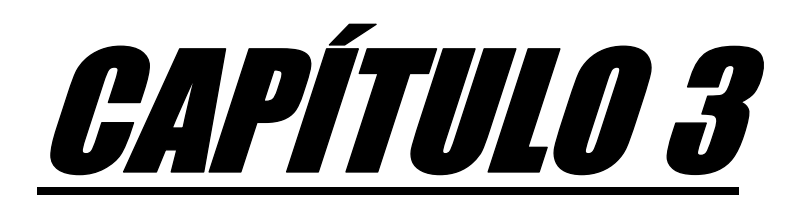

# MAMPOSTERÍA CONFINADA

### **3.1. GENERALIDADES**

 La albañilería confinada se caracteriza porque los muros están íntegramente bordeados por elementos de concreto armado, columnas (castillos) y vigas (Dalas), tal como muestra la (Figura 3.1). Primero, se construyen los muros y, luego, las columnas de confinamiento para que el concreto rellene bien todos los huecos y tenga buena adherencia en la columna y la cara lateral del muro.

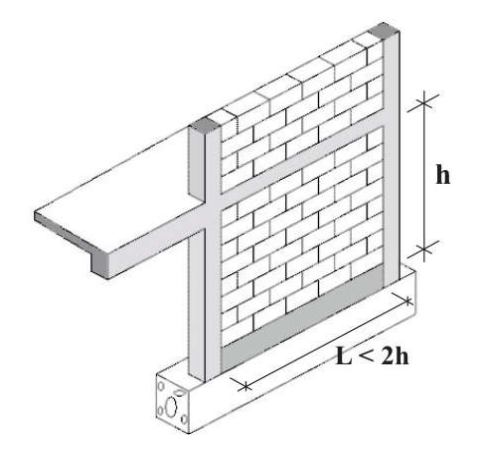

*Figura 3.1.-* Panel de mampostería confinada. *Fuente. -* Norma Peruana de Albañilería E-70.

## **3.2 DEFINICIONES<sup>4</sup>**

- *Mampostería o Albañilería*: Material estructural compuesto por "unidades de albañilería" asentadas con mortero o por "unidades de albañilería" apiladas, en cuyo caso son integradas con concreto líquido.
- *Mampostería Confinada:* Mampostería reforzada con elementos de concreto armado en todo su perímetro, vaciado posteriormente a la construcción de la mampostería. La cimentación de concreto se considerará como confinamiento horizontal para los muros del primer nivel.

 $\overline{a}$ <sup>4</sup> Norma Peruana de Albañilería E-70, Pág.  $8-9$ .

- *Confinamiento:* Conjunto de elementos de concreto armado, horizontales y verticales, cuya función es la de proveer ductilidad a un muro portante.
- *Mortero:* Material empleado para adherir horizontal y verticalmente a las unidades de mampostería.
- *Arriostre:* Elemento de refuerzo (horizontal o vertical) o muro transversal que cumple la función de proveer estabilidad y resistencia a los muros portantes y no portantes sujetos a cargas perpendiculares a su plano.
- *Unidades de Mampuesto:* Ladrillos y bloques de arcilla cocida, de concreto o de sílice-cal. Puede ser sólida, hueca, alveolar o tubular.
- *Altura Efectiva:* Distancia libre vertical que existe entre elementos horizontales de arriostre. Para los muros que carecen de arriostres en su parte superior, la altura efectiva se considerará como el doble de su altura real.
- *Muro No Portante:* Muro diseñado y construido en forma tal que sólo lleva cargas provenientes de su peso propio y cargas transversales a su plano. Son por ejemplo, los parapetos y los cercos.
- *Muro Portante:* Muro diseñado y construido en forma tal que pueda transmitir cargas horizontales y verticales de un nivel al nivel inferior o a la cimentación. Estos muros componen la estructura de un edificio de mampostería y deberán tener continuidad vertical.

#### **3.3 MATERIALES**

 Los materiales deben ser de buena calidad para garantizar una adecuada resistencia y capacidad de la vivienda, para absorber y disipar la energía que el sismo le otorga cuando la vivienda se sacude, no obstante los materiales para la construcción de mampostería confinada debe cumplir con reglamentos dictados en las normas de cada país. Para el Ecuador no existe una norma en la cual enuncia la construcción de mampostería confinada, razón por la cual para la realización del presente trabajo se ha tomado como referencia la norma colombiana (NSR – 98) y peruana(E-70).

#### **3.3.1. Unidades de Mampostería<sup>5</sup>**

 Son elementos con los cuales se realiza el muro, es posible emplear ladrillos de arcilla, silico-calcáreos de concreto, con tal de que califiquen como unidades "sólidas". Lo último es muy importante, pues los ladrillos con excesivos huecos son muy frágiles y poco resistentes al esfuerzo de corte generado por los sismos.

| <b>MATERIALES</b>         | <b>INTERVALO</b> f'cb<br>(Kgf/cm <sup>2</sup> ) |
|---------------------------|-------------------------------------------------|
| Piedra                    | $400 \le$ f'cb $\le 1000$                       |
| <b>Hormigón Macizo</b>    | $150 <$ f'cb $<$ 250                            |
| Arcilla                   | 50 < f'cb < 200                                 |
| <b>Hormigón Aligerado</b> | $40 <$ f'cb $< 140$                             |
| Adobe                     | $10 < f'$ ch < 15                               |

*Cuadro 3.1.-* Resistencia a la compresión de diferentes unidades de mampostería

*Fuente. –* LEÓN Ricardo, Vulnerabilidad y riesgo sísmico de edificios, Tesis doctoral, Pág. 191

Se define como unidad solida, aquellas cuyas cavidades ocupan menos de un 25% del volumen de la pieza. Las distintas unidades que se empleen en la construcción deben cumplir con resistencias mínimas a la compresión, tal como muestra en el (Cuadro 3.1).

#### **3.3.2. Mortero**

**-**

 El mortero tiene la función de adherir los ladrillos en las distintas hiladas del muro. Está compuesto por cemento (Portland o Puzolánico), arena gruesa y

<sup>5</sup> Asociación Colombiana de Ingeniaría Sísmica. *Manual de Construcción Sismo Resistente de Viviendas de Mampostería.* Pag. 9, Colombia

agua potable. La dosificación de los componentes se hace en volumen y, usualmente, se emplea una mezcla seca cemento-arena 1:4.

#### *3.1.2.1 Cemento*

 El cemento debe estar fresco y al utilizarse se debe asegurar que conserva sus características de polvo fino sin grumos. El cemento se debe almacenar en un lugar techado, sin contacto con paredes o muros que puedan humedecerlo. Debe colocarse sobre madera o plástico para evitar la humedad proveniente del suelo.

#### *3.1.2.2 Agregado*

 La grava y la arena no deben estar sucias o mezcladas con materia orgánica (tierra), pantano o arcilla. Esto produce que la resistencia del concreto disminuya notablemente o se produzca gran cantidad de fisuras en los morteros.

#### *3.1.2.3 Agua*

 Se tiene que tratar en lo posible que el agua se encuentre libre de impurezas, que sea potable, para utilizarla en la construcción del mortero.

#### **3.3.3 Acero**.

 El refuerzo debe usarse preferiblemente corrugado. Esto mejora la adherencia entre el concreto y el acero. Antes de vaciar el concreto se debe revisar que el refuerzo este limpio de óxido y grasa.

#### **3.4 ELEMENTOS ESTRUCTURALES**

 La mampostería confinada ha demostrado tener un excelente desempeño estructural y no necesariamente más costosa, esto se debe al confinamiento del muro por parte de los castillos y dalas, a la cimentación corrida, la misma que permite distribuir de una forma más uniforme la carga al suelo.

#### **3.4.1. Columnas de Confinamiento**

 Las columnas de confinamiento o también llamados castillos (DF), es aquella estructura que se coloca en los extremos del muro y en puntos intermedios con el objeto de brindar confinamiento al muro y así formar un marco rígido.

Es muy importante hacer conocer que la función principal de los castillos no es de incrementar la capacidad máxima del muro ante carga laterales, sino la de aumentar su capacidad de deformación y la de postergar y disminuir la degradación de la resistencia.<sup>6</sup>

#### *3.4.1.1. Importancia de los Castillos*

 La importancia de los castillos radica en el confinamiento que proporcionan a los muros de mampostería ya que funcionan como un zuncho (Abrazadera de hierro, o de cualquier otra materia resistente, que sirve, bien para fortalecer las cosas que requieren gran resistencia)<sup>7</sup>, evitando que los muros, al agrietarse, queden totalmente sueltos.

Adicionalmente, los castillos contribuyen a mantener la capacidad ante cargas laterales y más aún, a incrementarla después del agrietamiento inicial. Asimismo, con una adecuada cantidad y distribución del refuerzo permiten un aumento en la capacidad de deformación lateral de los muros y la disminución del deterioro de rigidez y de resistencia. $8<sup>8</sup>$ 

#### *3.4.1.2. Refuerzo de los castillos<sup>8</sup>*

A partir de esto se recomienda que los extremos superior e inferior de los castillos tengan una resistencia adicional por cortante lo cual se puede lograr si la separación de los estribos se reduce a la mitad en una longitud igual a una vez y media la dimensión transversal del castillo.

**-**

<sup>6</sup> Fundación ICA. Edificaciones de Mampostería Para Vivienda. Pag 119, México

<sup>7</sup> Diccionario de la Real Academia España

<sup>8</sup> Fundación ICA. Edificaciones de Mampostería Para Vivienda. Pag 185, México

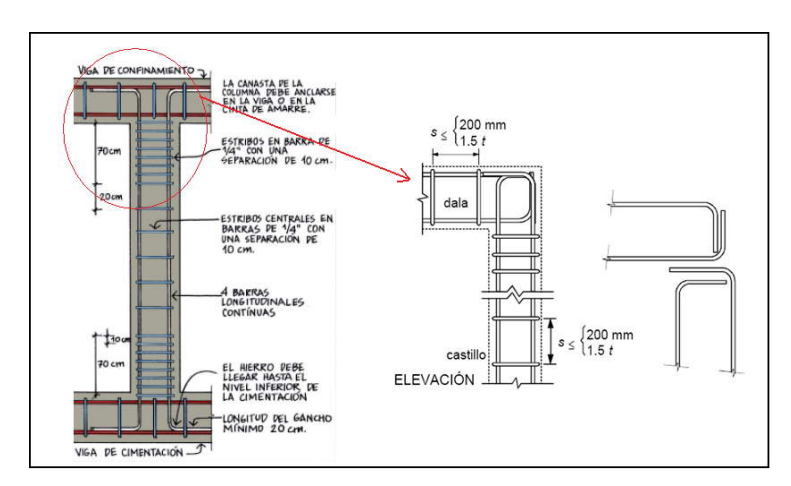

*Figura 3.2.-* Detalles de armado de castillos y dalas.

```
Fuente. – El Autor.
```
Se recomienda se ancle por medio de ganchos de 90 grados el acero longitudinal de las dalas en el acero longitudinal de los castillos en esquinas (Figura. 3.2) y con ganchos de 180 grados en nudos interiores.

## *3.4.1.3. Especificaciones Normas NSR-98 y E-70<sup>9</sup>*

- *Dimensiones mínimas*
	- La sección transversal de la columna (castillo) debe tener un área no inferior a 200 cm².
	- El espesor debe ser igual al del muro que confina.
- *Ubicación*
	- Deben colocarse en los extremos de todos los muros estructurales, y en las intersecciones con otros muros.
	- En lugares intermedios a distancia no mayores de 35 veces el espesor efectivo del muro. Una vez y media la distancia vertical entre elementos horizontales de confinamiento o 4 metros.

 $\overline{a}$ <sup>9</sup> Norma Colombiana de Diseño y Construcción Sismorresistente (NSR/98).

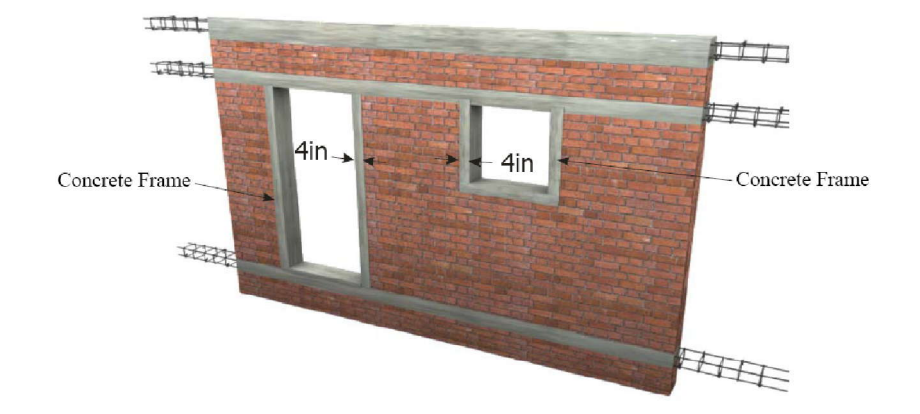

En el perímetro de cada abertura (Figura. 3.3)

*Figura 3.3.-* Castillos en los perímetros de cada abertura. *Fuente.*- www.nwfpuet.edu.pk/mamposteriaconfinada

### **Refuerzo mínimo**

- *Longitudinal*.- No debe ser menor de cuatro barras de 10 mm o tres barras 12 mm.
- *Transversal.-* Consiste en estribos serrados mínimo de diámetro 6 mm, con una separación de 1.5 veces la dimensión transversal del castillo, y luego a 20 cm.

#### *3.4.1.4. Anclaje de la columna (castillo) a la cimentación.*

 Es muy importante que el anclaje de los castillos sea adecuado, los anclajes deberán poseer la longitud de desarrollo del acero longitudinal para que se desarrolle la resistencia a la tensión.

En castillos anclados a cimientos de piedra natural, el castillo debe empotrarse al menos 40 cm dentro de dicho cimiento. (Figura 3.4)

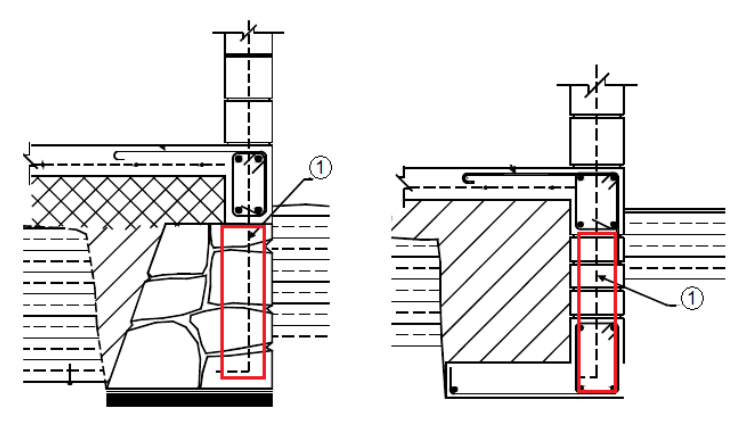

(1) Armado de columnas, que deben quedar anclados en el cimiento y de preferencia en las esquinas, prolongrarlo dentro del concreto "pobre" integrado a la piedra del cimiento

*Figura 3.4.-* Anclaje del refuerzo de la columna a la cimentación.

*Fuente. –* Fundación ICA. Edificaciones de Mampostería Para Vivienda.

#### **3.4.2. Vigas de Confinamiento**

 Son aquellos elementos de confinamiento horizontales, las vigas o dalas son muy importantes en la construcción de mampostería confinada ya que incrementan la rigidez de la parte superior del muro, evitan su agrietamiento prematuro y facilitan la transmisión de fuerzas inducidas por el sismo.

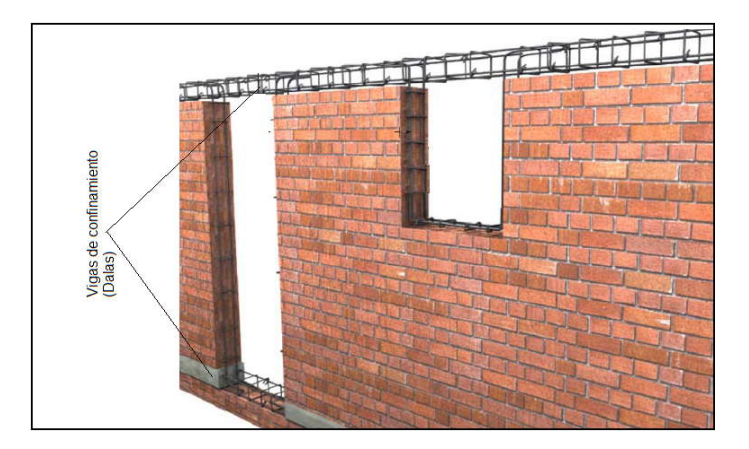

*Figura 3.5.-* Vigas de confinamiento.

*Fuente.*- www.nwfpuet.edu.pk
Las dalas deben tener una anchura mínima de su sección transversal igual al espesor del muro, y un peralte de 100mm, debe estar reforzada de modo de resistir el puntal de compresión que se desarrolla en el muro ante cargas laterales (Figura 3.5).

# *3.4.2.1. Importancia de las Vigas*

 Si todos los miembros de un edificio (paredes, columnas y más), no son adecuadamente conectados, entonces el edificio tendrá daños de gran importancia durante un sismo. Según la metodología de mampostería confinada para la construcción estructuras sismorresistente, es importante surtir vigas en específicos lugares de las paredes. Esto contribuye a un confinamiento total de los miembros del edificio, facilitando a resistir las fuerzas debidas al sismo.

### *3.4.2.2. Refuerzo en vigas*

 La armadura de las vigas es similar a la de las columnas, con la diferencia que todos los estribos pueden estar separado máximo 20 cm, es muy importante considerar que el refuerzo de las vigas de confinamiento debe anclarse en los extremos terminales con ganchos de 90°.

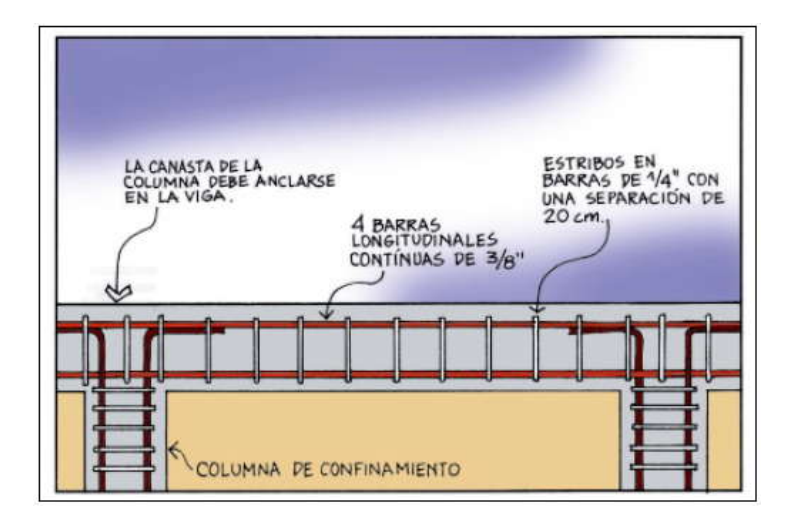

*Figura 3.6*.- Detalle de refuerzo en vigas de confinamiento.

 *Fuente. –* Manual de Construcción Sismo Resistente de Viviendas de Mampostería. Colombia

## *3.4.2.3. Especificaciones Normas NSR-98 y E-70*

#### **Dimensiones mínimas**

- El área mínima de la sección transversal de las vigas de confinamiento no debe ser menor que 200 cm²
- El espesor mínimo de las vigas de cimentación es igual al espesor del muro confinado.
- **Ubicación.-** Deben disponerse vigas de amarre formando anillos cerrados en un plano horizontal, entrelazando los muros estructurales en las dos direcciones principales para conformar diafragmas con ayuda del entrepiso ó la cubierta.

# **Refuerzo mínimo**

*Refuerzo longitudinal* **-** El refuerzo longitudinal de las vigas de amarre se debe disponer de manera simétrica respecto a los ejes de la sección, mínimo en dos filas. El refuerzo longitudinal no debe ser inferior a 4 barras de 10 mm, dispuestos en rectángulo para anchos de viga superior o igual a 110 mm. Para anchos inferiores a 110 mm, y en los casos en que el entrepiso sea una losa maciza, el refuerzo mínimo de varillas 12 mm con límite de fluencia, fy, no inferior a 420 MPa.

*Refuerzo transversal* – Consiste en estribos cerrados, con barras de diámetro mínimo 6 mm, espaciados a distancias no mayores de 200 mm.

*Anclaje del Refuerzo –* Debe anclarse en los extremos de las vigas con ganchos de 90 grados dentro de un elemento transversal de confinamiento.

# **3.4.3. Muros Portantes**

 Para que una vivienda resista un sismo intenso su estructura debe ser sólida, simétrica, uniforme, continua y bien conectada. Cambios bruscos de sus dimensiones, de su rigidez, falta de continuidad, una configuración estructural desordenada o voladizos excesivos facilitan la concentración de fuerzas nocivas, torsiones y deformaciones que pueden causar graves daños o el colapso de la edificación.<sup>10</sup>

# *3.4.3.1. Importancia de los muros*

 Los muros estructurales de vivienda son aquellos encargados de transmitir las cargas verticales y horizontales hasta la cimentación.

De los muros estructurales depende la estabilidad de la construcción. Todos los muros estructurales deben cumplir los requerimientos de refuerzo establecidos en este capítulo.<sup>10</sup>

# *3.4.3.2. Especificaciones Normas Peruana E-70<sup>11</sup>*

Los muros portantes deberán tener:

- a) Una sección transversal preferentemente simétrica.
- b) Continuidad vertical hasta la cimentación.
- c) Una longitud mayor ó igual a 1.20 m para ser considerados como contribuyentes en la resistencia a las fuerzas horizontales.
- d) Longitudes preferentemente uniformes en cada dirección.
- e) Juntas de control para evitar movimientos relativos debidos a contracciones, dilataciones y asentamientos diferenciales en los siguientes sitios:
	- En cambios de espesor en la longitud del muro, para el caso de Albañilería Armada
	- En donde haya juntas de control en la cimentación, en las losas y techos.
	- En alféizar de ventanas o cambios de sección apreciable en un mismo piso

**-**

<sup>10</sup> Asociación Colombiana de Ingeniaría Sísmica. *Manual de Construcción Sismo Resistente de Viviendas de Mampostería.* Pagina. 23, Colombia

<sup>&</sup>lt;sup>11</sup> Norma Peruana de Albañilería, Página. 33. Perú

f) La distancia máxima entre juntas de control es de 8 m, en el caso de muros con unidades de concreto y de 25 m en el caso de muros con unidades de arcilla.

# *3.4.3.3. Aberturas en el muro<sup>12</sup>*

 Por requerimientos de tipo arquitectónico las viviendas tienen aberturas en los muros. Las aberturas más comunes se deben a la presencia de puertas y ventanas. Al realizar las aberturas se tiene que procurar en lo posible que sean pequeñas, bien espaciadas y ubicadas lejos de las esquinas.

El área total de los vacíos (vanos) de un muro no debe ser mayor al 35% del área total del muro. Debe haber una distancia suficiente entre los vanos de un mismo muro. La distancia mínima entre vanos debe ser mayor a 50 cm y en todo caso debe ser mayor que la mitad de la dimensión menor de la abertura.

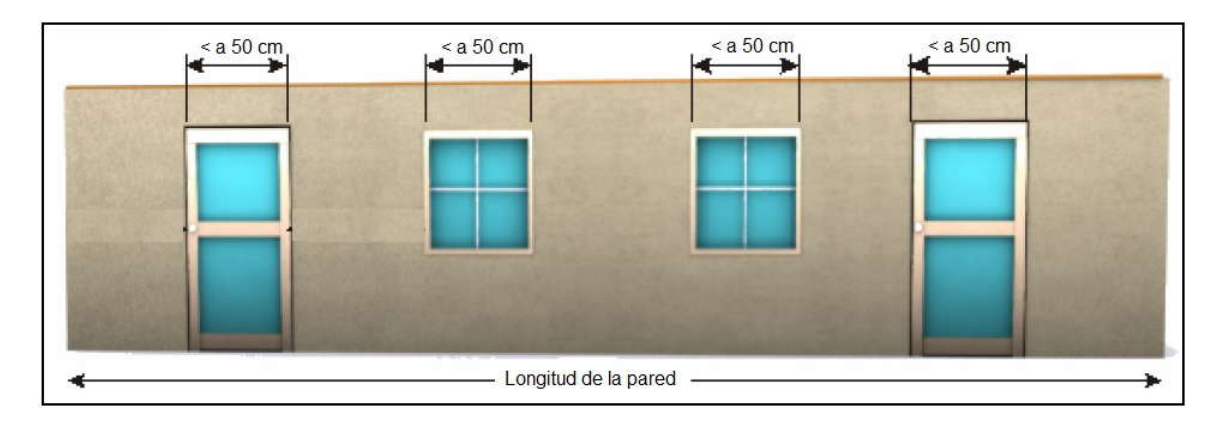

*Figura 3.7.-* Abertura en los muros.

 *Fuente. –* El Autor

# **3.4. 4. Influencia de las aberturas en los muros**

 $\overline{a}$ 

 Obviamente, el comportamiento de una vivienda de mampostería en que sus muros tienen aberturas es diferente al de una vivienda en que sus muros no

<sup>12</sup> Asociación Colombiana de Ingeniaría Sísmica. *Manual de Construcción Sismo Resistente de Viviendas de Mampostería.* Página. 28, Colombia

tienen aberturas. Ejemplos de la influencia de las aberturas en el modo de falla global de una construcción de mampostería se muestran en la (Figura 3.8).

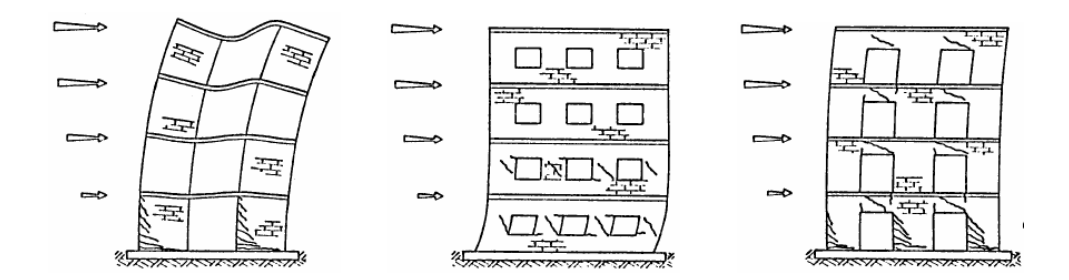

*Figura 3.8.-* Influencia de las aberturas en el modo de falla de la mampostería.

*Fuente. –* (Paulay y Priestley, 1992)

### *3.4. 4.1. Influencia en la rigidez lateral*

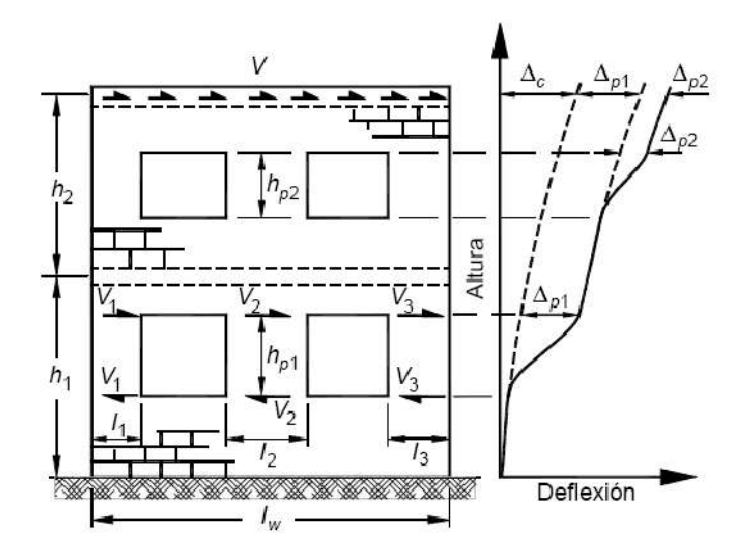

*Figura 3.9.-* Deformaciones debidas a fuerzas laterales en una estructura de mampostería con aberturas

*Fuente.* – (Paulay y Priestley, 1992)

Un primer efecto de la presencia de aberturas en los muros es la de disminuir su rigidez lateral. Esto quiere decir que para la misma carga lateral, una vivienda con aberturas en sus muros tendrá mayores desplazamientos laterales que una vivienda en que sus muros no tienen aberturas.

En la (Figura 3.9) se muestra una vivienda de mampostería de dos niveles con aberturas sujeta a un cortante V aplicado en la parte superior de la estructura.<sup>13</sup>

## *3.4.4.2. Influencia de las aberturas en la distribución de fuerzas cortantes*

 Dado que la presencia de aberturas en los muros de mampostería implica una reducción del área transversal disponible para resistir fuerzas horizontales, se produce entonces un incremento de esfuerzos cortantes en los muretes.

Las aberturas no sólo provocan un incremento en el esfuerzo cortante actuante en las zonas adyacentes a las aberturas, sino que este esfuerzo no es uniforme.

La presencia de aberturas cuadradas o rectangulares provoca importantes concentraciones de esfuerzos de tensión en las esquinas de las aberturas, de ahí la enorme importancia de proveer de dalas y castillos en la periferia de puertas y ventanas.

## *3.4.4.3. Efecto de la columna corta.*

 $\overline{a}$ 

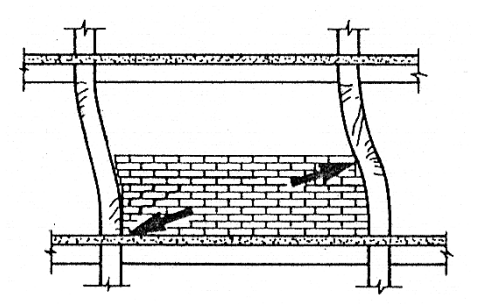

*Figura 3.10.-* Interferencia no intencionado con la deformación estructural.

*Fuente. –* (Paulay y Priestley, 1992)

Como sabemos otro origen de principal daño, particularmente en columnas, con regularidad observado en sismos, es la interferencia con la deformación natural de miembros por elementos no estructurales rígidos, tales como paredes de mampostería, como muestra la (Figura 3.10).

<sup>13</sup> Paulay, T. y Priestley, M. J. N., (1992), *Seismic Design of Reinforced Concrete and Masonry Buildings*, John Wiley & Sons Inc, Pagina. 595.

El lado superior de la pared reducirá la longitud efectiva de una de las columnas, consecuentemente incrementa su rigidez.

# **3.4. 5. Cimentación**

 La cimentación debe ser competente para trasmitir con seguridad el peso de la vivienda al suelo. También, es deseable que el material del suelo sea duro y resistente. Los suelos blandos amplifican las ondas sísmicas y facilitan asentamientos nocivos en la cimentación que pueden afectar la estructura y facilitar el daño en caso de sismo.

El sistema de cimentación debe conformar anillos cerrados, con el fin de que las cargas se distribuyan lo más uniformemente posible sobre el suelo y para lograr que la vivienda sea sólida y monolítica cuando un sismo actúe sobre ella.

### *3.4. 5.1. Cimiento corrido.*

 Este tipo de cimiento se recomienda en suelos de alta capacidad portante, y sin problemas de asentamientos, su altura mínima es de 50 cm y su ancho mínimo de 40 cm.

### *3.4. 5.2. Viga de cimentación o sobre cimiento armado.*

 Este tipo de cimentación se lo usa en suelos de capacidad portante media y con posibles asentamientos diferenciales, se los usa junto con el cimiento corrido.

El diseño de este tipo de cimentación es similar a una viga de cimentación que conecta zapatas de columnas, solo que para este caso conecta cimientos corridos, también en forma rápida puede colocarse acero longitudinal, y estribos mínimos.

### *3.4. 5.3. Zapata corrida.*

 Este tipo de cimentación podría ser la más recomendable ya que se la usa en terrenos de baja o media capacidad portante, y con posibles asentamientos diferenciales, diseñándose como una zapata en voladizo siendo el refuerzo mínimo paralelo al muro el que tome los esfuerzos debidos a asentamientos diferenciales. Obligadamente debe usarse con sobre cimiento, que no necesita ser armado, con el fin de evitar que la sección crítica se halle dentro del muro de albañilería.

# *3.4. 5.4. Losa de cimentación.*

 Se diseña solo bajo cargas verticales, puede ser aligerada, maciza o nervada. Se usa en terrenos de muy baja capacidad portante y de haber grandes asentamientos diferenciales se le coloca vigas rígidas, que evitan que los muros se agrieten.

# **3.5 MODELADO DE MUROS DE MAMPOSTERÍA CONFINADA 14**

# **3.5.1. Método de la columna ancha equivalente**

Bazán y Meli (1985, 1999) presentan que, para fines de análisis se puede

modelar sistemas de marcos de concreto-muro de mampostería o muros de mampostería confinada (Figura 3.11), por medio de una columna ancha equivalente. Para ello deben definirse propiedades equivalentes del sistema considerando que el momento de inercia (*Ieq*) depende

principalmente de la rigidez axial de columna (o castillo para mampostería confinada), y que debe utilizarse un área de cortante reducida (*Aceq*)que permita modelar la separación entre

 $\overline{a}$ 

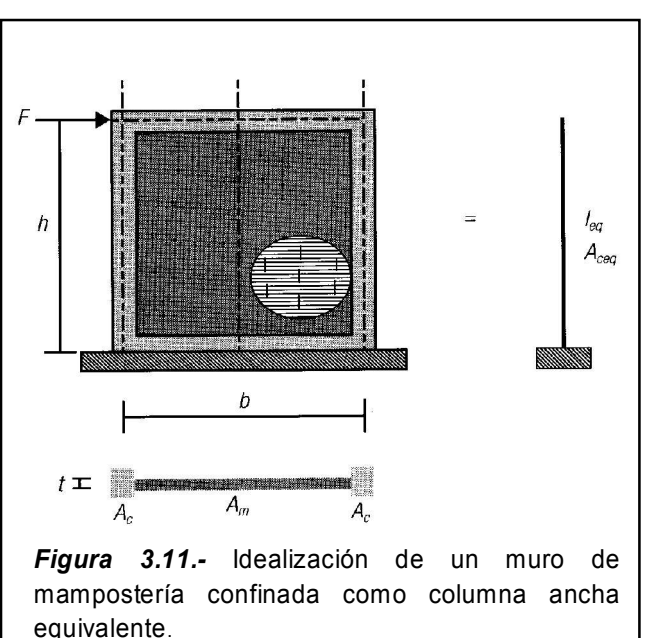

*Fuente. –* TENA. C. Arturo, Análisis de estructuras con métodos matriciales. México

<sup>14</sup> TENA. C. Arturo, *Análisis de estructuras con métodos matriciales*. México, Pág. 238.

muro y marco, así las propiedades geométricas equivalente son.

$$
leq = A_c \frac{b^2}{2}
$$
 (Ec. 3.1)

$$
A_{ceq} = (0.37 - 0.12\zeta + 0.023 \lambda)(A_m + 2A_c)
$$
 (Ec. 3.2)

$$
\zeta = \frac{b}{h} \tag{Ec. 3.3}
$$

$$
\lambda = \frac{E_c A_c}{G_m A_m} \tag{Ec. 3.4}
$$

Donde *Ac* es el área de la sección transversal de cada columna (o castillo), *Am* es el área neta de la sección transversal del muro, ambas sin transformarse, *Ec* es el módulo de elasticidad de los elementos de confinamiento o del marco y *Gm* es el módulo de corte del muro.

Estas expresiones se desarrollaron para *Gm = 0.4 Em*, donde *Em* es el módulo de elasticidad del muro. Las expresiones de (*Ieq*) y (*Aceq*) son admitidas para el siguiente intervalo de las relaciones de aspecto  $\mathbb{Z}$  y de rigides relativas axiales de los castillos con respecto al muro **λ** (Bazan, 1980, Bazan y MEli, 1999):

$$
0.75 \le \zeta \le 2.5
$$
  

$$
0.9 \le \lambda \le 11
$$

Como resultado del análisis modelado al sistema marco-muro o muro confinado considerando columnas anchas se obtiene para cada tablero momentos flexionantes *M* y fuerzas cortantes *V*. Las cargas axiales de tensión *T* y de compresión *C* en las columnas o castillos de cada tablero se calculan como (Bazán y Meli, 1999):

$$
T = \frac{M}{z b}
$$
 (Ec. 3.5)  

$$
C = z \frac{M}{b}
$$
 (Ec. 3.6)

Donde:

26

$$
z = 1.15 - 0.2 \zeta
$$

La fuerza cortante en cada columna (castillo) debe limitarse a 60% de la fuerza cortante aplicada en el entrepiso.

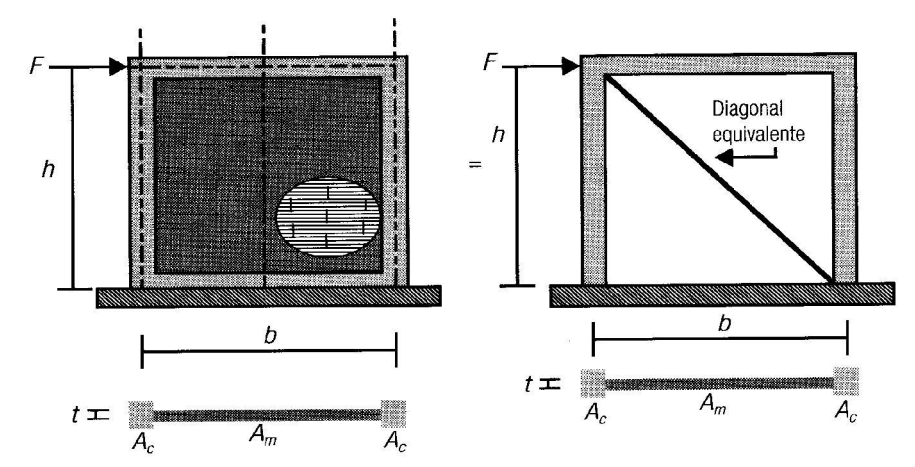

# **3.5.2. Método de la diagonal equivalente**

*Figura 3.12.-* Idealización de un muro de mampostería confinada con la diagonal equivalente.

*Fuente. –* TENA. C. Arturo, Análisis de estructuras con métodos matriciales. México

Como presenta Bazán y Meli (1985,1999), cuando se tienen muros de mampostería confinados por un marco (Figura 3.12) y se encuentran sujetos a carga lateral, se ha observado que una aproximación razonable, de la rigidez lateral del sistema se obtiene modelando los muros confinados por medio de un elemento diagonal equivalente trabajando en compresión.

Modelar muros por medio de elementos axiales equivalentes fue originalmente propuesto en los años sesenta del siglo XX por un investigador ingles. Bazán (1980) definió las dimensiones y propiedades geométricas más adecuadas de las diagonales equivalentes que permiten modelar muros de mampostería confinados por marcos (castillos y dalas), a partir de calibrar análisis estáticos con los resultados de ensayos experimentales y de elementos finitos que modelaron la separación entre el muro y el marco en las esquinas al generarse concentraciones de esfuerzos de compresión en ellas. Conforme a este estudio, la diagonal equivalente más representativa debe tener el mismo espesor *t* y módulo de elasticidad *Em* que el muro, y su ancho *w* propuesto por varios autores se presentan en el siguiente cuadro.

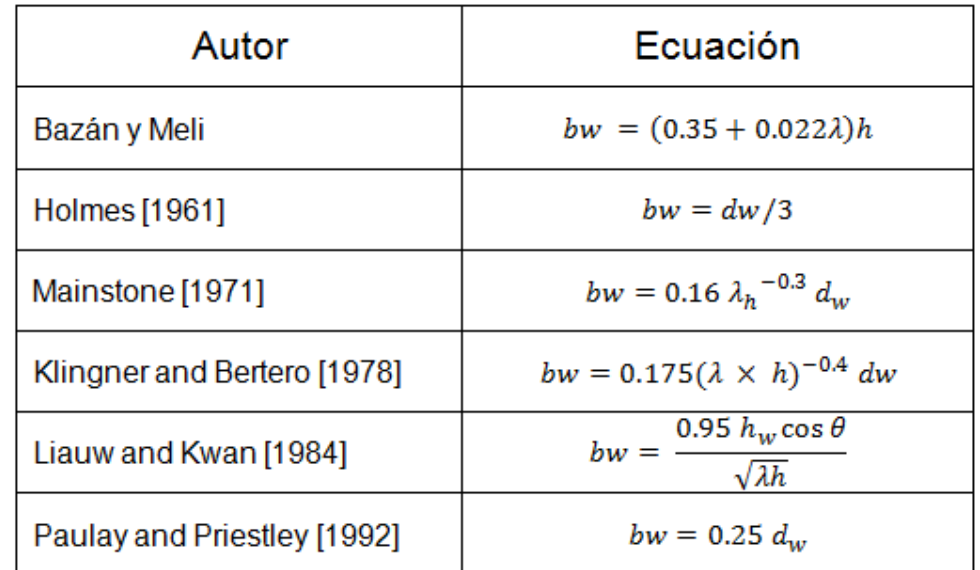

*Cuadro 3.2.-* Ecuaciones para determinar el ancho del puntal equivalente.

#### *Fuente. –* El Autor

# **3.6 COMPORTAMIENTO DE MUROS DE MAMPOSTERÍA**

 Todas las estructuras de mampostería estarán sometidas durante su vida útil principalmente a los siguientes efectos:

- Carga vertical debida al peso de las losas, de las cargas vivas y a su peso propio.
- Fuerzas cortantes y momentos de volteo (flexión) originados por las fuerzas de inercia durante un sismo.
- Empujes normales al plano de los muros que pueden ser causados por empuje de viento, tierra o agua, así como por fuerzas de inercia cuando el sismo actúa normal al plano del muro.

Ante las acciones mencionadas puede ocurrir la falla de la mampostería, por lo que es conveniente conocer el comportamiento y los tipos de falla que se puede presentar en ellas independientemente de la existencia o no del refuerzo.

### **3.6.1. Comportamiento de la mampostería a compresión.**

 La mampostería presenta un comportamiento óptimo cuando está sujeta a esfuerzos de compresión. Su comportamiento y los modos de falla ante cargas axiales, dependen de la interacción de piezas y mortero, ésta puede interpretarse en la siguiente forma: las piezas y el mortero tienen características esfuerzo deformación diferentes (Figura 3.13), por lo tanto, al ser sometidos a un mismo esfuerzo, se produce una interacción entre ambos, que consiste en que el material menos deformable, las piezas en general, restringe las deformaciones transversales del material más deformable (el mortero), introduciéndole esfuerzos de compresión de dirección transversal. Por el contrario, en el material menos deformable, se introducen esfuerzos transversales de tracción, que disminuyen su resistencia respecto a la que se obtiene en el ensayo de compresión simple del material aislado.

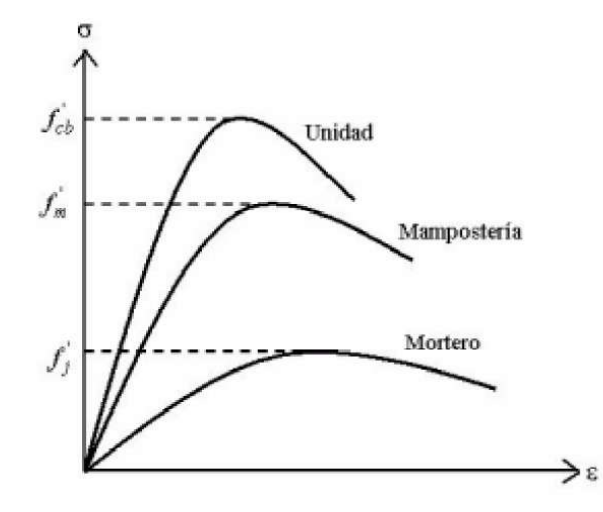

*Figura 3.13.-* Relación Esfuerzo-deformación para el mortero, las unidades aisladas y los paneles de mampostería.

*Fuente. –* (Paulay y Priestley, 1992)

El ensayo que se utiliza para determinar la resistencia a la compresión de la mampostería, *f'm*, se hace sobre muretes, es decir, sobre una pila de piezas superpuestas unidas por mortero, con una relación altura/espesor (h/t = 4) (Figura 3.14).

El tipo de fallo más común en este tipo de ensayo, es la formación de grietas verticales en las piezas, producidas por las deformaciones transversales. Generalmente, el daño se concentra en las unidades del centro, ya que es allí, donde el efecto del confinamiento inducido por las celdas de carga, es menos significativo. No obstante, otros tipos de fallo pueden presentarse, como consecuencia de las posibles combinaciones que se generan al variar la calidad y las propiedades de las unidades y el mortero, *como es el caso del fallo por aplastamiento en unidades de baja resistencia.*

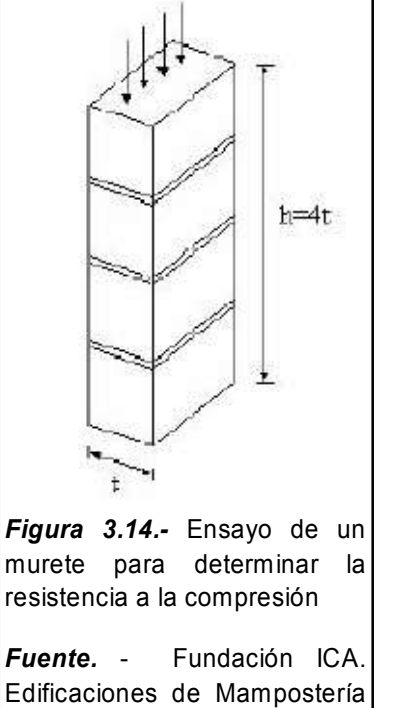

Para Vivienda. México

*Por lo tanto, la resistencia a la compresión de la mampostería f'm depende tanto de las propiedades* 

*mecánicas de los materiales constitutivos como de la forma como éstos se combinan para formar la mampostería.* 

# *3.6. 1.1. Relación esfuerzo - Deformación.*

 Se ha observado que esta relación depende de las características de los materiales constitutivos, esto es; las deformaciones y los esfuerzos varían considerablemente de un tipo de unidad a otra. El (Grafico 3.1) muestra cuatro curvas para diferentes tipos de ladrillos,

- A: ladrillos perforados,
- B, C y D: ladrillos sólidos

Y una misma proporción de mezcla utilizada, claramente se observa que, no existe una relación directa entre las deformaciones y esfuerzos obtenidos, lo cual permite afirmar que hay una considerable variación en las deformaciones, tal como muestra el (Grafico 3.1).

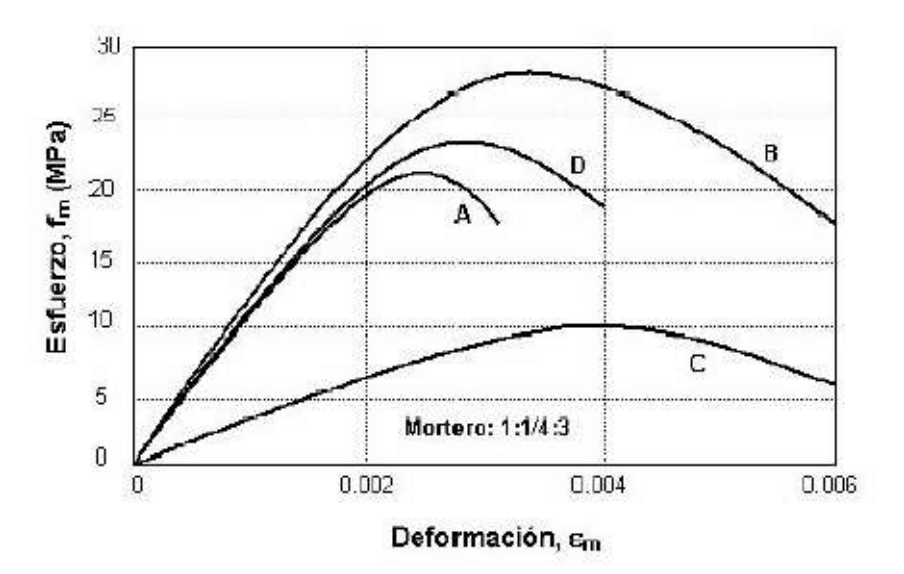

*Grafico 3.1.-* Relación esfuerzo-deformación para la mampostería en compresión

*Fuente. –* LEÓN Ricardo, Vulnerabilidad y riesgo sísmico de edificios, Tesis doctoral

## *3.6. 1.2. Módulo de elasticidad.*

 El módulo de elasticidad representa la pendiente inicial de la curva esfuerzo deformación.

Se han utilizado varias definiciones para evaluar el módulo de elasticidad de la mampostería, *EmӨ*, En algunos casos se define como el módulo secante en el nivel de esfuerzos del 30% o el 75% de la resistencia máxima a la compresión *f'm*.

Otros investigadores relacionaron el módulo de elasticidad de la mampostería con el esfuerzo de compresión del material. Estas ecuaciones empíricas resultan en su mayoría en un rango de valores entre  $400f_{mg} < E_m < 1000f_{mg}$  [Crisafulli, 1997]

A continuación se presenta un cuadro con diferentes ecuaciones para calcular el módulo de elasticidad dadas por varios actores.

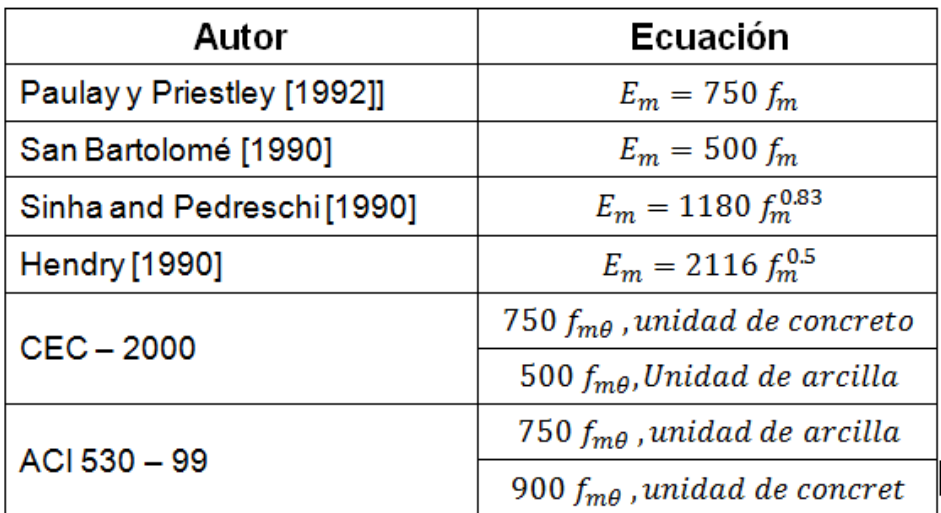

*Cuadro 3.3.-* Expresiones empíricas para el módulo de elasticidad de la mampostería.

*Fuente. –* Carrillo, Christian (2008). Análisis Sismorresistente de pórticos incluyendo la influencia de la mampostería.

Debito a la dispersión de valores de varias investigaciones [Paulay y Priestley, 1992; Sahlin 1971], concluyeron en la siguiente expresión.

$$
E_m = 1000 f_m
$$
 (Ec. 3.7)

# **3.6.2. Comportamiento de la mampostería a cortante.**

 Para el diseño de estructuras de mampostería no reforzada, sometidas a cargas laterales inducidas por viento o por movimientos sísmicos, es necesario evaluar adecuadamente la resistencia a cortante. Generalmente, los esfuerzos de cortante son combinados con los esfuerzos de compresión producidos por cargas gravitatorias u otras acciones.

Consecuentemente, el caso puro de cortante no tiene aplicación práctica y, por lo tanto, la resistencia a cortante de la mampostería se investiga considerando el efecto de los esfuerzos de compresión en la dirección normal a las juntas horizontales.

# **3.6.3. Comportamiento de la mampostería a tensión diagonal.**

 Es muy importante el estudio de la tensión diagonal en la mampostería ya que únicamente no se puede producir por efectos sísmicos, sino también cuando la estructura está sometida a asentamientos diferenciales.

El ensayo utilizado para estudiar el comportamiento de la mampostería en tensión diagonal consiste en aplicar una compresión diagonal a un murete de dimensiones aproximadamente cuadradas en las que la base sea formada por lo menos de una y media piezas. En este ensayo, en el murete se produce un estado de esfuerzos de compresión a lo largo de la diagonal en la cual se aplica la carga, pero al mismo tiempo se produce un estado de esfuerzos de tensión a lo largo de la diagonal perpendicular a la que se produce la compresión. En la (Figura 3.15) se muestra esquemáticamente este tipo de ensayos.

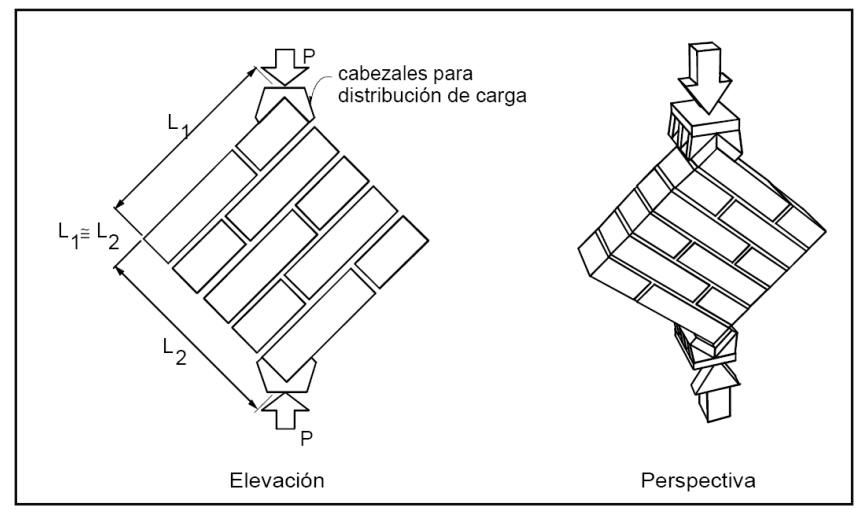

*Figura 1.15.-* Ensayo de compresión diagonal

*Fuente. –* Fundación ICA. Edificaciones de Mampostería Para Vivienda. México

En la (Figura 3.16) se muestra los principales tipos de falla de la mampostería en un ensayo de compresión diagonal.

**Falla por las piezas.-** Es cuando el agrietamiento diagonal atraviesa las piezas, este tipo de falla normalmente se da cuando la resistencia a la tensión de las unidades que conforman el muro es menor en relación con la resistencia de adherencia del mortero con las unidades.

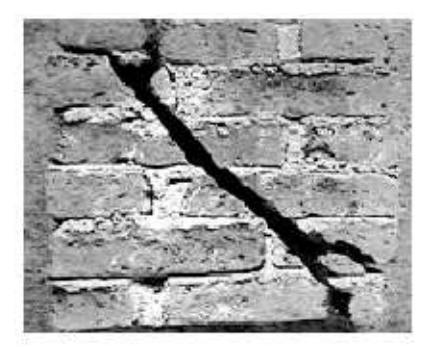

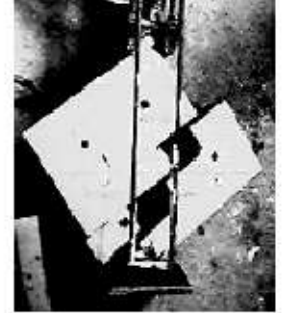

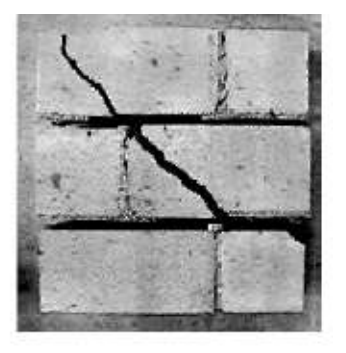

a) Falla por las piezas

b) Falla por las juntas

c) Falla mixta

#### *Figura 3.16.-* Modos de falla de ensayos de compresión diagonal (Meli, 1979)

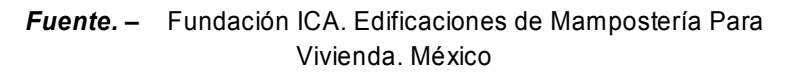

*Falla por las juntas.-* Corresponde a aquel en que el agrietamiento se produce en las juntas, y se produce cuando la resistencia de los bloques es mayor en relación con la resistencia de adherencia del mortero con estos, por lo que el agrietamiento ocurre en el elemento débil que en este caso es la junta.

*Falla mista.-* Se da cuando la resistencia a la tención de cada uno de los bloques, es igual a la resistencia a la tención Pieza y mortero, en este caso el agrietamiento diagonal se da tanto en las piezas como en las juntas.

# **3.6.4. Comportamiento de la mampostería a flexo-compresión y cortante.**

 Cuando los paneles de mampostería están sujetos a cargas de compresión y cargas laterales, se generan esfuerzos de compresión, de corte y adicionalmente aparecen esfuerzos de flexión, afectando el comportamiento mecánico de la mampostería.

A partir de una gran cantidad de ensayos seudo-dinámicos como dinámicos, se ha logrado observar que la mampostería básicamente falla de dos maneras: *por cortante y por flexión*.

Al momento de ensayar paneles de mampostería, se ha comprobado que únicamente la carga vertical es la que proporciona la resistencia a flexión de los muros, la misma que es menor a la capacidad de cortante, la mayoría de las fallas que se han observado en edificios de mampostería han sido por corte, a continuación se presentan algunas de las razones que explican este comportamiento.

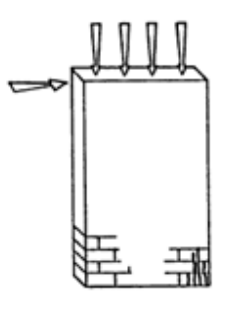

*Figura 3.17.-* Flexocompresión.

*Fuente. –* Fundación ICA. Edificaciones de Mampostería Para Vivienda. México

- Cuando los muros son de baja altura, es decir tienen una relación (longitud/altura) grande, la deformación por corte predomina sobre la de flexión.
- Si se agrega el efecto de los muros transversales, al flectarse el muro, éste debería levantar al muro perpendicular, lo que es muy difícil de lograr. Esto disminuye aún más las deformaciones por flexión.
- Los experimentos muestran que la resistencia a cortante, crece más lentamente con el incremento de la carga axial que la resistencia a flexión y, en los muros esbeltos, la resistencia a cortante disminuye en proporción a la relación altura longitud.

*Fallo por cortante.-* Este tipo de fallo se presenta principalmente en los paneles de mampostería que poseen la mayor relación de aspecto (longitud/altura) y la mayor carga pre-compresiva

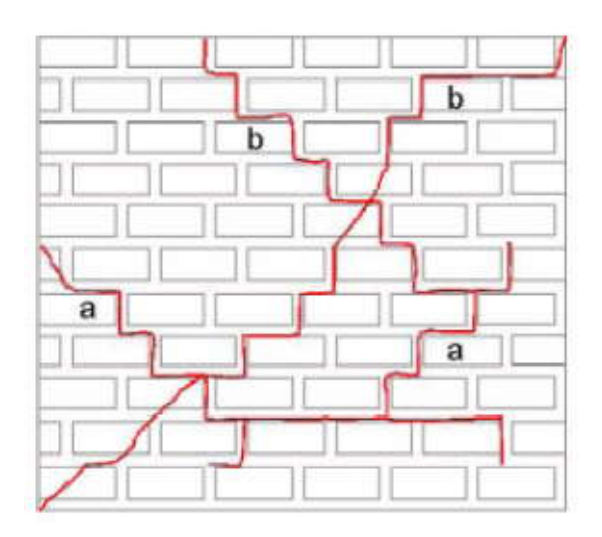

*Figura 3.18.-* Agrietamiento por fallo a cortante

*Fuente. –* LEÓN Ricardo, Vulnerabilidad y riesgo sísmico de edificios, Tesis doctoral

El fallo consiste en que se producen grietas diagonales-longitudinales, aproximadamente al 62 % de alcanzar la carga máxima (grieta "a") de la (Figura 3.18) y, posteriormente, aparece una segunda grieta "b" diagonal, característica del fallo por cortante, justamente cuando se alcanza el valor de carga horizontal máxima. Con el cambio de sentido de la fuerza lateral, aparece idénticamente, el mismo tipo de agrietamiento de la primera mitad del ciclo inicial, lo cual parece indicar que el daño causado por la primera mitad, tiene poco que ver con el comportamiento subsiguiente.

Este fenómeno puede explicarse por el hecho que las fisuras se cierran cuando la carga se vuelve reversible, emulando un comportamiento no agrietado. Posteriormente, se tritura la región central de la mampostería y los extremos del muro, produciéndose finalmente una degradación severa de su resistencia.

*Fallo por flexión.-* El fallo por flexión, comienza con la formación de grietas horizontales localizadas en la parte inferior del muro, sobre la junta horizontal más cercana al apoyo interior

La longitud de esta grieta es, aproximadamente, dos tercios de la longitud total del panel (grieta "a") de la (Figura 3.19). Cuando la fuerza lateral se vuelve reversible, la grieta por flexión vuelve a ocurrir, pero en el lado opuesto, esta vez, se extiende por todo el panel (grieta "b") de la (Figura 3.19).

En las estructuras de mampostería no reforzada, la capacidad resistente a flexión está condicionada por la magnitud de la carga vertical actuante sobre el muro (incluyendo la carga tributaria del muro transversal). *Así pues, a mayor carga vertical, mayor es la resistencia a flexión de la estructura.*

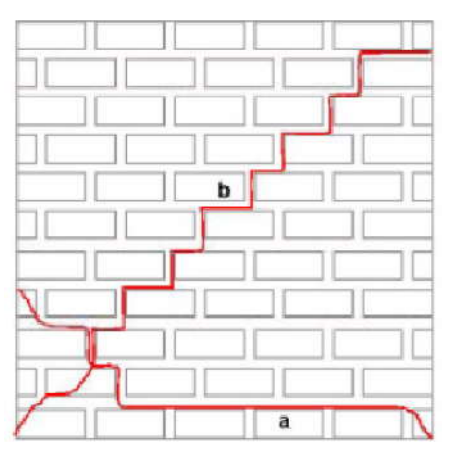

*Figura 3.19.-* Agrietamiento por fallo a Flexión

# **3.7 CONFIGURACIÓN ESTRUCTURAL**

 Para lograr una adecuada configuración estructural ante un sismo, es necesario que la edificación sea simétrica, y evitar los pisos blandos, esto se puede lograr colocando una gran cantidad de muros en las dos direcciones principales, y uno de los más importantes es prevenir los alfeizers (muros a mitad

*Fuente. –* LEÓN Ricardo, Vulnerabilidad y riesgo sísmico de edificios, Tesis doctoral

de columna), para no provocar los efectos de columnas cortas, que son muy perjudiciales en el comportamiento sísmico de un edificio.

## **3.7.1. Longitud de muros confinados**

 $\mathbf{t}$ 

 Con la finalidad de poder garantizar que la edificación tenga capacidad de disipación de energía en el rango inelástico, debe proveerse una longitud mínima de muros confinados en cada una de las direcciones principales en planta, valor que fue determinado de acuerdo a lo especificado en la norma Peruana E-70.

#### *3.7. 1.1. Longitud de mínima de muros confinados*

 La longitud de muros confinados requerida en cada una de las direcciones principales de la edificación, en metros, no puede ser menor la que se obtiene por medio de la siguiente ecuación.

$$
Lm = \frac{(Mo \times Ap)}{t}
$$
 (Ec. 3.8)

Donde:

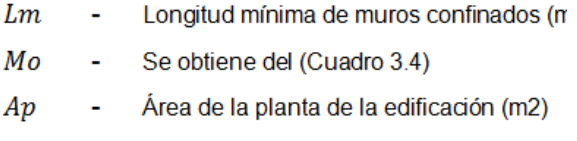

Espesor de los muros (mm) ÷.

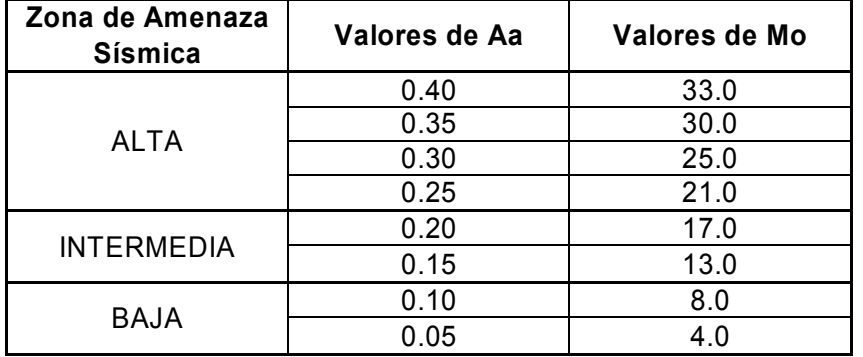

*Cuadro 3.4.-* Coeficiente Mo para longitudes mínimas de muros estructurales

*Fuente. –* Norma Colombiana de Diseño y Construcción Sismorresistente (NSR/98)

# *3.7. 1.2. Densidad de Muros*

 La densidad mínima de muros portantes a reforzar en cada dirección del edificio se obtendrá mediante la siguiente expresión:

 $\frac{Area\ de\ Corte\ de\ los\ Muros\ Refor zados}{Area\ de\ la\ Planta Tipica} = \frac{\sum L \times t}{Ap} \geq \frac{Z \times U \times S \times N}{56}$ 

Donde:

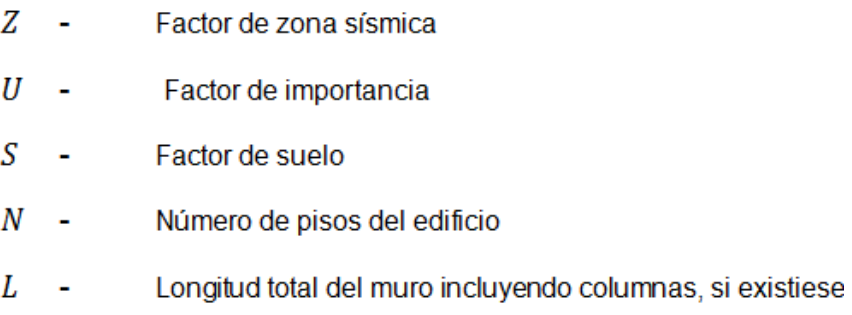

Para el presente trabajo se elaboro el cálculo para cada edificio, logrando valores mayores a los mínimos, un ejemplo de cálculo se muestra en el (Anexo B). Para la realización de este cálculo se tomaron en cuenta los factores para la ciudad de Loja.

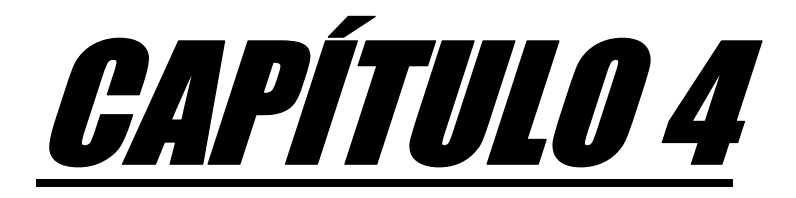

# MODELO, PROCEDIMIENTO DE CÁLCULO Y **RESULTADOS**

# **4.1. INTRODUCCIÓN**

 El principal objetivo del análisis sismorresistente es determinar si la estructura es adecuada para salvaguardar la vida humana durante la ocurrencia de un sismo, teniendo en cuanta también una conveniencia económica al momento de su construcción.

Con el objeto de lograr lo antes mencionado se procede a realizar una evaluación de la rigidez que presentan los edificios de mampostería frente a los edificios construidos con mampostería de relleno.

Para esto se realiza la modelación de tres edificios (cuatro, cinco y seis pisos) en el programa ETABS 8.2.6, el mismo que para diseño opera con la Norma ACI 318- 99, y el análisis símico se lo puede realizar de acuerdo alcálculo sísmico estático de fuerzas. En el análisis del edificio con mampostería se usó el programa SEISMOSTRUCT v 4.0.3 (SeismoSoft 2008),

Para la modelación de los paneles de mampostería en el programa Seismostruct, se aplico el método del Puntal Diagonal Equivalente. Una vez que se tiene modelados todos los elementos, tanto paneles, columnas, vigas y riostras, se procede a realizar el análisis del edificio de la misma forma que en Etabs, primero se procede a probar con diferentes secciones (vigas, columnas, riostras), y cantidad de acero, con el fin de lograr obtener derivas no mayores al 0.5%, valor máximo de deriva que la Norma Colombiana NRS-98 especifica, una de las normas tomada como referencia para la realización de presente trabajo.

Para la estimación de la capacidad horizontal de la estructura se utilizó el análisis *Static pushover analysis,* este análisis presenta una respuesta dinámica que no es significativamente afectada por los niveles de deformación (La carga patrón horizontal, la cual tiene como objetivo simular la respuesta dinámica, puede ser asumida como constante).

Una de las razones por la que no se emplea el Static adaptive pushover análysis, es que en este la carga lateral no se mantiene constante, por lo cual no estaríamos realizando una correcta comparación de derivas (medida de la rigidez de la estructura), llegando así a resultados erróneos.

A continuación se presenta con más detalle el procedimiento que se realizó para el análisis tanto en ETABS como en Seismostruct.

# **4.2. PROPIEDADES DE LOS MATERIALES**

- Hormigón
	- $\checkmark$  Resistencia a Compresión,  $f'c = 21 MPa$
	- $\checkmark$  Fuerza Extensible,  $f't = 0.1 f'c = 2.1 MPa$
	- $\checkmark$  Módulo Elástico del Hormigón,  $Ec = 4700 \sqrt{f'c} = 21538.106 MPa$
	- Peso Específico del Hormigón Armado,  $\gamma = 2400$  Kg/cm<sup>3</sup>
- Acero
	- $\checkmark$  Módulo de Elasticidad del Acero,  $Es = 200000 MPa$
	- $\checkmark$  Límite de Fluencia del Acero,  $f_y = 420 MPa$
	- $\sqrt{P}$ eso específico del Acero.  $\gamma = 78 \text{ KN/m}^3$
- Mampostería
	- $\checkmark$  Resistencia a la Compresión,  $f_{m\theta} = 3.09$  MPa
	- $\checkmark$  Módulo elástico de la mampostería, 3087.255 MPa

# **4.3. DIMENSIONES DE SECCIONES ESTRUCTURALES**

 A continuación se indican las dimensiones de vigas, columnas y losas utilizadas para la realización de este estudio.

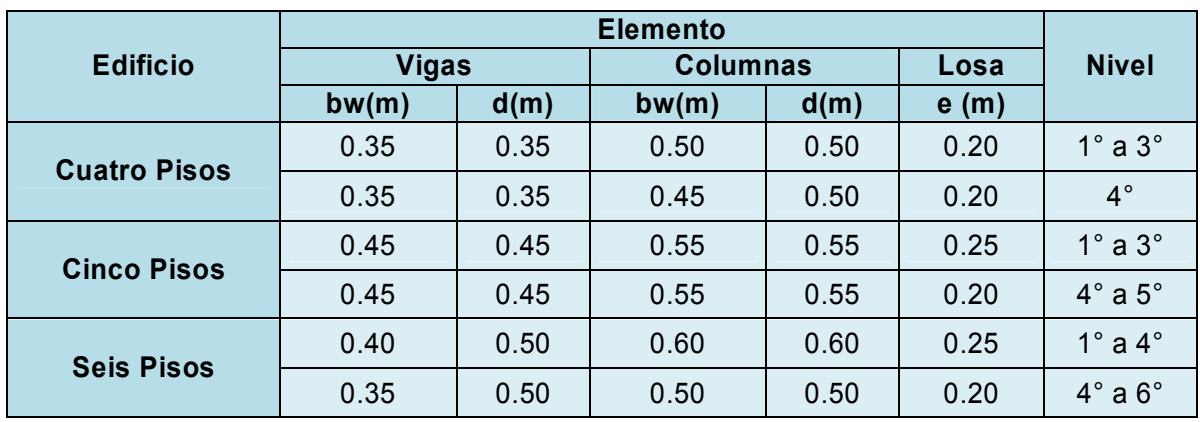

*Cuadro 4.1.-* Dimensiones de viga, columnas y losas*.*

#### *Fuente.* **-** El Autor.

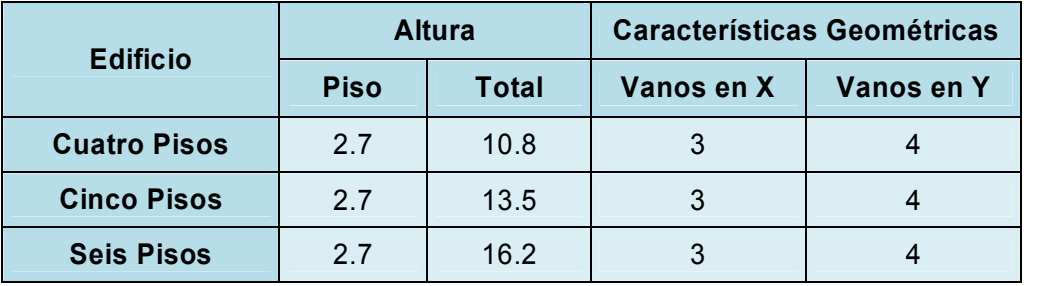

*Cuadro 4.2.-* Sumario de los casos de estudio.

*Fuente. -* El Autor.

# **4.4. CARGAS**

# **4.4.1.Carga Muerta**

*Peso de 1m² de losa*

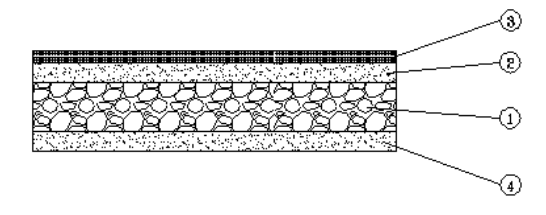

*Figura 4.1.- Detalle de losa para cálculo del peso*.

*Fuente. -* El Autor.

| 1) Peso propio (e = $0.25$ m)    | 3.626 KN/m <sup>2</sup>   |
|----------------------------------|---------------------------|
| 2) Contrapiso (H° simple; 0.02m) | $0.392$ KN/m <sup>2</sup> |
| 3) Piso de cerámica              | $0.153$ KN/m <sup>2</sup> |
| 4) Cielorraso                    | $0.392$ KN/m <sup>2</sup> |
| Sobrecarga                       | $0.571$ KN/m <sup>2</sup> |
|                                  |                           |

*5.134 NK/m²*

*Peso de 1m² de Pared*

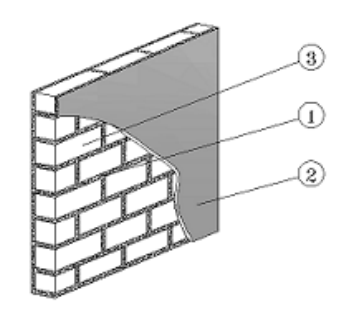

*Figura 4.2.- Detalle de pared para cálculo del peso*.

*Fuente. -* El Autor.

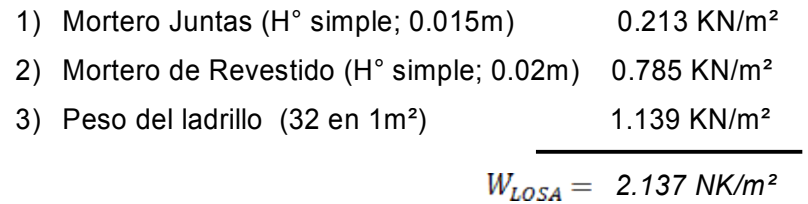

#### *Peso total de los distintos edificios.*

| <b>Edificio</b>     | <b>Peso Total</b><br>ΚN |  |
|---------------------|-------------------------|--|
| <b>Cuatro Pisos</b> | 5775.829                |  |
| <b>Cinco Pisos</b>  | 8729.842                |  |
| <b>Seis Pisos</b>   | 10749.021               |  |

*Cuadro 4.3.-* Peso total de los distintos edificios*.*

*Fuente. -* El Autor.

# **4.4.2.Carga Viva**

 Se tomó una carga constante para cada edificio de 200 Kgf/m², y se la distribuyo sobre toda la losa.

# **4.5. ANÁLISIS SÍSMICO ESTÁTICO**

 Para mantener la estabilidad de la estructura es conveniente determinar su resistencia, para esto se hace necesario que se realice un análisis sísmico estático, el cual servirá para determinar la distribución irregular de resistencia en el edificio, este método no se recomienda usarlo en estructuras muy altas, o aquella con periodo fundamental muy grande, debido a que es un procedimiento aproximado que se basa básicamente en la forma modal asociada al primer modo de vibración de la estructura. En el (Cuadro 4.5), se muestran las alturas de los edificios y los distintos periodos obtenidos para estas estructuras en estudio, los mismos que se encuentran en un rango normal como para usar el presente método, a mas de esto son estructuras regulares tanto en planta como en elevación.

Es muy importante que la estructura obedezca lo antes mencionado, ya que el comportamiento de la estructura ante fuerzas laterales genera el comportamiento de la capacidad de la estructura ante el movimiento sísmico.

La curva de capacidad se puede obtener por medio del análisis estático no lineal Pushover Curve, en este análisis a la estructura se le aplica un sistema de fuerzas laterales predeterminado, para la determinación de estas fuerzas se empleo el *Método de la Fuerza Horizontal Equivalente*, que más detalladamente se explica en la sección siguiente.

## **4.5.1. Método de la fuerza Horizontal Equivalente.**

 El método la fuerza lateral equivalente es un método de análisis estático permitido por casi todos los códigos del mudo, en este método la acción dinámica del sismo en la estructura es reemplazada por una fuerza lateral estática llamada "Fuerza lateral equivalente".

El método puede ser aplicado en estructuras regulares tanto en planta como en elevación, y en las cuales el comportamiento no sea considerablemente influenciado por los modos más altos del primer modo de vibración.

Este método lleva implícito ciertas aproximaciones como son.

- Limita la respuesta sísmica al primer modo de vibración.
- Iguala la masa efectiva del primer modo (Para los casos típicos de estructuras regulares la masa efectiva oscila entre el 55% y 90% de la masa total de la estructura, en el caso de estructuras que tengan el primer piso blando su primer modo siempre tiene una masa efectiva igual a la masa total, de aquí que se debe evitar los pisos blandos)<sup>15</sup> a la masa total de la estructura, para compensar la ausencia de los otros modos.

# **4.5.1.1. Cálculo del Período Fundamental de Vibración.**

 El período fundamental de vibración puede ser calculado por medio de la siguiente fórmula.

$$
T = C_t \times (h_n)^{3/4} \qquad \qquad \text{(Ec. 4.1)}
$$

Donde:

- $h_n$ - Altura máxima de la edificación de *n* pisos, medida desde la base de la estructura.
- Este valor depende del tipo de estructura y se lo puede  $c_{\star}$  obtener del siguiente cuadro, para el presente trabajo se ha escogido un valor de 0.08,

<sup>-</sup><sup>15</sup> García E. *Dinámica Estructural Aplicada al Diseño Sísmico*. Página 552. Colombia

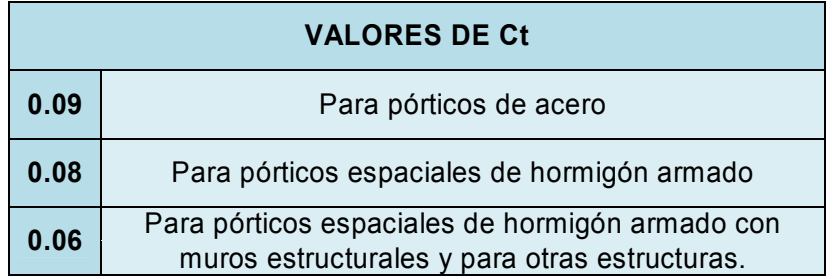

*Cuadro 4.4.-* Valores de Ct

*Fuente. –* Código Ecuatoriano de la Construcción (CEC – 2002)

Los distintos periodos fundamentales para cada estructura obtenidos en este estudio se muestran en el (Cuadro 4.5).

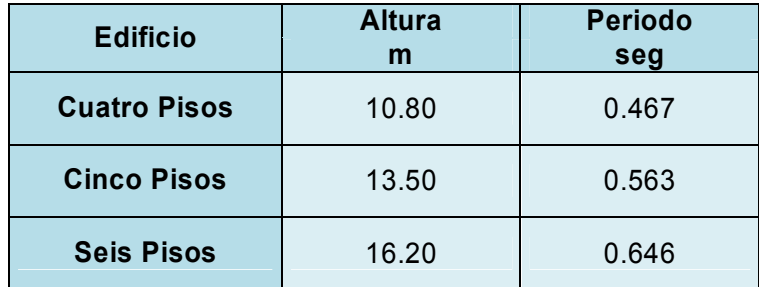

**Cuadro 4.5.-** Período Fundamental.

*Fuente. -* El Autor.

# **4.5.1.2. Definición de la Acción Sísmica**

 La acción sísmica en una estructura se la puede definir mediante un espectro de respuesta de diseño. En forma general se puede definir un espectro como un grafico que muestra la variación de los valores máximos de los parámetros de una respuesta particular de desplazamiento, velocidad, aceleración. Según la frecuencia o el periodo de un sistema lineal de un solo grado de liberta, sujeto a una determinada función de carga especifica.

A continuación se presenta el espectro que representará la acción sísmica en este trabajo.

 $\bullet$  Factor de zona sísmica = 0.25

- Tipo de perfil de suelo = S3
- Coeficiente de sitio  $(S) = 1.5$
- $Cm = 2.8$
- Coeficiente de uso = 1

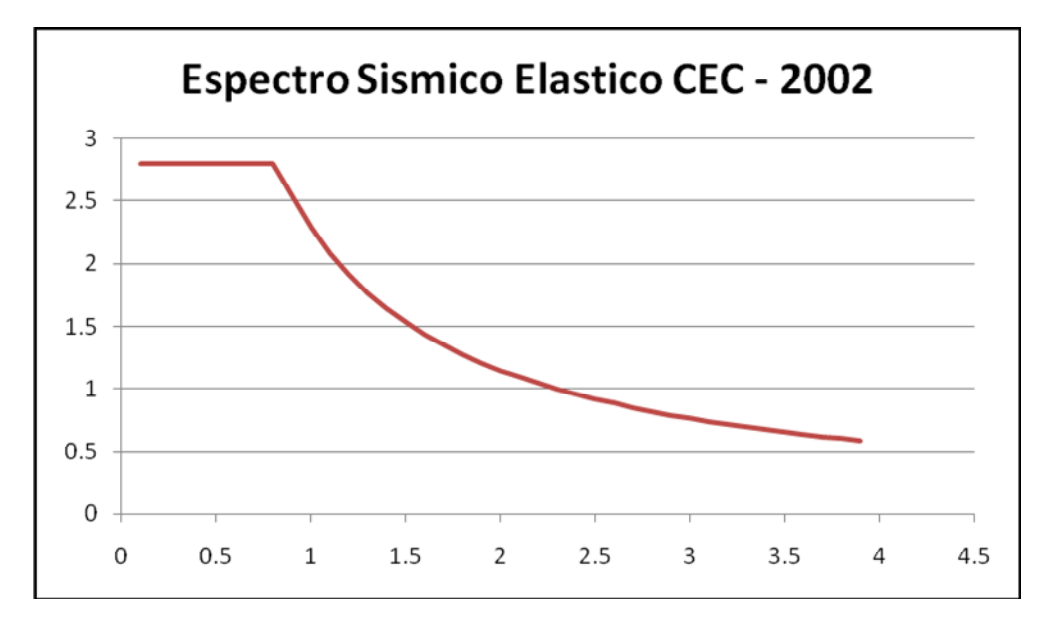

*Figura 4.3.-* Espectro Sísmico Elástico

#### **4.5.1.3. Determinación del Cortante Basal**

 El cortante basal para cada estructura se la calcula con la siguiente expresión. CEC 2002 sección 6.2.1.

$$
V = \frac{Z \times I \times C}{R \times \emptyset_p \times \emptyset_e} \times W
$$
 (Ec. 4.2)

Donde *W*, es la carga sísmica reactiva, y es igual a la carga muerta total de la estructura, *Z* representa el factor de zona sísmica y se la determina de acuerdo a la zona sísmica adoptada, y su valor puede ser determinado del (Cuadro 2.1). *C* es el factor de tipo de suelo el mismo que no debe exceder el valor del coeficiente *Cm*, que es proporcionado por el CEC-2002 en su sección 5.3, ni inferior a 0.5, y puede ser utilizado para cualquier tipo de estructura, y se puede calcular con la ecuación que se muestra abajo, en el (Cuadro 4.6) se muestran los valores típicos del coeficiente *Cm*, el mismo que es escogido en función del tipo de suelo.

 $1.25 \times S^s$ 

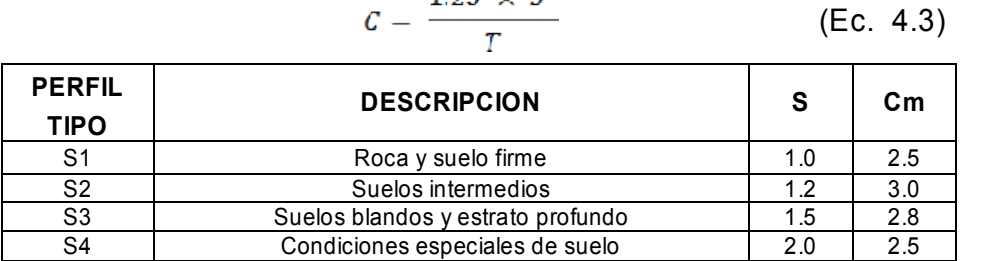

*Cuadro 4.6.-* Factor S y Cm para cada tipo de Suelo

*Fuente. -* Código Ecuatoriano de la Construcción (CEC – 2002)

**R**, es el factor de reducción sísmica que debe ser utilizado en el cálculo del cortante basal aplicado a una estructura de edificación, en cualquiera de las direcciones de cálculo adoptadas, en el (Cuadro 4.7), se muestra los distintos factores que proporciona el CEC-2002.

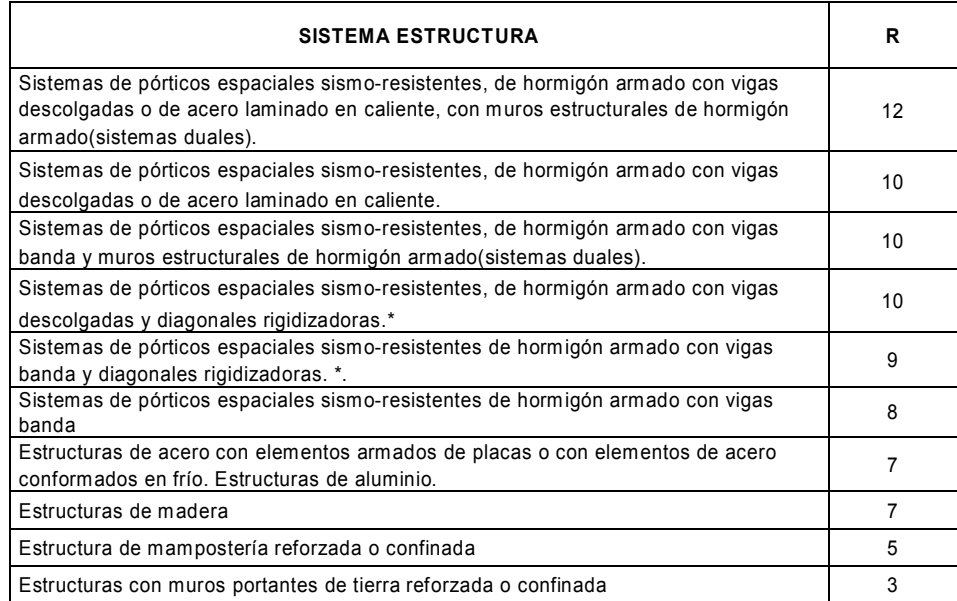

(\*) = Cuando se utilizan diagonales, se debe verificar que los elementos en tensión cedan antes que los elementos en compresión.

*Cuadro 4.7.-* Valores del coeficiente de reducción de respuesta estructural R

*Fuente. -* Código Ecuatoriano de la Construcción (CEC – 2002)

**I,** es el coeficiente de importancia de la estructura, el mismo que se refiere al uso, destino e importancia que se le va a dar a la estructura, en el (Cuadro 4.8) se muestran los valores que proporciona el CEC – 2002.

| <b>CATEGORIA</b>                                                                                                    | TIPO DE USO, DESTINO E IMPORTANCIA                                                                                                    | R   |
|----------------------------------------------------------------------------------------------------|----------------------------------------------------------------------------------------------------|-----|
| 1. Edificaciones<br>esenciales y/o<br>peligrosas                                                                                                    | Hospitales, clínicas, centros de salud o de emergencia sanitaria.<br>Instalaciones militares, de policía, bomberos, defensa civil. Garajes o<br>estacionamientos para vehículos y aviones que atienden emergencias.<br>Torres de control aéreo. Estructuras de centros de telecomunicaciones u<br>otros centros de atención de emergencias. Estructuras que albergan<br>equipos de generación, transmisión y distribución eléctrica. Tanques u<br>otras estructuras utilizadas para depósito de agua u otras substancias<br>anti-incendio. Estructuras que albergan depósitos tóxicos, explosivos,<br>químicos u otras substancias peligrosas. | 1.5 |
| Museos, iglesias, escuelas y centros de educación o deportivos que<br>Estructuras de<br>albergan más de trescientas personas. Todas las estructuras que<br>ocupación<br>albergan más de cinco mil personas. Edificios públicos que requieren<br>especial<br>operar continuamente |                                                                                                    | 1.3 |
| Otras<br>estructuras                                                                                                    | Todas las estructuras de edificación y otras que no clasifican dentro de<br>las categorías anteriores                                                                                                    |     |

**Cuadro 4.8.-** Coeficiente de Importancia *I*

*Fuente. -* Código Ecuatoriano de la Construcción (CEC – 2002)

Los factores  $\phi$  *p*  $\gamma$   $\phi$  e son factores de configuración estructural, que penalizarán a las estructuras ya sea por su irregularidad en planta como en elevación, para poder ver más detalladamente estos factores se recomienda revisar el CEC – 2002.

# *Cortante basal para cada edificación*

Una vez indicados todos los coeficientes necesarios para la determinación del cortante basal, en la parte de abajo se definen los distintos valores tomados para este trabajo, y en la (Cuadro 4.9) se muestran los valores de cortante obtenidos en cada estructura en estudio.

- $Z = 0.25$
- $| = 1$
- $R = 8$
- $\phi_p = 1$
- $\bullet$   $\emptyset$ e = 1

| <b>Edificio</b>     | hn<br>(m) | C   | V(KN)   |
|---------------------|-----------|-----|---------|
| <b>Cuatro Pisos</b> | 10.8      | 2.8 | 404.308 |
| <b>Cinco Pisos</b>  | 13.50     | 2.8 | 611.088 |
| <b>Seis Pisos</b>   | 16.20     | 2.8 | 752.431 |

*Cuadro 4.9.-* Valores de Cortante Basal para cada Estructura.

*Fuente. -* El Autor.

# **4.5.1.4. Distribución Vertical de Fuerzas Laterales**

 El valor de la cortante basal o fuerza sísmica horizontal resultante *V*, que actúa sobre cada una de las edificaciones según la dirección de análisis considerada se distribuye en función de la altura, obteniéndose así un sistema de fuerzas horizontales que se considera equivalente a la acción sísmica, para esta distribución el CEC-2002 presenta la siguiente formula.

$$
F_x = \frac{(V - F_t) \times W_x \times h_x}{\sum_{i=1}^n W_i \times h_i}
$$
 (Ec. 4.4)

Donde:

- $Fx -$  Fuerza en el nivel x de la estructura.
- $Ft -$  Fuerza adicional que se aplicará en la parte más alta de la estructura.
- $wx$  Peso Asignado al nivel x de la estructura
- $hx$  Altura de la estructura hasta el nivel x
- wi Peso Asignado a cada nivel de la estructura
- $hi$ : Altura del entrepiso en análisis

La fuerza *Ft* se la calcula en base a la siguiente expresión.

$$
Ft = 0.07 \times T \times V
$$

Donde:

- Período fundamental de la estructura utilizado para el cálculo del cortante basal.
- V: Cortante basal total de la estructura (Pero Ft no excederá el valor de 0.25\*V y será igual a 0 (cero) cuando el periodo (T) sea menor a 0.7 segundos).

Esta cortante basal que se determina según la dirección de análisis considerada, en cada nivel del edificio, se distribuye entre los diferentes elementos resistentes verticales, suponiendo que son diagramas rígidos en su plano. En el (Cuadro 4.10) se muestran estos valores obtenidos en cada uno de los edificios.

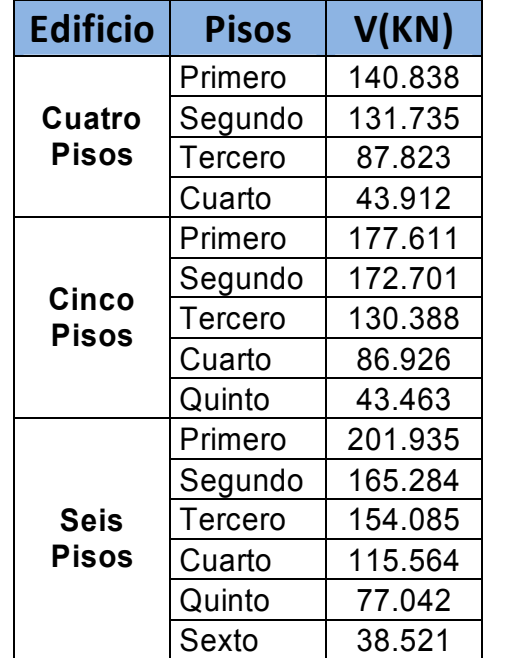

*Cuadro 4.10.-* Valores de cortante basal distribuidos para cada estructura.

*Fuente. -* El Autor.

# **4.6. CONTROL DE DEFORMACIONES (DERIVAS)**

 El Código Ecuatoriano de la Construcción – 2002, en su apartado 3.1.5 define a la deriva de piso como "La deriva de piso se refiere al desplazamiento lateral relativo de un piso con respecto al piso consecutivo, medido en dos puntos ubicados en la misma línea vertical de la estructura"<sup>16</sup>.

El control de derivas en estructuras es importante por las siguientes razones.

- Evitar daños no deseados en los elementos de la estructura.
- Asegurar las condiciones de estabilidad y resistencia de las estructuras sometidas a la acción sísmica.
- Tener en cuenta el efecto de golpeteo entre construcciones adyacentes,

El control de las derivas se la puede realizar de acuerdo a las expresiones mostradas abajo. En este trabajo las derivas fueron analizadas para cada estructura, dando valores satisfactorios.

$$
\Delta E = \frac{\delta}{hn} \qquad (Elástica)
$$

 $\Delta M = R \times \Delta E \le 2\%$  (*Inelastica*)  $\rightarrow$  Para estructuras de concreto

 $\Delta M = R \times \Delta E \le 0.5\%$  (*Inelastica*)  $\rightarrow$  Para estructuras de mampostería

$$
\Delta M = R \frac{\delta}{hn}
$$
  
0.02 *hn*

$$
\delta = \frac{S.02 \cdot R}{R}
$$

-

 $\Delta = \; \delta_{{\bf 1}} + \delta_{{\bf 2}} + \delta_{{\bf 3}} + \; \ldots \ldots \ldots \ldots \ldots n$ 

Los valores máximos de derivas obtenidos para cada estructura son presentados en el (Cuadro 4.12).

<sup>&</sup>lt;sup>16</sup> Código Ecuatoriano de la Construcción 2002. Página 2
### **4.7. MODELO EN SEISMOSTRUCT**

### **4.7.1. Introducción**

 Seismostruct es un programa de elementos finitos capaz de predecir el comportamiento de marcos espaciales bajo cargas estáticas o dinámicas, tomando en cuenta la no linealidad geométrica e inelasticidad del material.

En el presente trabajo investigativo, para realizar el análisis de los edificios, tomando la mampostería como un elemento estructural se utilizó el programa Seismostruct, que permite modelar la mampostería por el método de la diagonal equivalente.

Para una mayor información sobre el programa se recomienda revisar la tesis "Análisis Sismo resistente de pórticos Incluyendo la Influencia de la mampostería en la Rigidez" de Cristian Carrillo, la misma que tiene una explicación más detallada sobre el programa.

### **4.7.2. Modelo del Acero<sup>17</sup>**

**.** 

 La primer fuente de ductilidad de elementos de concreto reforzado y mampostería estructural es la capacidad del acero de refuerzo para mantener ciclos repetidos de carga, para altos niveles de deformación plástica sin una reducción significativa en su esfuerzo, la (Figura 4.4) muestra tres curvas representativas para diferentes esfuerzos del acero de refuerzo comúnmente usado en concreto y construcción con mampostería, En el comportamiento se caracteriza un tramo lineal inicial de las relaciones de esfuerzo-deformación, con un módulo de elasticidad de aproximadamente  $\mathbf{E}s = 200$  GPa (29.000 Ksi), seguido hasta el esfuerzo de fluencia, fy, este tramo corresponde al modulo de elasticidad, seguido por una plataforma de fluencia de longitud variable y una subsiguiente región de endurecimiento, después un esfuerzo máximo es alcanzado, típicamente

<sup>&</sup>lt;sup>17</sup> Paulay, T. y Priestley, M. J. N., (1992), *Seismic Design of Reinforced Concrete and Masonry Buildings*, John Wiley & Sons Inc, Página 199.

cerca de  $f_{\text{su}} \approx 1.5 f_y$ . A partir de este punto la curva comienza a decrecer hasta llegar a su falla.

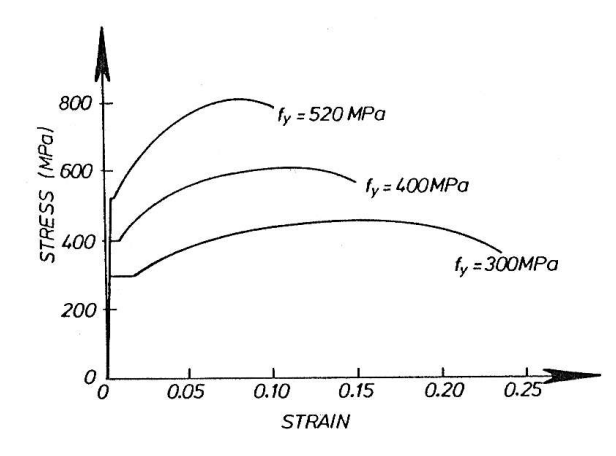

*Figura 4.4.-* Típicas curvas esfuerzo-deformación para acero de refuerzo (Paulay y Priestley, 1992)

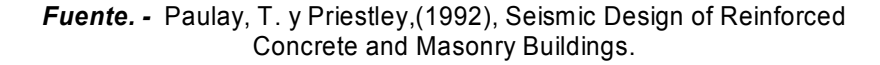

El modelo de acero utilizado en el presente trabajo fue el modelo bilineal, el mismo que es denominado por seismostruct como, stl\_bl, este modelo puede ser usado tanto en estructuras de acero, como en estructuras de concreto, para poder modelar este tipo de acero en seismostruct, cuatro parámetros necesitan ser calibrados(reajustados), a continuación se indican cada uno de estos parámetros y los correspondeientes valores adoptados para el presente trabajo.

 $\bullet$  Módulo de Elasticidad  $E$ .

 $E = 200 Gpa$ 

$$
200\;GPa\leq E\leq 210\;GPa
$$

**Esfuerzo de fluencia.**  $f_y$ .

$$
fy = 462 MPa
$$
  
230 MPa  $\leq fy \leq 650 MPa$ 

• Parámetro de endurecimiento de deformación  $\mu$ .

$$
\mu = 0.008276
$$
  

$$
0.005 \le \mu \le 0.015
$$

Peso específico  $\gamma$ .

$$
\gamma = 78 \, KN/m^3
$$

### **4.7.3. Modelo del Hormigón sin Confinar.**

 En la (Figura 4.5) se muestran diagramas esfuerzo versus deformación, de compresión continua para varios tipos de concreto, estos diagramas resultan de pruebas en cilindros estándar a una edad de 28 días de su preparación, *fc* representa el esfuerzo de compresión del concreto.

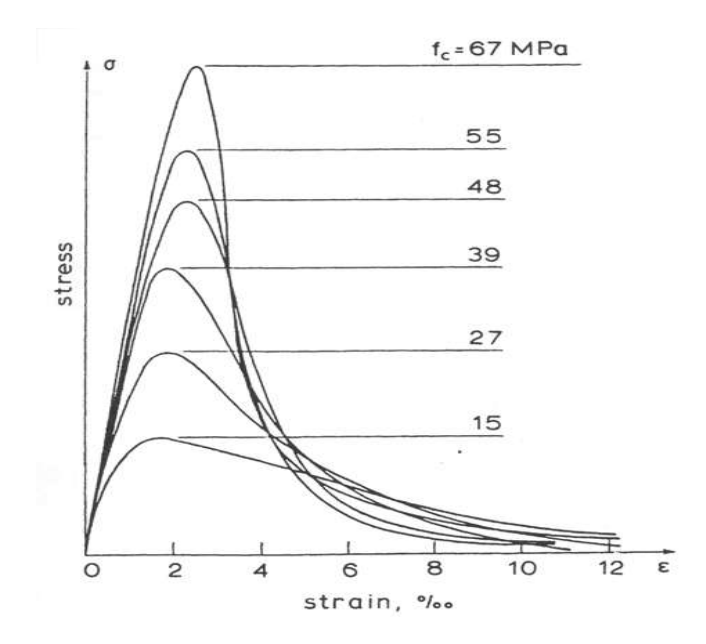

 *Figura 4.5.-* Curvas esfuerzos-deformación para el concreto.

*Fuente. -* Costa Domingues. L. J. *Rigid Seismic of Reinforced Concrete structures*. Thesis Doctoral

Un estudio de estas curvas conducen a una importante conclusión. Concretos de baja resistencia son mas ductiles que concretos de alta resistencia, de hecho, como el esfuerzo de compresión incrementa, la ramificación descendente se pone cada vez mas pronunciada, indicando un comportamiento frágil, esta aparente fragilidad en concretos de mas alta resistencia es una gran preocupación y debe ser considerado cuando una estructura de concreto está sujeto a esfuerzos de compresión alto.

Existen diferentes partes que pueden ser identificadas en las curvas presentadas en la (Figura 4.5), tales como:

- En la parte inicial con un tramo lineal indica el comportamiento elástico.
- Una segunda parte para deformaciones correspondientes a esfuerzos de 70% a 100% del esfuerzo máximo, donde una reducción gradual de la rigidez es evidente, en este rango de esfuerzo, grietas en la superficie del mortero y agregados se desarrollan.
- Una tercera parte para deformaciones más largas que la primera parte corresponde al máximo esfuerzo,

Hormigón sin confinar, se refiere al hormigón de recubrimiento, el mismo que para poder ser modelado en el presente trabajo se utilizó el modelo *con\_cc*, que es un modelo de concreto de confinamiento constante no lineal, el cual sigue las relaciones propuestas por Mandel [1988], Para modelar este tipo de concreto en seismostruct necesitamos definir cinco parámetros, que a continuación se muestran.

 $\bullet$  Esfuerzo de Compresión  $ft$ .

$$
f'c = 27.3 \; MPa
$$

15 MPa  $\leq f'c \leq 45$  MPa

**Esfuerzo de Tensión**  $ft$ **.** 

$$
ft=3.919 MPa
$$

• Deformación en esfuerzo máximo  $\varepsilon_c$ .

$$
\varepsilon_c=0.002
$$

$$
0.0022 \leq \varepsilon_c \leq 0.002
$$

 $\bullet$  Factor de confinamiento  $\nu$ .

 $\nu = 1.02$ 

 $\bullet$  Peso específico  $\gamma$ .

 $v = 24$  KN/m<sup>3</sup>

### **4.7.4. Modelo del Hormigón Confinado**

 El confinamiento del concreto se logra a través del uso de refuerzo transversal que por lo general, tiene formas de hélices, aros, rectangulares, cuadradas, las cuales son espaciadas a una cierta distancia.

El efecto del confinamiento de este refuerzo sobre el hormigón, se inicia para valores de esfuerzos que se aproximan a la resistencia uniaxial, por lo tanto las deformaciones transversales se hacen muy elevadas debido al agrietamiento interno progresivo y el hormigón se apoya contra el refuerzo transversal, ejerciendo este último una reacción de confinamiento sobre el hormigón. (Park y Paulay, 1994)<sup>18</sup>.

18 Carrillo, Christian (2008). Análisis Sismorresistente de pórticos incluyendo la influencia de la mampostería. UTPL. Página 12

El confinamiento del concreto es muy importante ya que ayuda a mejorar considerablemente las características esfuerzo deformación, logrando así un material más dúctil.

Para modelar el hormigón confinado se utilizo el modelo *con\_vc,* que utiliza las fórmulas propuestas por [Mander et al. 1988], a continuación se muestran los valores utilizados para cada estructura, en el (Anexo C) se puede ver con más detalle un procedimiento de cálculo.

 $\bullet$  Esfuerzo de Compresión  $f'c$ .

$$
f^{'}c = 28.35 MPa \quad \Rightarrow \quad 15 MPa \le f^{'}c \le 45 MPa
$$

Esfuerzo de Tensión.

$$
ft=3.918 MPa
$$

• Deformación en esfuerzo máximo  $\varepsilon_c$ .

$$
\varepsilon_c = 0.002 \qquad \Rightarrow \qquad 0.0022 \le \varepsilon_c \le 0.002
$$

• Relación de Poisson  $v$ .

$$
\nu=0.18\qquad\Rightarrow\qquad 0.15\leq\nu\leq0.20
$$

Esfuerzo de fluencia del acero  $f_{\text{vac}}$ .

$$
f_{\rm ye} = 462 \; MPa
$$

Módulo de elasticidad del acero transversal.

$$
f_{\gamma e} = 200 \text{ } GPa = 20000 \text{ } MPa
$$

Diámetro y espaciamiento del acero transversal.

$$
\emptyset = 10 \, \text{cm}
$$
\n
$$
S = 20 \, \text{cm}
$$

Diámetro del concreto confinado.

$$
Dc = 15.213 \; \text{cm}
$$

Peso específico  $\gamma$ .

-

$$
\gamma = 24 \, KN/m^3
$$

## **4.7.5. Modelo del Panel Infill<sup>19</sup>**

 Seismostruct incorpora un modelo para simular paneles de mampostería de cuatro nodos, que fue desarrollado inicialmente por Crisafulli [1997], el modelo considera la respuesta no lineal de los paneles.

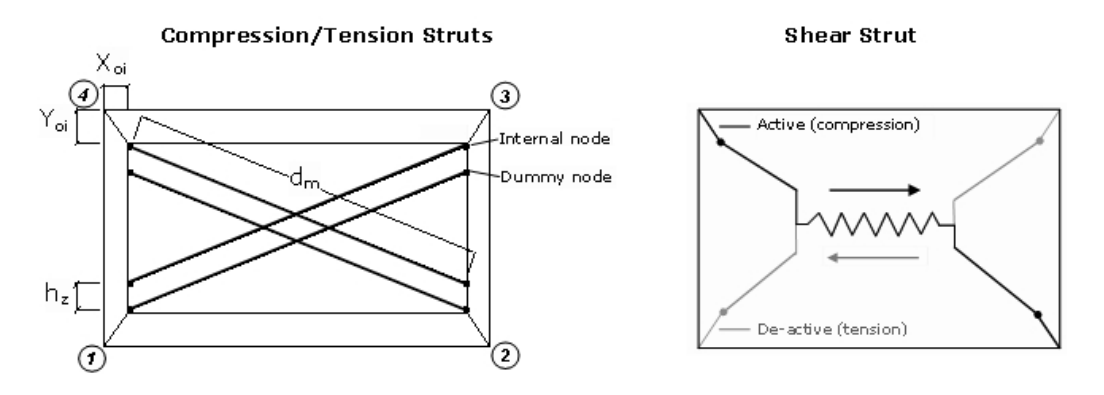

*Figura 4.6.-* Configuración de los paneles Infill

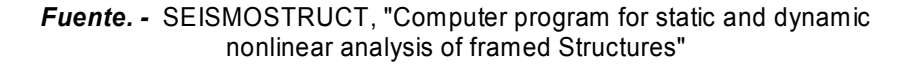

<sup>&</sup>lt;sup>19</sup> SEISMOSTRUCT, "Computer program for static and dynamic nonlinear analysis of framed Structures"[online], 2004. Available from URL: http://www.seismosoft.com

Cada panel está representado por seis puntales, dos puntales en cada dirección diagonal para transmitir las cargas axiales por las dos esquinas opuestas, también representar los efectos rotacionales en las juntas de las fuerzas a compresión llevadas a través de la diagonales del panel, y dos puntales actuando en el centro, para transmitir la tensión de esquileo (Cortante) desde el tope del panel hasta la parte más baja del mismo (Figura 4.4). Estos dos últimos puntales actúan solamente a través de la diagonal que está en compresión, por lo tanto su "activación" depende de la deformación del panel.

### **4.8. DERIVAS OBTENIDAS EN EL ANÁLISIS**

 En esta sección las derivas obtenidas en Seismostruct y ETABS para cada edificación son presentadas, teniendo en cuenta que las derivas que se obtuvieron en seismostruct están influenciadas por la presencia de los paneles de mampostería, mientras que las derivas de ETABS no lo están, de esta manera se pretende lograr determinar qué porcentaje de participación tiene la mampostería en la rigidez de cada una de las estructuras en estudio.

En la (Cuadro 4.11) se muestra los valores máximos de derivas permitidos para cada estructura en estudio.

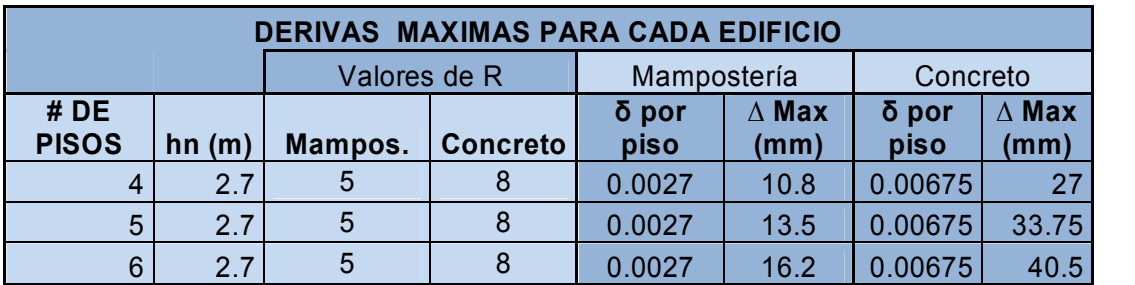

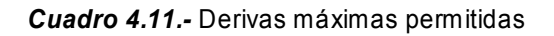

*Fuente. -* El Autor.

En el (Cuadro 4.12) se muestran las derivas correspondientes a cada piso de los edificios en estudio, obtenidas en Seismostruct y EATBS.

| <b>Edificio</b>        | <b>Pisos</b> | <b>Derivas</b>      |              |  |  |
|------------------------|--------------|---------------------|--------------|--|--|
|                        |              | <b>Seismostruct</b> | <b>Etabs</b> |  |  |
|                        | Primero      | 0.00085193          | 0.005808     |  |  |
| Cuatro<br><b>Pisos</b> | Segundo      | 0.00101383          | 0.006432     |  |  |
|                        | Tercero      | 0.00081068          | 0.005008     |  |  |
|                        | Cuarto       | 0.00051574          | 0.002922     |  |  |
|                        | Primero      | 0.00222306          | 0.00966      |  |  |
| Cinco                  | Segundo      | 0.00266782          | 0.010638     |  |  |
|                        | Tercero      | 0.00234037          | 0.009331     |  |  |
| Pisos                  | Cuarto       | 0.0018271           | 0.007265     |  |  |
|                        | Quinto       | 0.00117949          | 0.004583     |  |  |
|                        | Primero      | 0.00427168          | 0.010537     |  |  |
| <b>Seis</b>            | Segundo      | 0.00532291          | 0.011671     |  |  |
|                        | Tercero      | 0.00482368          | 0.010623     |  |  |
| <b>Pisos</b>           | Cuarto       | 0.00398992          | 0.008879     |  |  |
|                        | Quinto       | 0.00295837          | 0.006585     |  |  |
|                        | Sexto        | 0.00188948          | 0.00408      |  |  |

*Cuadro 4.12.-* Derivas obtenidas en Seismostruct y ETABS

*Fuente. -* El Autor.

En el (Cuadro 4.12), podemos ver que los valores de las derivas correspondientes a la estructura de seis pisos, no cumplen con la deriva máxima que se muestran en el cuadro (Cuadro 4.11). Razón por la cual se cambia la dirección de las columnas de 0.15 m x 0.3 m a 0.3 m x 0.15 m, para proporcionar una mayor rigidez a la estructura en la dirección *X.*

Las derivas obtenidas en este análisis resultaron dentro del límite permitido, estas se muestran en el siguiente cuadro.

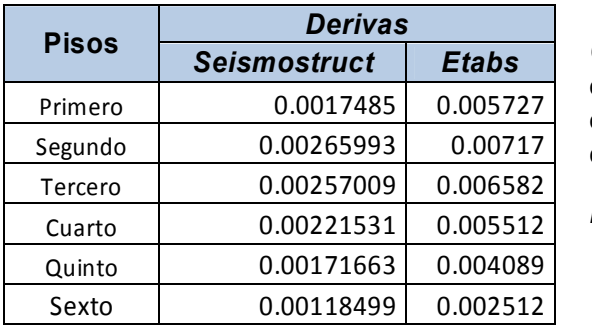

*Cuadro 4.13.-* Derivas obtenidas en Seismostruct y Etabs, para el edificio de seis pisos (secciones cambiadas.)

*Fuente. -* El Autor.

Una vez determinadas las derivas se procedió a determinar el porcentaje de participación de la mampostería en cada uno de los pisos de los edificios, valores que son representados por medio de las gráficas que se muestran a continuación.

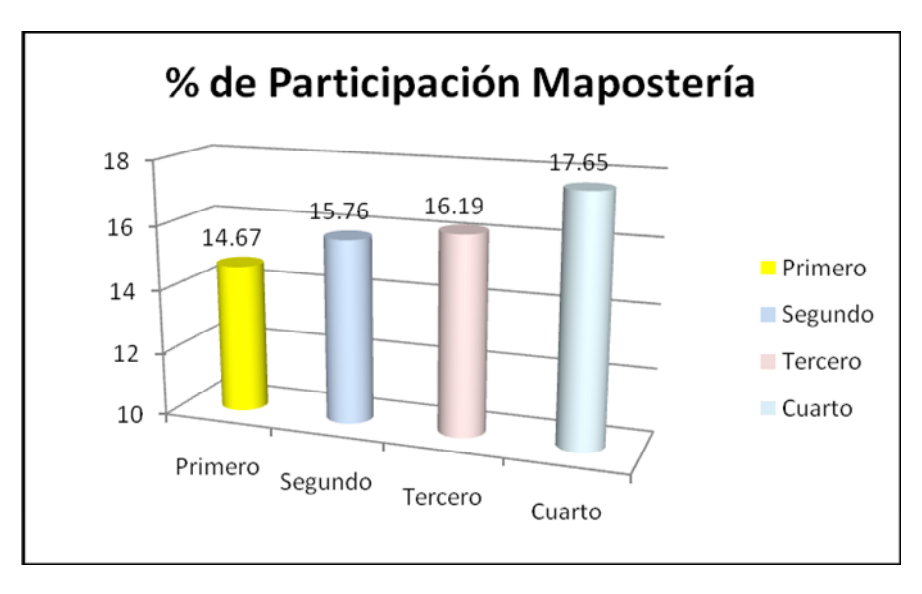

*Gráfico 4.1.-* Porcentaje de participación de la mampostería en edificio de cuatro pisos

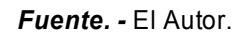

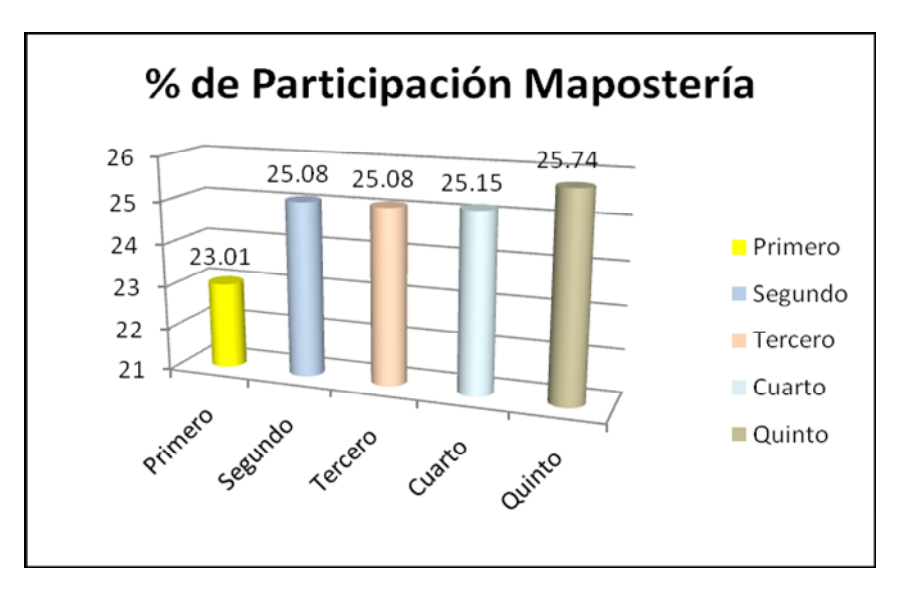

*Gráfico 4.2.-* Porcentaje de participación de la mampostería en edificio de cinco pisos

*Fuente. -* El Autor.

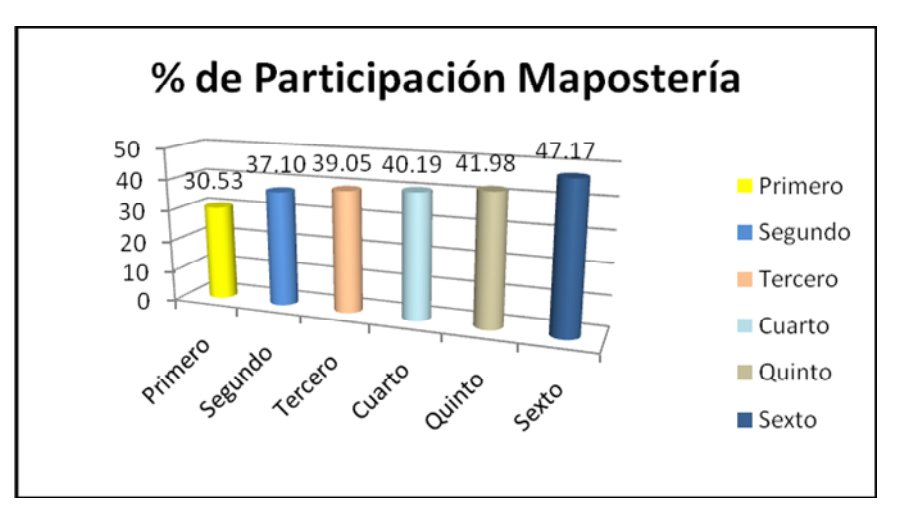

*Gráfico 4.3.-* Porcentaje de participación de la mampostería en edificio de seis pisos

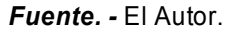

Como es conocido, en toda estructura la deriva aumenta a medida que aumenta la altura de la estructura, de esta manera en los pisos inferiores tendremos una deriva mucho menor a la que se tendrá en los pisos superiores, es por esto que en las gráficas anteriores se puede ver una mayor participación de la mampostería con relación a los pisos más altos.

### **4.9. ANÁLISIS PUSHOVER**

 La curva de capacidad de la estructura en estudio puede ser obtenida mediante un análisis elástico estático, el cual se lo conoce como Pushover, el mismo que se lo realizó mediante el programa Seismostruct, ya que es un "programa que realiza análisis no lineal, modela las secciones como un conjunto de fibras a las que se les asigna una respuesta esfuerzo - deformación apropiada para el material que representa".

Este análisis es muy práctico para determinar la respuesta sísmica de una estructura, en lugar de un análisis no lineal dinámico que es el más adecuado ya que tiene encuentra modos más altos de vibración y permite conocer la variación en el tiempo de cualquier respuesta de la edificación. Pero a la vez es más complejo, pues la solución de un problema dinámico requiere la descripción del sistema en todos los instantes dentro del periodo en estudio, lo cual conlleva a grandes esfuerzos analíticos y numéricos.

El Pushover es un análisis que consiste en aplicar un sistema de fuerzas laterales a la estructura, de tal manera que se desarrolla una cura cuyas ordenadas son el cortante basal y sus abscisas el desplazamiento lateral del último piso, cada punto de esta curva señalan un estado físico y funcional del edificio (estado de daños), los mismos que son:

*"Agrietamiento del concreto.-* Que ocurre en niveles muy bajos de carga, cuando las fibras de concreto en alguna de las secciones de la estructura, alcanzan el esfuerzo de ruptura de tensión.

*Fluencia de la primera barra de una sección o primera fluencia.-* Ocurre cuando una de las barras de acero longitudinal en la estructura, alcanza su deformación de fluencia.

*Límite de Fluencia.-* Se produce cuando, bajo la fuerza lateral aplicada, una o varias secciones dentro de la estructura alcanzan el nivel de resistencia esperada a flexión. Esto es cuando el concreto alcanza una deformación unitaria en compresión de 0.003. Este valor es típicamente usado en el diseño de secciones de hormigón armado.

*Límite de Servicio.-* Se identifica cuando alguna de las secciones de la estructura alcanza el límite de servicio, caracterizado porque el acero longitudinal de refuerzo adquiere una deformación unitaria igual a 0.015. Esta deformación es más que 7 veces la deformación de fluencia del acero. Este límite implica que desplazamientos mayores en la estructura causarían daño que requiere reparación, debido al ancho de las grietas en el concreto.

*Desprendimiento del concreto de recubrimiento.-* Se alcanza cuando el concreto no-confinado en alguna sección de la estructura adquiere una deformación unitaria en compresión igual a 0.004. A este nivel de deformación el concreto de recubrimiento se tritura y se desprende.

*Límite de control de daño.-* Se produce cuando el concreto confinado dentro de alguna de las secciones de la estructura alcanza una deformación en compresión tal que el refuerzo transversal que confina al núcleo de la sección se arranca. La magnitud de la deformación de control de daño debe calcularse caso por caso, ya que depende mayoritariamente de la cuantía volumétrica de refuerzo transversal presente en la sección. Este estado límite marca el nivel de desplazamiento hasta el que el daño en los elementos estructurales es económicamente reparable.

*Límite Colapso.-* Es difícil de determinar y puede darse por la ocurrencia de uno o varios eventos tales como: la ruptura de barras longitudinales, la falla por corte de alguna sección o la pérdida excesiva de resistencia debido a efectos P-D."<sup>20</sup>

### **4.9.1. Curva Pushover de los Edificios**

 En esta sección se presentan las curvas de capacidad obtenidas en el análisis mediante el programa Seismostruct.

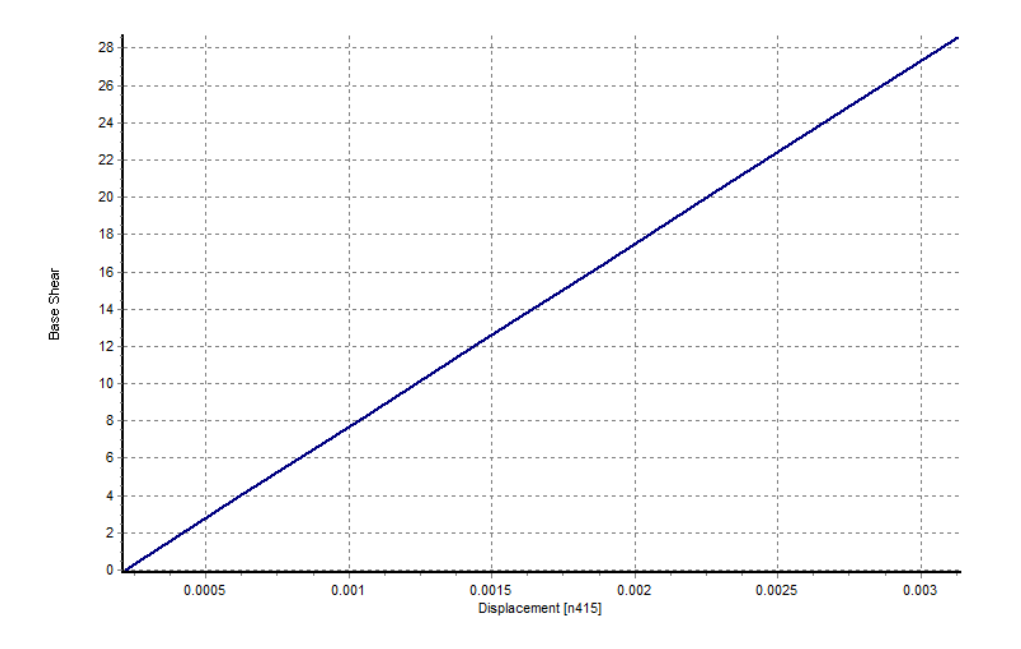

### *CURVAS DE CAPACIDAD*

*Gráfico 4.4.-* Curva de capacidad del edificio de cuatro pisos

-

<sup>20</sup> SUAREZ Ch. Vinicio. INGENIERIA SISMICA, Guía de Estudio

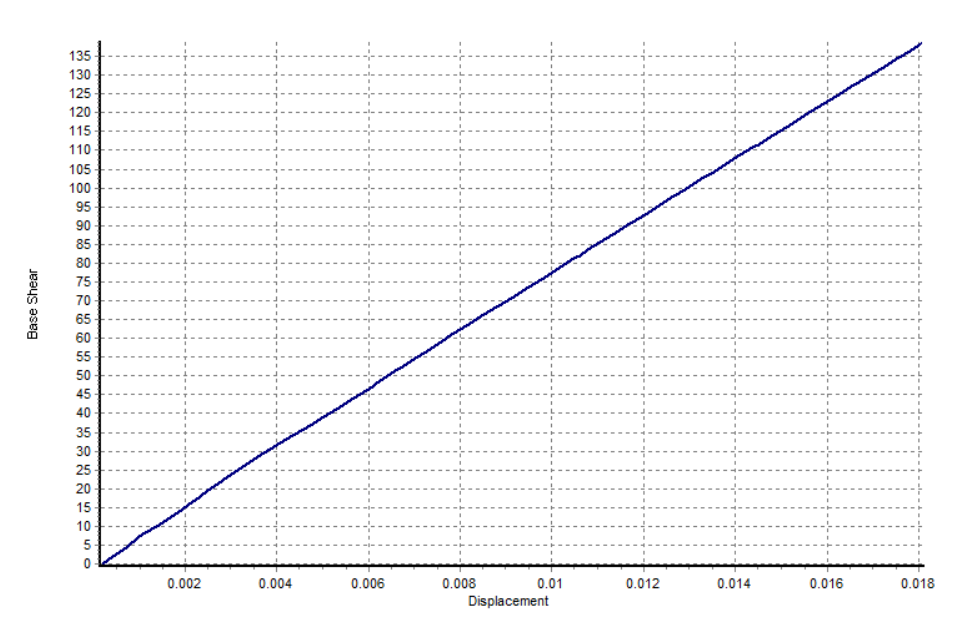

*Gráfico 4.5.-* Curva de capacidad del edificio de cinco pisos

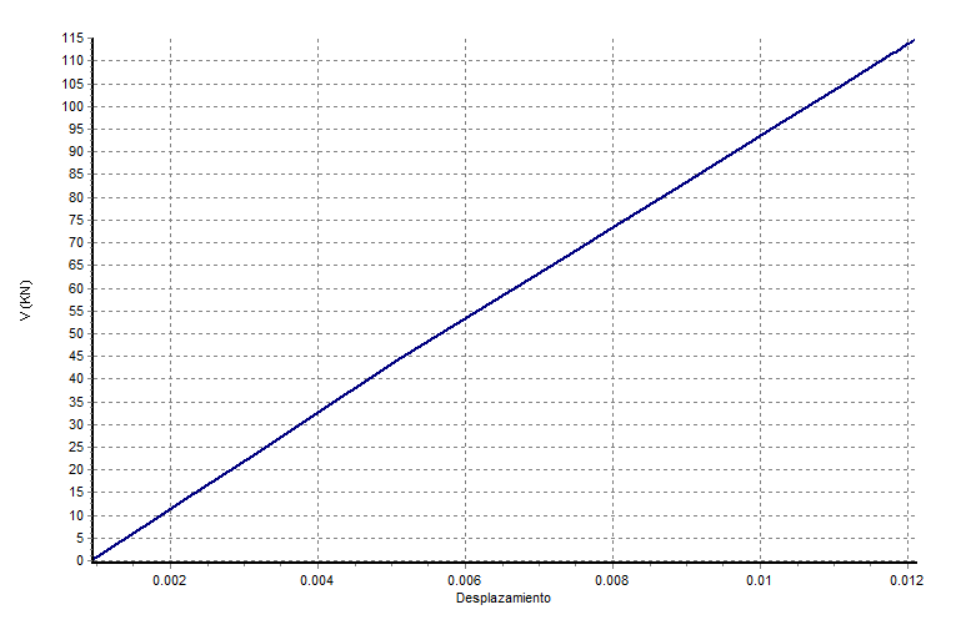

*Gráfico 4.6.-* Curva de capacidad del edificio de seis pisos

En cada una de las curvas que se muestran arriba se observa que la estructura se está trabajando dentro del rengo elástico, por lo tanto no reporto los miembros de ésta no reportan limite de servicio alguno, por lo que se puede llegar a la conclusión, que las estructuras presentan un comportamiento satisfactorio ante las fuerzas laterales para las que fueron analizadas.

Como motivo de comparación de gráficas entre el static adaptive pushover y el static pushover, se realizo las curvas de capacidad para cada estructura a un desplazamiento máximo de cinco centímetros, estas curvas se las puede ver con más detalle en las figura de que se presenta a continuación.

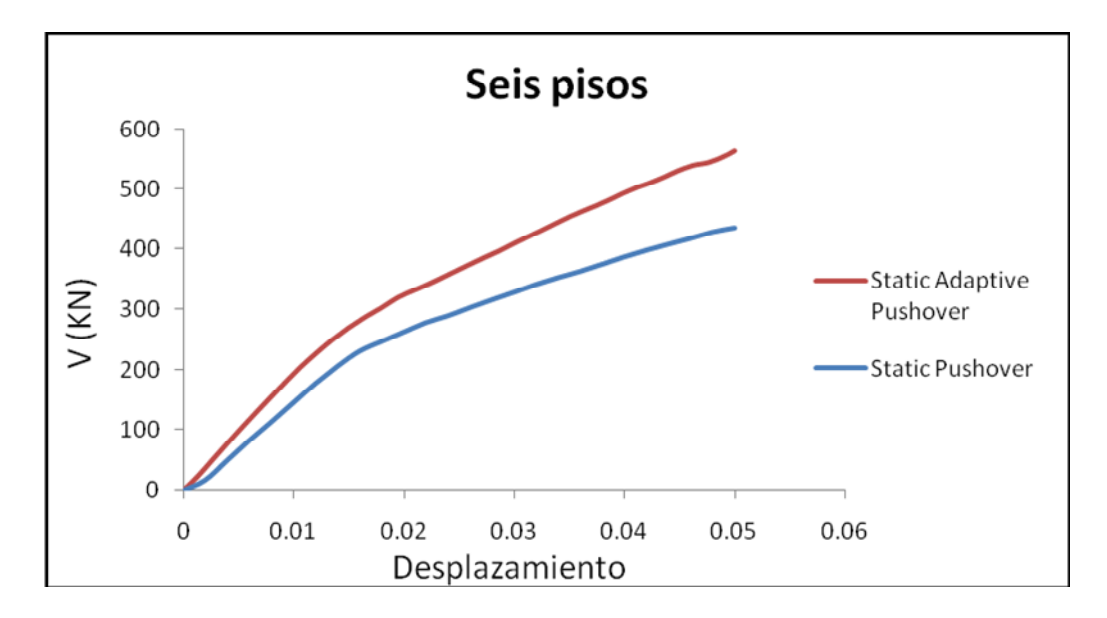

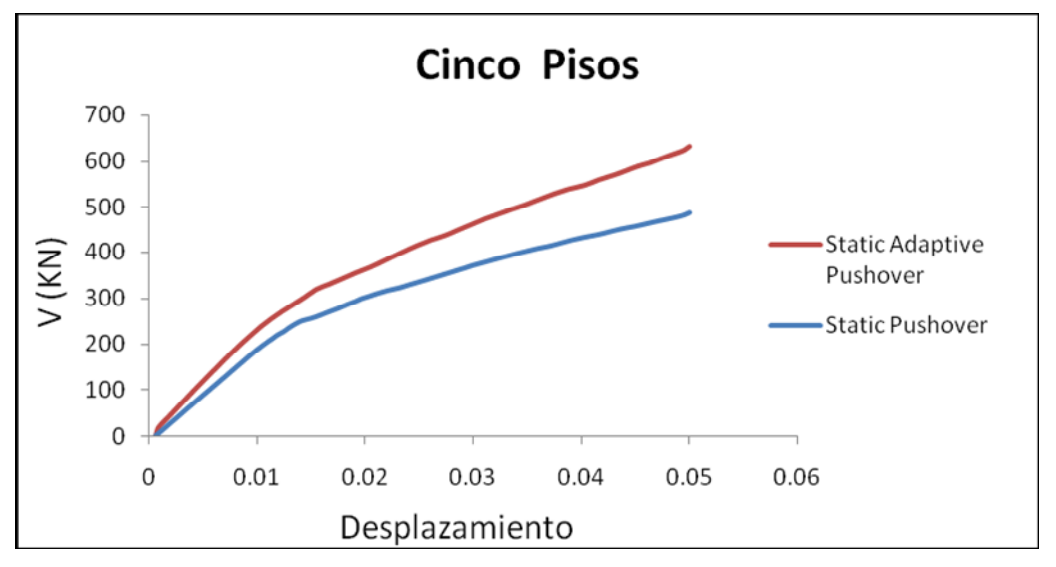

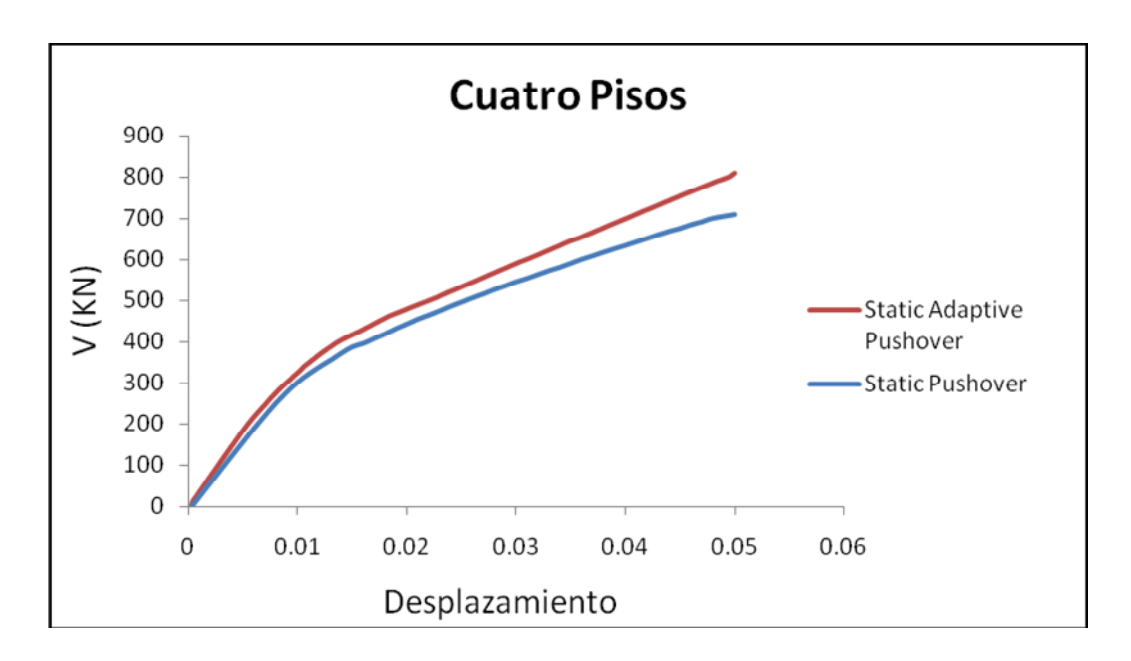

*Gráficos 4.7 – 4.8 – 4.9.- Comparación entre pushover convencional y adaptive pushover.*

*Fuente. -* El Autor.

Existen investigaciones que indican que el adaptive pushover no tiene mayor ventaja sobre el pushover convencional, si bien es cierto, por tomar en cuanta modos más altos de la estructura, el adaptive pushover es un análisis que se aproxima más a la respuesta dinámica, pero a pesar de la aparente mejora en la estimación de la respuesta, esté también presenta serias deficiencias en la estimación de la respuesta estructural especialmente para los pisos intermedios. A más de esto al momento que se fija un desplazamiento para el análisis estaríamos evaluando la estructura bajo un sismo específico.<sup>21</sup>

**.** 

<sup>&</sup>lt;sup>21</sup> V.K. Papanikolaou, A.S. Elnashai and J.F. Pareja *Limits of Applicability of Conventional and Advanced Pushover Analysis* for Seismic Response Assessment. Mid-America Earthquake Center at the University of Illinois at Urbana-Champaign.

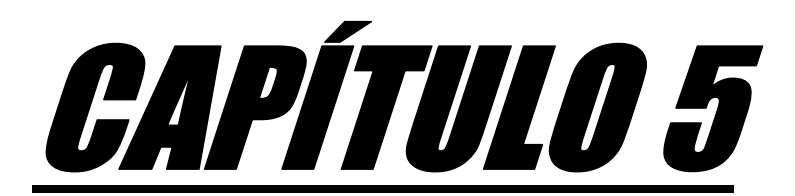

# COMPARACIÓN ECONÓMICA

### **5.1. INTRODUCCIÓN**

 El objetivo del presente capítulo es determinar cuál de los dos métodos constructivos, tanto mampostería confinada y mampostería de relleno le resultaría más económico al constructor, de esta misma manera determinar las ventajas y desventajas de cada uno de estos métodos.

Se procede a dar una indicación de los diferentes costos obtenidos en cada uno de estos edificios, los cuales se obtuvieron utilizando rubros y precios unitarios indicados en la revista de la cámara de la construcción de Loja.

La comparación económica a realizarse solo corresponde a lo que es cimentación superestructura y mampostería, no se toma en cuenta lo que corresponde a acabados, ya que estos rubros son relativos, cambian de acuerdo a los materiales que se utilicen para el acabado, por lo que no se presentará una comparación del presupuesto global exacto de la estructura.

### **5.2. RUBROS**

 Al ser de principal interés el costo de la obra, en lo que corresponde a estructura de hormigón y mampostería, la (Cuadro 5.1) y (Cuadro 5.2*)* muestra los diferentes rubros utilizados en esta investigación,

## **LISTA DE RUBROS UTILIZADOS**

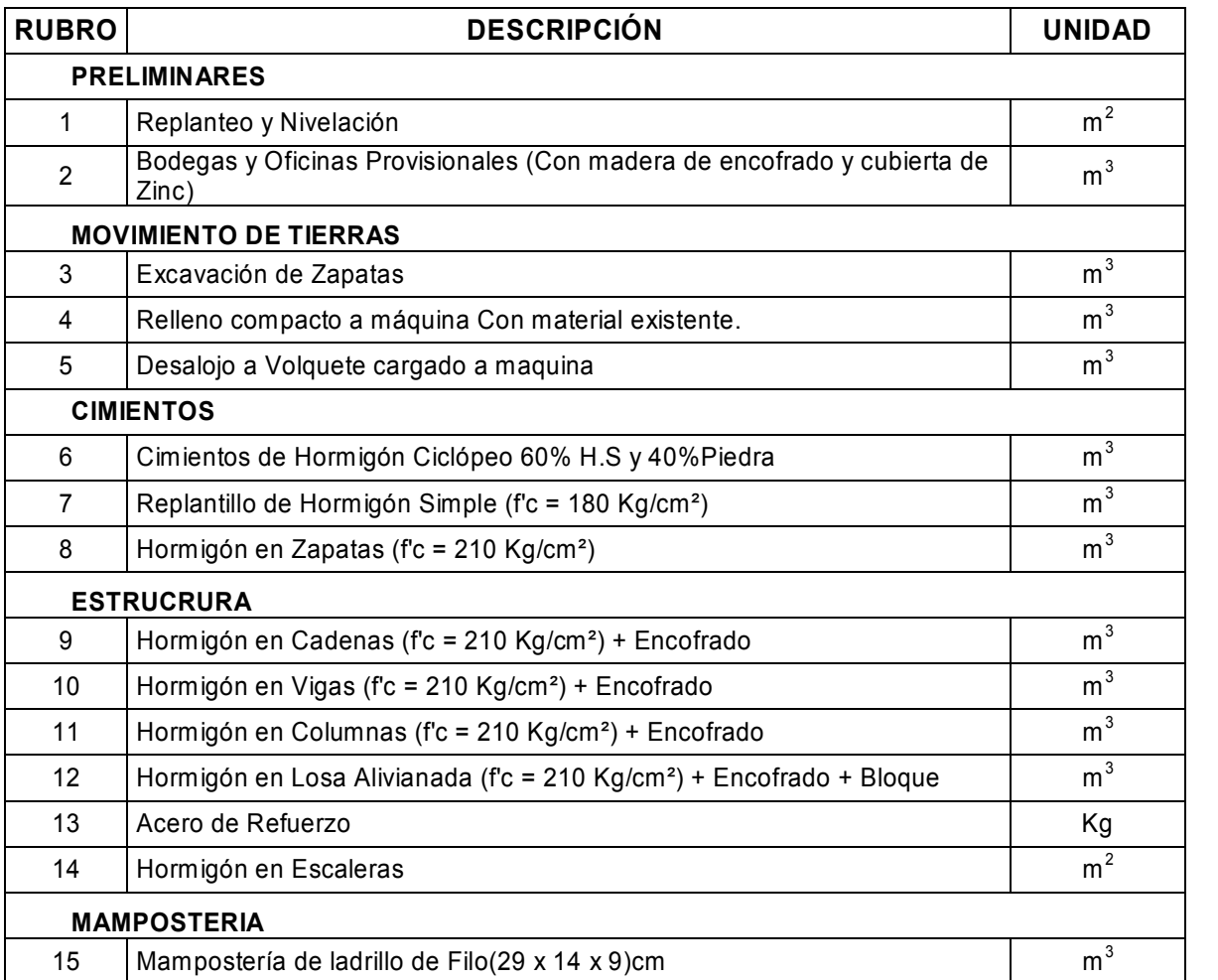

*Cuadro 5.1.-* Rubros utilizados para la determinación del costo de los edificios de concreto.

*Fuente.* **-** El Autor.

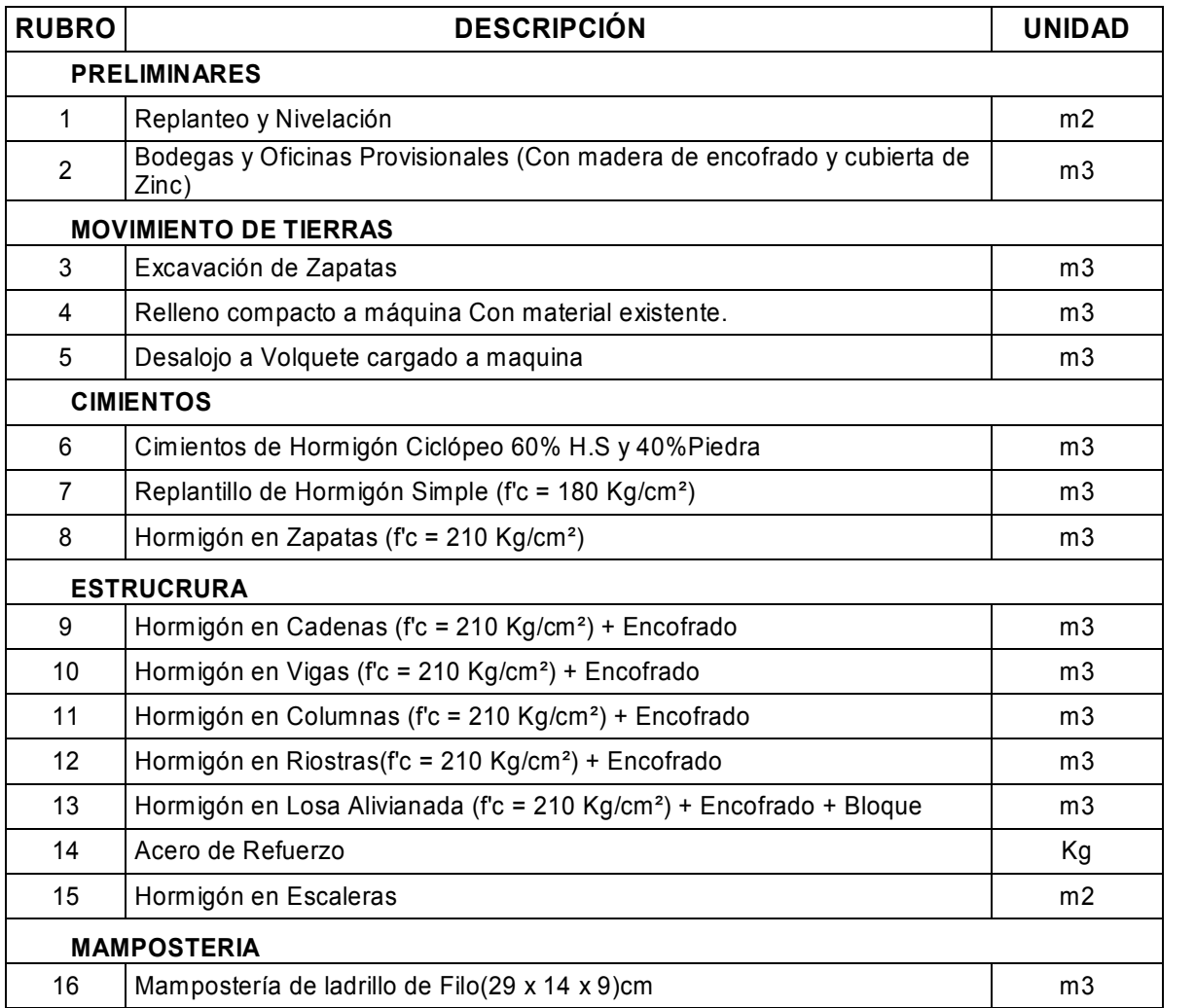

*Cuadro 5.2.-* Rubros utilizados para la determinación del costo de los edificios de mampostería.

*Fuente.* **-** El Autor.

Se pone una lista de rubros tanto para el edificio de concreto como para él edificio de mampostería, aumentando en éste un rubro que corresponde a los castillos conocidos como riostras en nuestro país.

## **5.3. COMPARACIÓN DE COSTOS**

 Al momento de realizar la comparación de costos entre los dos tipos de construcción, resultó que el más económico es el método de construcción con mampostería confinada, y el método de construcción tradicional resulta mucho más caro. En el cuadro de abajo se muestra los costos correspondientes a cada edificios, cuatro, cinco y seis pisos.

| <b>COMPARACIÓN DE COSTOS EN CONSTRUNCIÓN DE</b><br><b>MAMPOSTERÍA CONFINADA Y DE RELLENO</b> |                    |                   |            |       |  |  |  |  |
|----------------------------------------------------------------------------------------------|--------------------|-------------------|------------|-------|--|--|--|--|
| <b>Edificio</b>                                                                              | <b>Costo Total</b> | <b>Diferencia</b> |            |       |  |  |  |  |
|                                                                                              | M. Relleno         | M. Confinada      | Costo      | %     |  |  |  |  |
| 4 Pisos                                                                                      | 145 145.85         | 85 361.76         | 59 784.09  | 58.81 |  |  |  |  |
| 5 Pisos                                                                                      | 216 632.78         | 126 353.07        | 90 279.71  | 58.33 |  |  |  |  |
| 6 Pisos                                                                                      | 377 186.71         | 210 529.01        | 166 657.69 | 55.82 |  |  |  |  |

*Cuadro 5.3.-* Comparación de costos entre mampostería confinada y de relleno

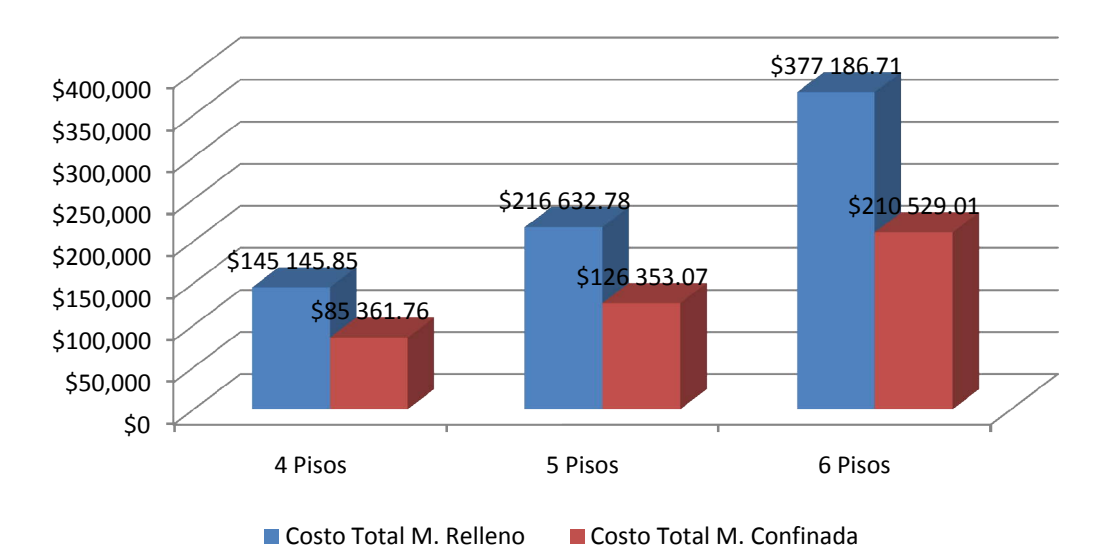

*Fuente.* **-** El Autor.

*Gráfico 5.1.-* Comparación de costos entre mampostería confinada y de relleno

*Fuente.* **-** El Autor.

En el gráfico de abajo se presenta gráfica una en la cual podemos ver la diferencia expresada en porcentaje del método de construcción con mampostería confinada con relación al de mampostería de relleno.

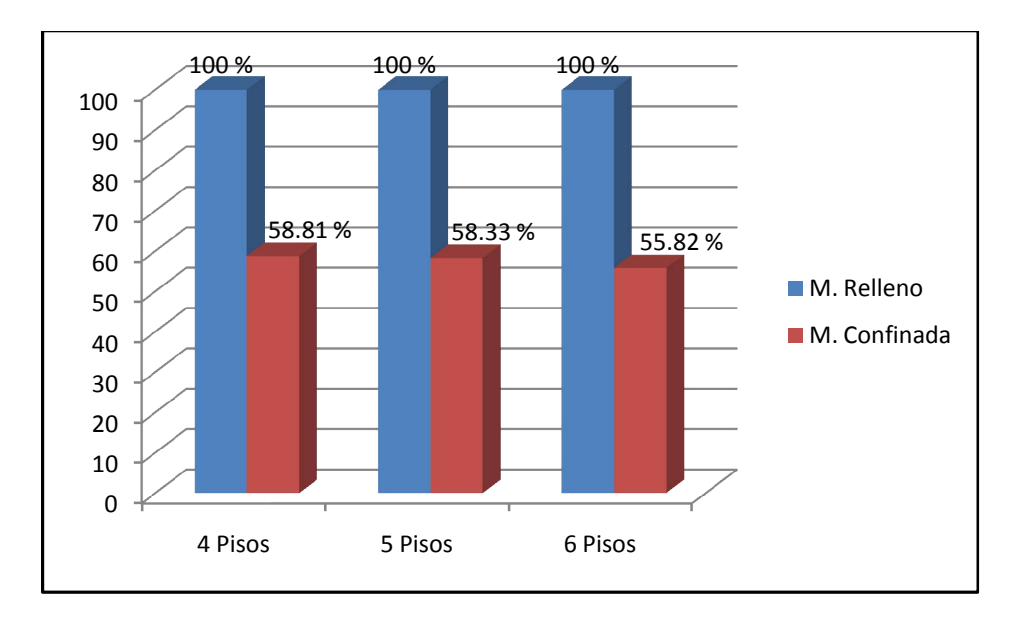

*Gráfico 5.2.-* Porcentaje de variación del costo entre mampostería confina y de relleno.

### *Fuente.* **-** El Autor.

De esta manera podemos decir que el costo de una vivienda de mampostería confinada es el 57. 65 % del costo de aquella con mampostería de relleno. A partir de esto se puede ver que construir con mampostería confinada resulta mucho más económico que construir con el método tradicional, en el (Cuadro 5.4) se observa que la razón de esta gran variación de costo, es debido a la menor cantidad de hierro que ésta utiliza, esta variación se puede justificar ya que en este tipo de construcción tenemos el aporte de los muros de mampostería como elementos estructurales. Mientras que en los edificios de concreto estos son ignorados, utilizando de esta forma mayores dimensiones y cantidades de hierro en columnas y vigas.

Como ejemplo de comparación, en el siguiente cuadro se muestran las cantidades pertenecientes a cada rubro para los edificios de cuatro y cinco pisos, y las correspondientes variaciones que existen en cada uno de éstos, para más detalle sobre cantidades de obra se recomienda ver el (Anexo D).

|                 | <b>4 Pisos</b>    |                 | <b>5 Pisos</b> |                        | <b>VARIACIÓN</b> |                |                |
|-----------------|-------------------|-----------------|----------------|------------------------|------------------|----------------|----------------|
| <b>RUBRO</b>    | <b>M. Relleno</b> | M.<br>Confinada | M. Relleno     | <b>M.</b><br>Confinada | <b>4 Pisos</b>   | <b>5 Pisos</b> | <b>UNIDAD</b>  |
| $\overline{1}$  | 200               | 200             | 200            | 200                    | $\mathbf{0}$     | $\overline{0}$ | m <sup>2</sup> |
| $\overline{2}$  | 22.74             | 22.74           | 22.74          | 22.74                  | $\overline{0}$   | $\Omega$       | m <sup>3</sup> |
| 3               | 253.22            | 148.65          | 302.9          | 172.62                 | 104.57           | 130.28         | m <sup>3</sup> |
| $\overline{4}$  | 95.589            | 29.6432         | 121.842        | 43.261                 | 65.945           | 78.581         | m <sup>3</sup> |
| 5               | 170.638           | 122.354         | 199.922        | 135.302                | 48.284           | 64.62          | m <sup>3</sup> |
| $6\phantom{1}6$ | 11.65             | 19.43           | 16.31          | 31.08                  | $-7.78$          | $-14.77$       | m <sup>3</sup> |
| 7               | 10.52             | 7.41            | 13.31          | 8.65                   | 3.11             | 4.66           | m <sup>3</sup> |
| 8               | 52.595            | 29.6432         | 66.565         | 43.261                 | 22.9518          | 23.304         | m <sup>3</sup> |
| 9               | 26.81             | 6.41            | 34.94          | 7.69                   | 20.4             | 27.25          | m <sup>3</sup> |
| 10              | 60.39             | 14.8            | 111.01         | 21.28                  | 45.59            | 89.73          | m <sup>3</sup> |
| 11              | 55.25             | 9.63            | 83.49          | 11.88                  | 45.62            | 71.61          | m <sup>3</sup> |
| 12              | $\mathbf 0$       | 6.98            | $\overline{0}$ | 8.61                   | 6.98             | 8.61           | m <sup>2</sup> |
| 13              | 418.61            | 516.13          | 492.79         | 645.17                 | $-97.52$         | $-152.38$      | m <sup>2</sup> |
| 14              | 26724.497         | 14715.021       | 43114.83       | 25131.251              | 12009.476        | 17983.578      | kg             |
| 15              | 9.6714            | 9.6714          | 12.089         | 12.08925               | $\mathbf 0$      | 0              | m <sup>3</sup> |
| 16              | 932.8             | 932.8           | 1166           | 1166                   | $\mathbf 0$      | 0              | m <sup>2</sup> |

*Cuadro 5.4.-* Variación de las diferentes cantidades entre mampostería confinada y de relleno.

### *Fuente.* **-** El Autor.

Como podemos ver en el cuadro de arriba, los rubros 1, 2, 15, 16 no varían; esto es debido a que se utilizan en la misma cantidad tanto para mampostería confinada como para mampostería de relleno, a continuación se explica cada una de estas variaciones.

*Rubro 3, "Excavación de Zapatas".-* Como se conoce que en los edificios construidos por el método tradicional, todo el peso de éste se distribuye hacia puntos específicos (zapatas), ocupando así una mayor dimensión de zapatas, en cambio en los edificios de mampostería todo el peso del edificio se distribuye a lo largo de toda la cimentación, logrado una menor área de cimentación.

*Rubro 6, "Cimientos de Hormigón Ciclópeo 60% H.S y 40%Piedra***".-** La razón por la que este rubro es mayor en edificios de mampostería, es que en este tipo de edificaciones se procura que los cimientos formen anillos cerrados con el objeto de que las cargas se distribuyan lo más uniforme sobre el suelo.

**Rubro 10,** *"Hormigón en Vigas (f'c = 210 Kg/cm²) + Encofrado"***.-** En los edificios construidos con el método tradicional, se utilizan grandes dimensiones de vigas, mientras que en los de mampostería se usa vigas muy pequeñas.

**Rubro 11,** *"Hormigón en Columnas (f'c = 210 Kg/cm²) + Encofrado"***.-** De la misma manera que en el rubro 10, en edificios construidos con el método tradicional, se utilizan grandes dimensiones de columnas, mientras que en los de mampostería se usa columnas muy pequeñas, a este volumen también tenemos que sumarle el volumen de las riostras, pero aun así sigue siendo un volumen muy pequeño de hormigón.

**Rubro 13***, "Hormigón en Losa Alivianada (f'c = 210 Kg/cm²) + Encofrado + Bloque".-* En edificios de mampostería al disminuir el ancho de las vigas aumenta el área de la losa, mientras que en el otro aumenta el tamaño de las vigas y disminuye el área de la losa.

**Rubro 14,** *"Acero de Refuerzo"***.-** En los edificios de mampostería por el hecho de tener riostras y contar con muros de mampostería que funciona de una manera estructural junto con todo el marco que la rodea, necesitará una menor cantidad de acero.

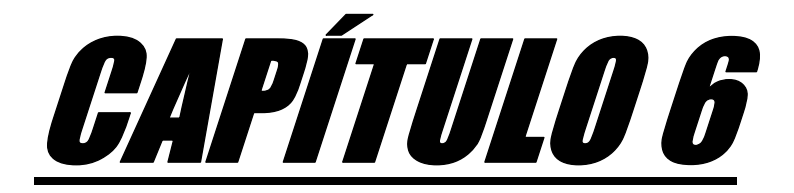

## CONCLUSIONES Y RECOMENDACIONES

### **6.1. INTRODUCCIÓN**

 El trabajo en este estudio intenta contemplar el análisis de tres edificaciones, cuatro, cinco y seis pisos, una parte del estudio contempla una estructura de concreto el cual es analizado en el programa ETABS, y otra, un análisis de las mismas estructuras construidas con mampostería confinada, las cuales son analizadas en el programa Seismostruct, una vez que se ha comprobado que todas las estructuras analizadas tanto en ETABS y Seismostruct han cumplido con el valor de derivas especificado en las normas(2% para estructuras de concreto y 0.5% para estructuras de mampostería), se modela las mismas estructuras realizadas en Seismostruct, en el programa ETABS, esto se hace con el objetivo de observar la forma en que la mampostería participa en la rigidez de la estructura.

Luego de tener los dos modelos hechos en cada programa se realiza una comparación de las derivas obtenidas en cada uno de estos, y finalmente se determina el porcentaje de participación de la mampostería en la estructura.

Después se realiza un breve diseño de cada una de las estructuras, con el objeto de determinar la variación de costos que existen entre estos dos métodos de construcción, téngase en cuanta que la comparación económica solo corresponde a lo que es, cimentación, superestructura y mampostería, no corresponde al presupuesto global de la estructura.

### **6.2. CONCLUSIONES**

 Al observar el comportamiento de las estructuras de mampostería con respecto a las de concreto se puede observar que la presencia de la mampostería en la estructura tiene fundamental participación en lo que se refiere a la distribución tanto de las fuerzas laterales como del peso de la estructura, es por esto que deben tener una cimentación continua a lo largo del muro de mampostería.

En el (Gráfico 6.1) se realiza la comparación de las derivas laterales del los edificios analizados con y sin relleno de mampostería. Como se puede observar la presencia de los muros de mampostería disminuyen sustancialmente las derivas laterales de la estructura, lo que podría ser una ventaja para la estructura. Sin embargo, aunque las derivas laterales disminuyen, para estos desplazamientos los paneles de mampostería presentan un daño apreciable.

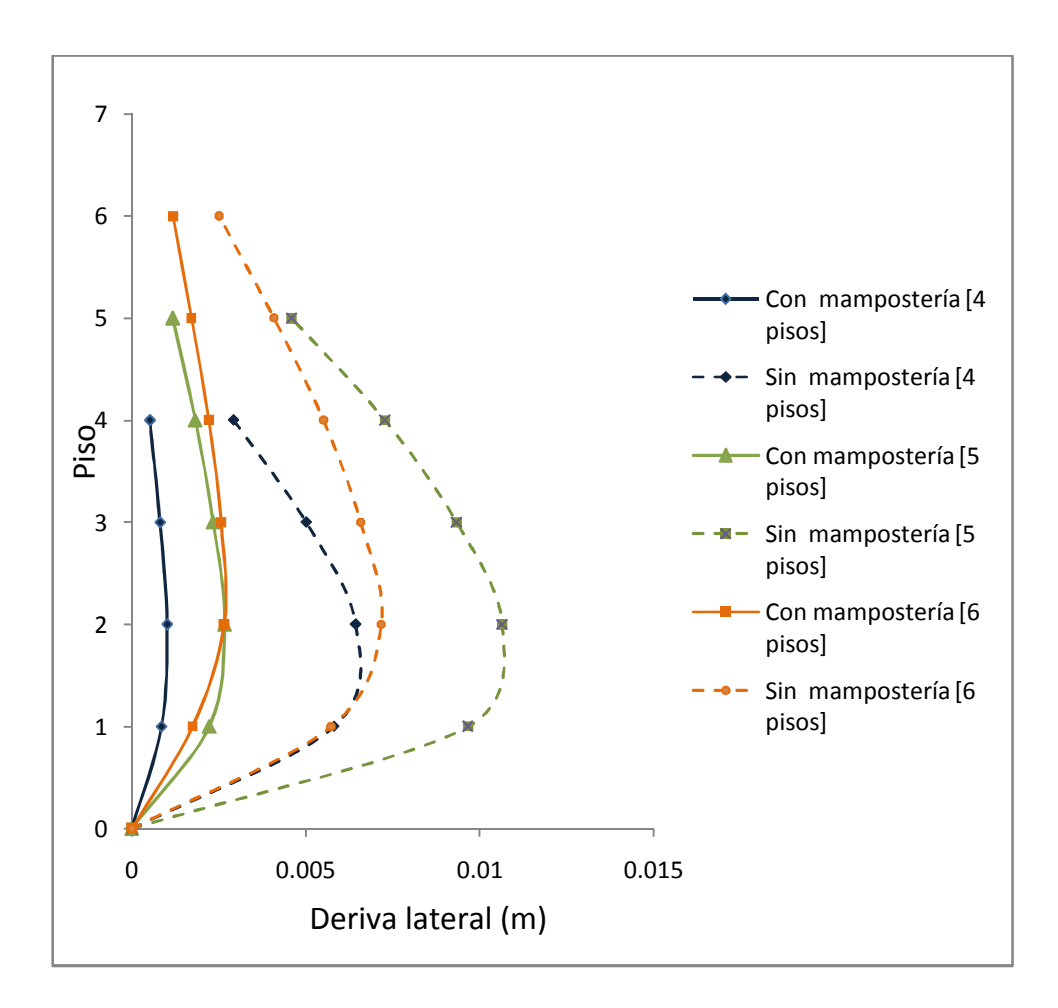

*Gráfico 6.1.- Comparación de derivas laterales.*

### *Fuente.* **-** El Autor.

Del análisis anterior se puede concluir que:

- El daño que tendrán los muros de mampostería está gobernado por las derivas laterales a las que están sometidas las estructuras ante un sismo:
- La adición de la mampostería tiene una gran influencia en la rigidez de la estructura.
- La presencia de los paneles de mampostería en una estructura, mejora su rendimiento sísmico.
- El desplazamiento a que están sometidas las edificaciones, siempre disminuyen con la presencia de los rellenos, ya que la estructura aumenta apreciablemente su rigidez.

A partir del (Gráfico 5.2) se puede concluir que, construir edificios de mampostería confinada resulta un 42.35 % más económico que construir edificios con mampostería de relleno. Téngase en cuanta que esta comparación corresponde a lo que es, cimentación, superestructura y mampostería.

Del (Cuadro 5.4) se puede concluir que una gran parte de la variación del costo, es debido a la reducción del acero que existe en los edificios de mampostería confinada, esta reducción se debe al aporte de los paneles como elementos estructurales.

De esta forma nos podemos dar cuenta que esta tipología estructural tiene ventajas de tipo económico en construcción de viviendas, y es aplicable en edificios de hasta seis piso, la aplicación de este método de construcción para edificios de mayor altura enfrenta incertidumbres en lo que corresponde a la rigidez, resistencia y capacidad de deformación.

### **6.3. RECOMENDACIONES**

A partir de la literatura revisada en el capítulo tres se puede recomendar lo siguiente.

 Al momento de la construcción de edificaciones de mampostería procurar que ésta sea lo más regular posible, y evitar los grandes volados, de la misma manera evitar la discontinuidad de los muros que actúan como muros portantes en la edificación ya que de esta manera se estará alterando el funcionamiento de la estructura.

Se recomienda realizar estudios investigativos sobre otros métodos de modelación de la mampostería y realizar un análisis comparativo entre estos dos.

Informar a todas las personas dedicadas a la construcción sobre el tema, para que empiece a construir con mampostería confinada ya que resulta mucho más económico.

Tratar de realizar un estudio lo más preciso que se pueda, sobre las unidades de mampostería y realizar una norma para estas, ya que la eficiencia del comportamiento de la mampostería está en sus unidades.

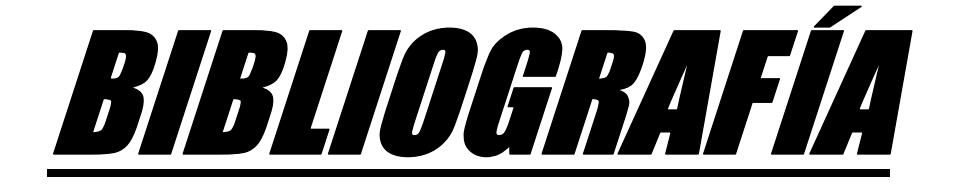

## **BIBLIOGRAFÍA**

- Código Ecuatoriano de la Construcción CEC 2002
- Norma Peruana. *Norma Técnica E-70 Albañilería*
- SAN BARTOLOME, Ángel. (1999). *Construcción de Albañilería, Comportamiento Sísmico y diseño estructural*. Universidad Católica del Perú.
- SeismoSoft(2008) "SeismoStruct Programa computacional no lineal para análisis estático y dinámico de estructuras", disponible en URL:http://www.seismosoft.com.
- Computers & Structures (2002).*ETABS User Interface Reference Manual,* Berkeley, California, USA.
- MONTEJO. Luis, KOWALSKY. Mervyn J. "*Cumbia"* North California State.
- CARRILLO. Julián, GONZALES. Giovanni. "*Modelación Inelástica de Pórticos de Concreto con Mampostería no Reforzada*", Universidad Militar Nueva Granada, Colombia. Bogota D.C, Febrero 2007.
- GARCIA, R, Enrique L. *Dinámica Estructural Aplicada al Diseño Sísmico*, Universidad de los Andes, Bogota, Colombia 1998.
- Asociación Colombiana de Ingeniaría Sísmica. Manual de Construcción Sismo Resistente de Viviendas de Mampostería, 2008
- FUNDACIÓN ICA. *Edificaciones de Mampostería Para Vivienda*. Primera edición, México.
- TENA C. Arturo, *Análisis de Estructuras con Métodos Matriciales*, Editorial, Limusa, México, 2007. 559 pág.
- SMYROU, Eleni, *Implementation and verification of a masonry panel model for nonlinear dynamic analysis of infilled RC frames*. Tesis para obtener el título de Master. 2006.
- AGUIAR, F, Roberto, *Análisis Sísmico de Edificios, Primera edición*, Ecuador, 2008. 322 pág.
- Paulay, T and Priestley, M. J. N, *Seismic Design of Reinforced Concrete and Buildings*. Printed in the United States of America, 744 pág.

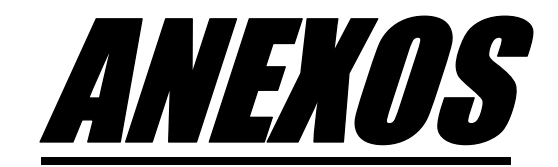

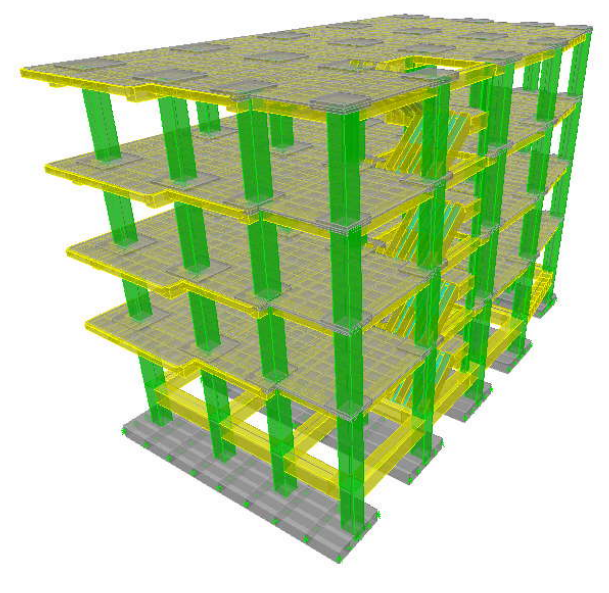

## **ANEXO A:** GEOMETRÍA DE LOS EDIFICIOS

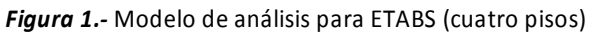

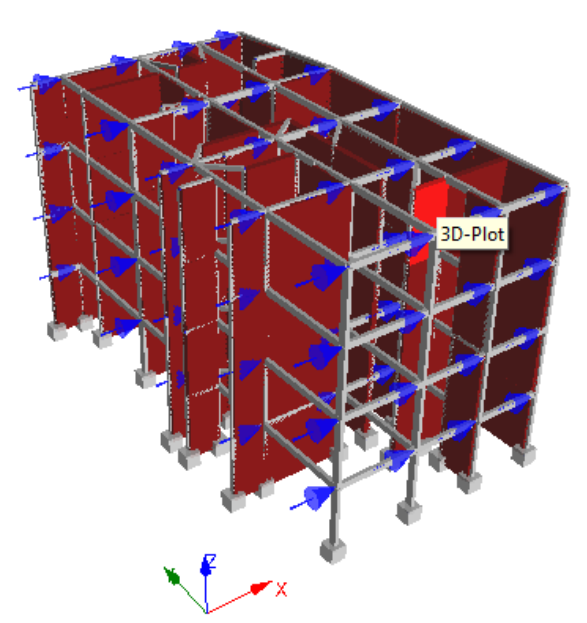

*Fuente.* **-** El Autor.

*Figura 2.-* Modelo de análisis para Seismostruct (cuatro pisos)

*Fuente.* **-** El Autor.

## DENSIDAD DE MUROS

### *Datos:*

$$
Z = 0.25
$$
  
\n
$$
U = 1
$$
  
\n
$$
S = 1.5
$$
  
\n
$$
Area de Corte de los Muros Reformzados\n
$$
N = 4
$$
  
\n
$$
Area de la Planta Tipica
$$
  
\n
$$
Z \times U \times S \times N
$$
  
\n
$$
56
$$
  
\n
$$
Z = 0.0268
$$
$$

### *Datos de Muros.*

**Comprobación.** 

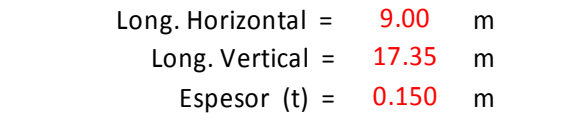

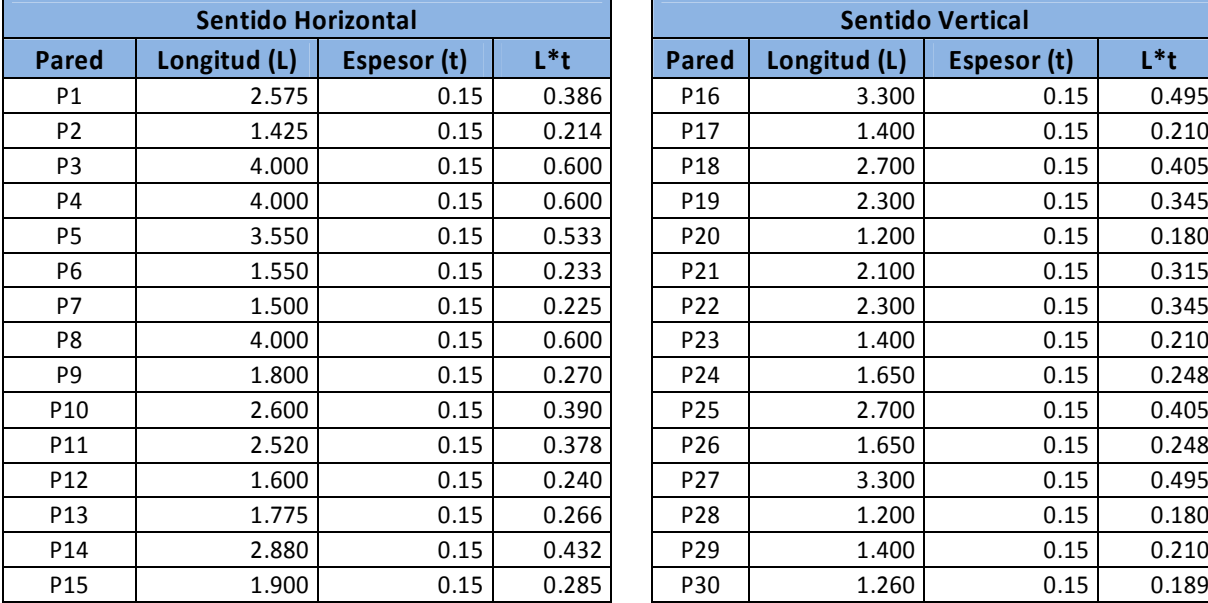

$$
\sum L \times t = 5.651
$$

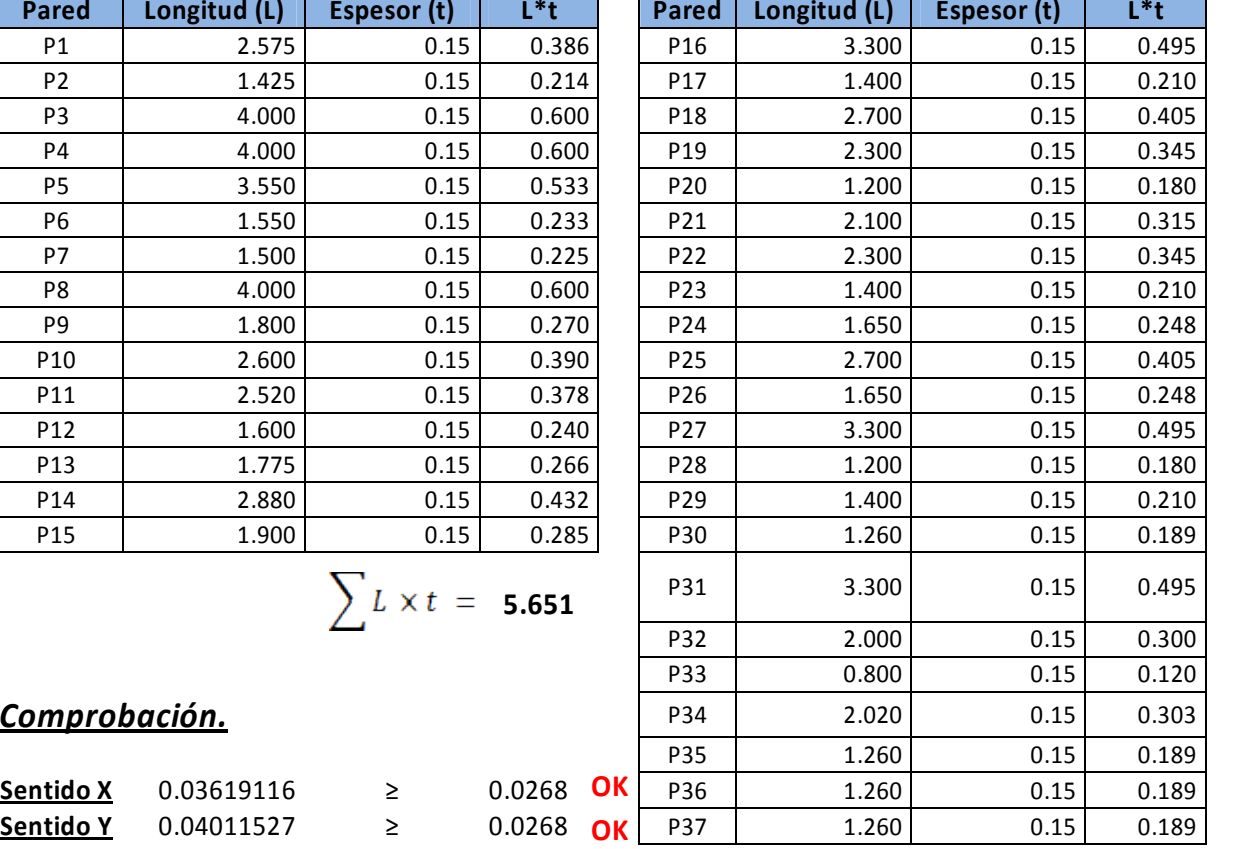

**Sentido Vertical** 

$$
37 \quad 1.260
$$

$$
\sum L \times t = 6.264
$$

## **ANEXO C:** EJEMPLO DE CÁLCULO.

El objetivo del presente anexo es presentar un ejemplo del procedimiento de cálculo que se realizo en cada una de las edificaciones, se presenta el procedimiento realizado en el edificio de cuatro pisos, y el ejemplo del cálculo del puntal corresponde al panel P1\_Y.

## *Primera Parte*

La primera parte corresponde al análisis realizado en ETABS.

### *Análisis de cargas*

### *Peso de la Losa*

Para realizar el análisis de cargas de la loza se dividió a esta en 12 paneles, en la tabla a continuación se muestran las dimensiones y cargas de cada uno de estos.

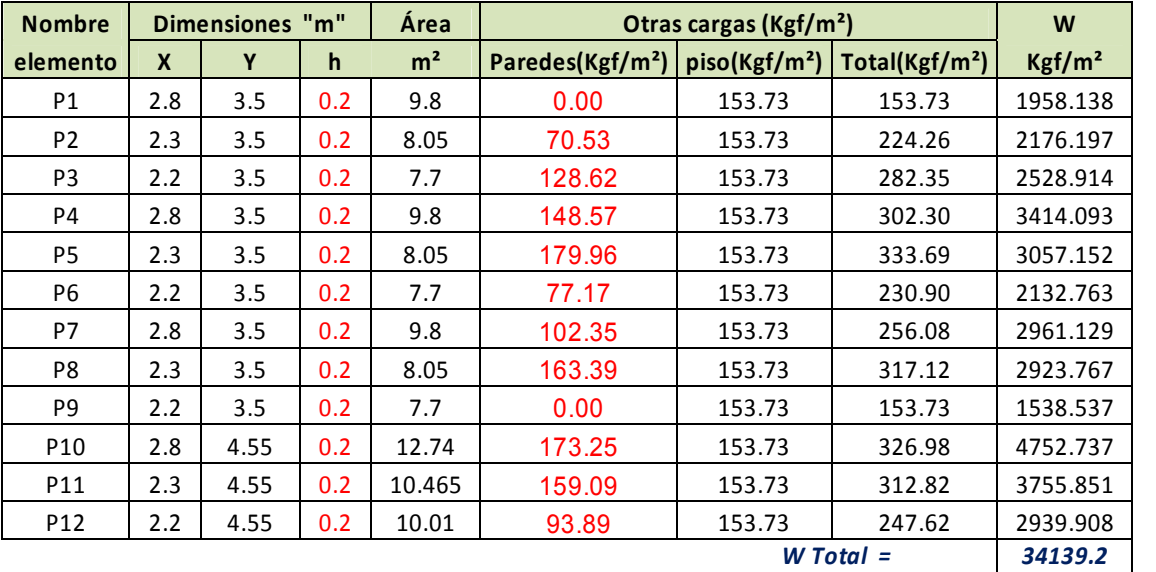

*Tabla 1\_Anexo C.-* Peso de la losa

*Fuente.* **-** El Autor.

La tabla de arriba corresponde a la carga muerta, el calor de la carga viva tomada fue de 200 Kgf/m².
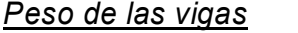

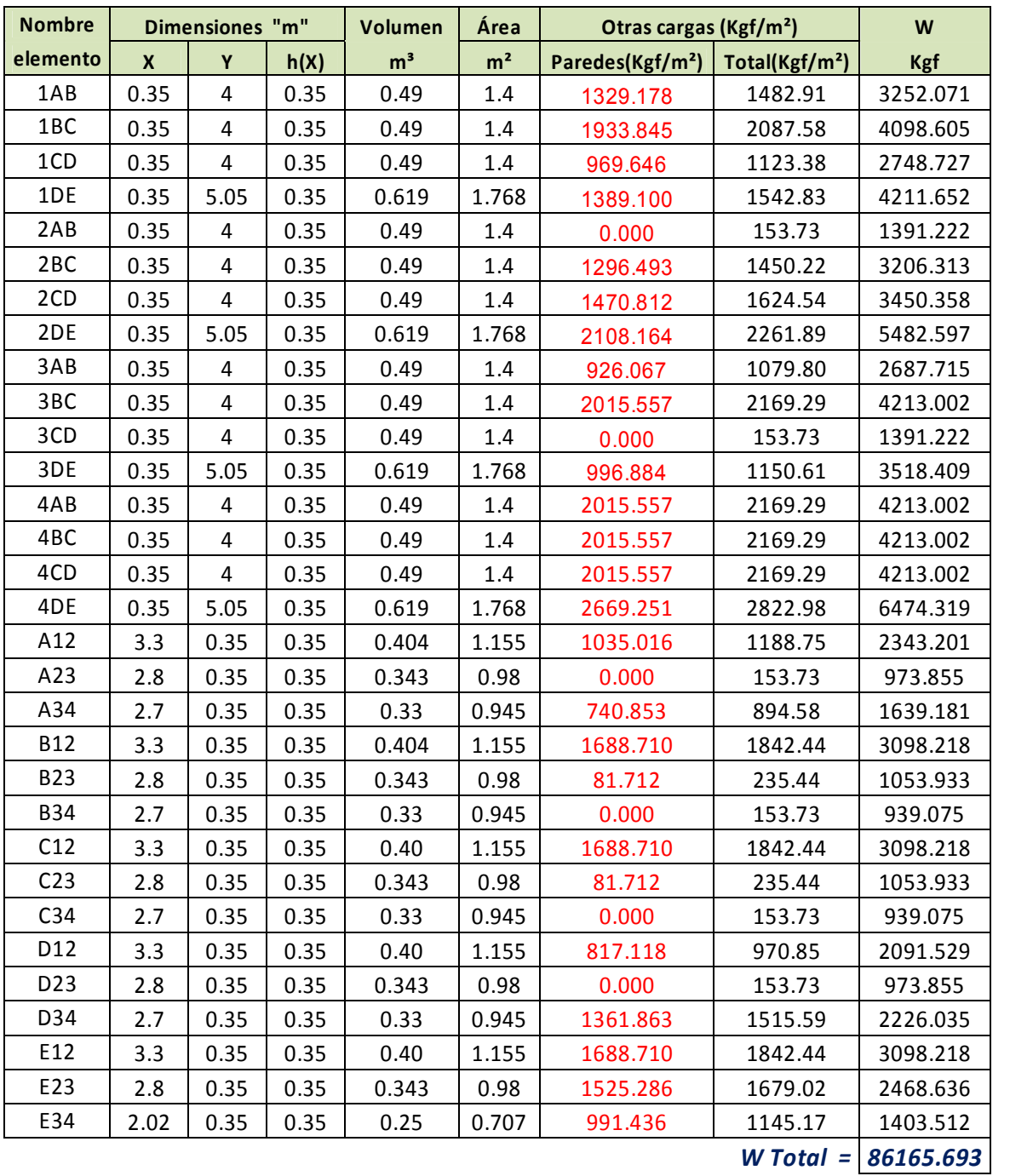

*Tabla 2\_Anexo C.-* Peso de vigas

*Fuente.* **-** El Autor.

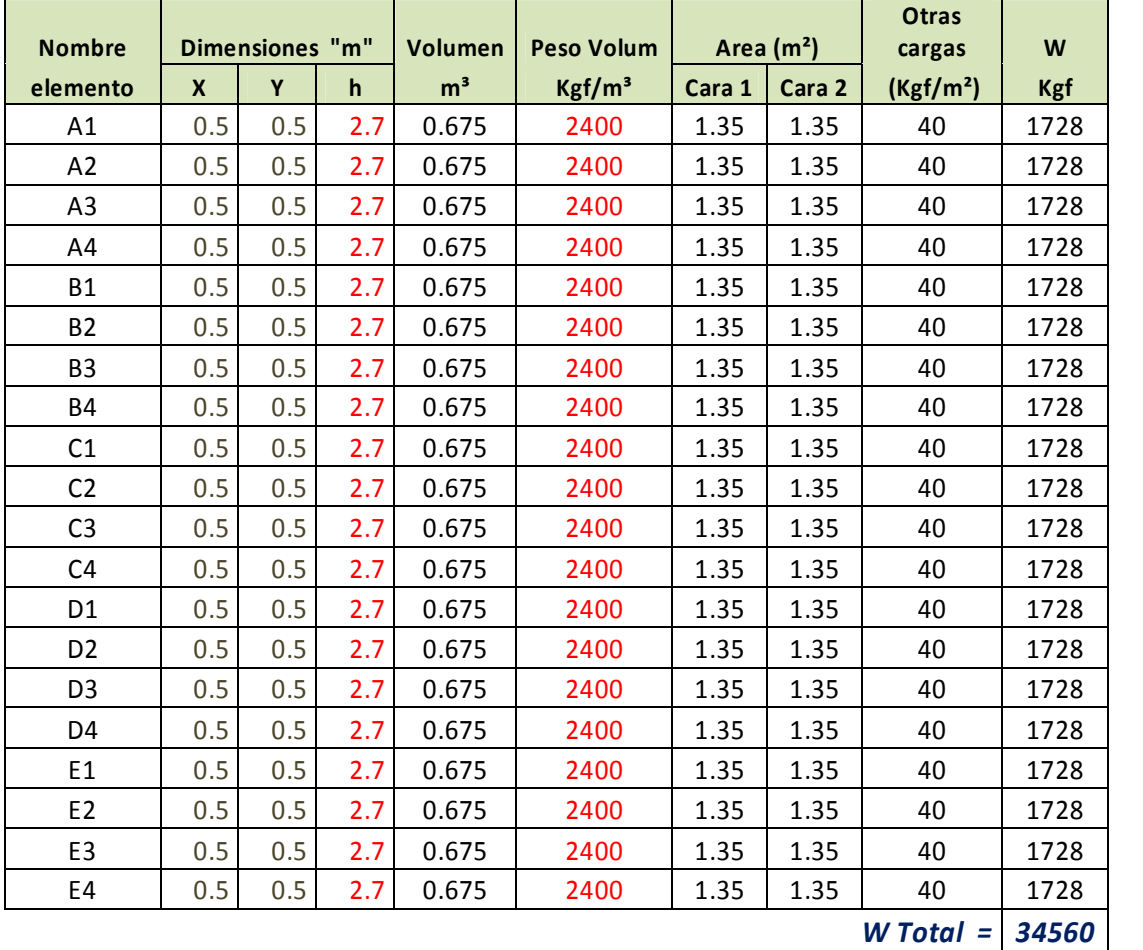

## *Peso de las columnas*

 $W_{\text{TOTALDELPISO}} = 154864.879 \text{ Kgf} \approx 1519.224 \text{ K/N}$ 

*Tabla 3\_Anexo C.-* Peso de columnas

*Fuente.* **-** El Autor.

De esta forma se tiene el peso para cada piso, en la tabla de abajo se muestran los valores de cada piso y finalmente el peso total del edificio.

| <b>PESO TOTAL</b> |           |
|-------------------|-----------|
| Piso              | Peso (KN) |
| Primero           | 1519.224  |
| Segundo           | 1519.224  |
| Tercero           | 1519.224  |
| Cuarto            | 1218.156  |
|                   | 5775.829  |

*Cuadro 1\_Anexo C.-* Peso de cada piso para el edificio de cuatro pisos

*Fuente.* **-** El Autor.

#### *Calculo Sísmico Estático de Fuerzas según el CEC – 2002*

A continuación se presenta el cálculo de cortante basal y el periodo fundamental.

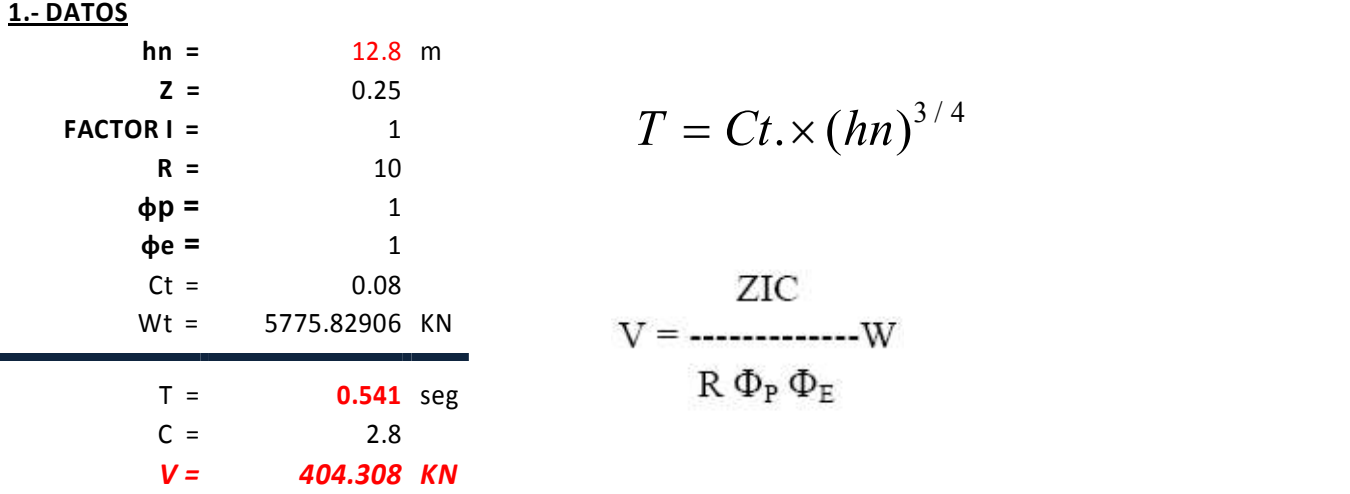

#### **2.- DISTRIBUCION VERTICAL DE LAS FUERZAS CORTANTES.**

La distribución de la fuerza cortante de la hace según lo estipulado en el artículo 6.3 del CEC – 2002, dando de esta forma los siguientes valores para cada piso.

Para realizar el análisis de este edificio, las fuerzas que se muestran en la tabla de abajo son ingresadas tanto en ETABS como en Seismostruct.

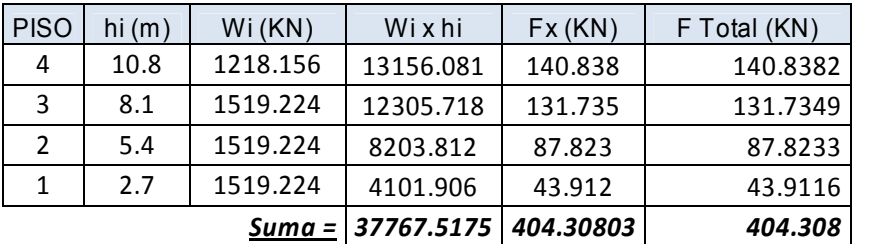

*Tabla 4\_Anexo C.-* Distribución del cortante basal

*Fuente.* **-** El Autor.

# *Segunda Parte*

Luego de analizar las estructuras en ETABS, se ingresa la misma estructura en Seismostruct, a continuación se muestra un pequeño procedimiento de cómo se calculan los datos que deben ser ingresados en este programa.

#### *Propiedades de los materiales.*

Las propiedades de los materiales que se utilizaron en el presente estudio son las siguientes.

- o La resistencia a la compresión del concreto que se utilizó es de **f'c = 21 MPa**
- o La resistencia del acero es de **fy = 420 MPa**
- o Módulo de elasticidad del acero **E = 200 GPa**

#### *Acero:*

o Esfuerzo de Fluencia

$$
fye = 1.1 \, fy
$$
\n
$$
fye = 1.1 \times 240 \, MPa
$$
\n
$$
fye = 462 \, MPa
$$

 $\circ$  Parámetro de endurecimiento de deformación  $\mu$ 

$$
fu = 1.35 \, fy
$$
\n
$$
fu = 1.35 \times (462 \, MPa)
$$
\n
$$
fu = 623.7 \, MPa
$$
\n
$$
Esp = \frac{Fus - fye}{Esu - \frac{fye}{Es}}
$$
\n
$$
Esp = \frac{623.7 \, MPa - 462 \, MPa}{0.1 - \frac{462 \, MPa}{200000 \, MPa}}
$$

 $Esp = 1655.236 MPa$ 

$$
\mu = \frac{Esp}{Es} = \frac{1655.236 MPa}{200000 MPa} = 0.00827
$$

## *Concreto no Confinado:*

o Esfuerzo de Compresión.

 $fce = 1.3 f'c$  $fce = 1.3 \times (21 MPa)$  $fce = 27.3 MPa$ 

o Esfuerzo de Tensión.

$$
ft = 0.1 fye
$$

$$
ft = 0.1 \times (27300 kPa)
$$

$$
ft = 2730 kPa
$$

- o Deformación en esfuerzo máximo  $\varepsilon_c$ . Seismostruct específica un intervalo de 0.002 a 0.0022 para el valor de deformación, para el presente se ha tomado un valor de 0.002 y la deformación unitaria última se la tomo como 0.004
- $\circ$  Factor de confinamiento  $kc$ .

 $Kc = 1.1$ 

#### *Concreto Confinado:*

**Esfuerzo de Compresión**  $f'c$ 

Calculamos la cuantía de refuerzo que existe en cada dirección, tanto en X como en Y.

o Cuantía de refuerzo en la dirección Y

$$
Ab = \frac{\pi (10^2)}{4} = 78.539
$$
 mm<sup>2</sup>

$$
\rho_v = \frac{2 \, Ab}{S \times h_x^*} = \frac{2 \times 78.5398}{200 \times 100} = 0.007853
$$

o Cuantía de refuerzo en la dirección X

$$
\rho_v = \frac{2 \text{ Ab}}{S \times h_v} = \frac{2 \times 78.5398}{200 \times 250} = 0.003142
$$

Asumiendo un valor para  $K = 0.75$ , para columnas rectangulares, y de las siguientes ecuaciones tenemos que:

$$
fty = Kc \times \rho_y \times fy
$$
  

$$
ftx = Kc \times \rho_x \times fy
$$

Dividimos ambos miembros de la ecuación para f'c.

$$
\frac{fty}{f'c} = \frac{Kc \times \rho_y \times fy}{f'c} = \frac{0.75 \times 0.007853 \times 420}{21} = 0.118
$$
  

$$
\frac{ftx}{f'c} = \frac{Kc \times \rho_x \times fy}{f'c} = \frac{0.75 \times 0.003142 \times 420}{21} = 0.0471
$$

Con estos valores ingresamos en la siguiente tabla, e interpolando entre los siguientes valores tenemos.

$$
\frac{f'cc}{f'c} = 1.35
$$
  

$$
f'cc = 1.35 f'c
$$
  

$$
f'cc = 1.35 \times 21 MPa
$$
  

$$
f'cc = 28.35 MPa \approx 28350 kPa
$$

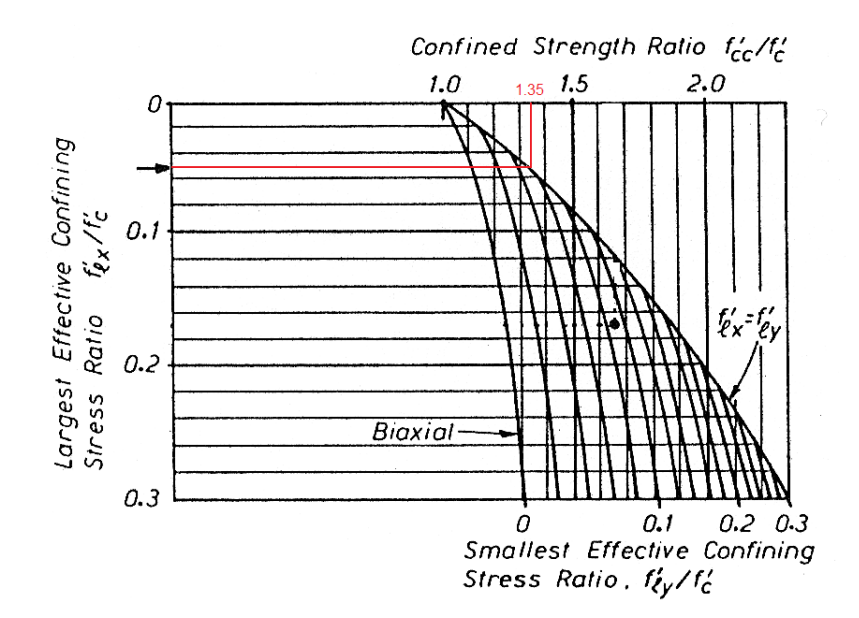

*Grafico 1\_Anexo C.- \_ Determinación del esfuerzo de compresión del concreto confinado.* 

*Fuente.* **-** *(Paulay y Priestley 1992), Pag 102*.

$$
f'cc = 28.35 MPa \approx 28350 MPa
$$

Esfuerzo de Tensión.

Del libro de Paulay y Priestley, 1992, toamos la siguiente fórmula para la determinación del esfuerzo de compresión.

- $ft = 0.75 \sqrt{f'c}$  $ft = 0.75 \sqrt{28.35}$  $ft = 3.99 MPa$
- Deformación en esfuerzo máximo  $\varepsilon_c$ .

$$
\mathcal{E}cc = 0.002 \left[ 1 + 5 \left( \frac{f'cc}{f'c} - 1 \right) \right]
$$

$$
\mathcal{E}cc = 0.002 \left[ 1 + 5 (1.35 - 1) \right]
$$

$$
\mathcal{E}cc = 0.0055
$$

Diámetro y espaciamiento del acero transversal.

$$
\emptyset = 10 \, \text{cm}
$$
\n
$$
S = 20 \, \text{cm}
$$

#### *Calculo del Puntal equivalente*

La resistencia a la compresión de la mampostería se tomo como **31.49 Kg/cm²**.<sup>1</sup> , que tiene un valor de **3.087 MPa**.

 Modulo de Elasticidad Crisafulli, 1997, dice que el modulo de elasticidad puede estar entre los siguientes valores: 400fm a 1000fm

$$
Em=1000 fm
$$

**-**

<sup>1</sup> SARAGURO, Fernando (2002), DIMCAD. UTPL

$$
Em = 1000 \times (3.087 \, MPa)
$$
  
 $Em = 3087.255 \, MPa$ 

Dimensiones del Panel.

$$
X = hw = 2.35 m
$$

$$
Y = Lw = 2.5 m
$$

$$
tw = 0.15 m
$$

Calculo del parámetro relativo de rigidez.

$$
\lambda = \sqrt[4]{\frac{Em \times tw \times \sin (2\theta)}{4 Ec Ic hw}}
$$

$$
\lambda = \sqrt[4]{\frac{3087.255 \times 0.15 \times \sin (2(0.8163))}{4 (21538.106)(0.0003375)(2.5)}}
$$

$$
\lambda = 1.588
$$

Ancho del puntal equivalente.

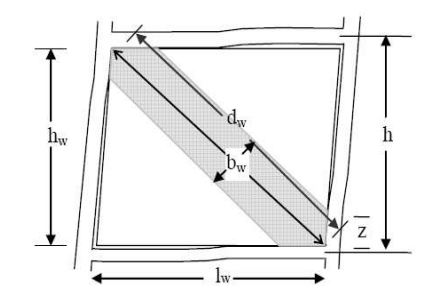

 *Figura 1\_Anexo C.- \_ Ancho del puntal equivalente.*

*Fuente.* **–** Eleni Smyrou. *Implementation and verification of masonry panel model for nonlinear dynamic analysis of infilled RC frames.*

$$
dw = \sqrt{(2.5 \, m)^2 + (2.35)^2} = 3.431 \, m
$$

Holmes[1961], proponen la siguiente ecuación, para calcular bw.

$$
b_w = \frac{d_w}{3} = \frac{3.431}{3} = 1.144 \, m
$$

Luego de calcular  $b_w$  calculamos Ams1 y Ams2 del puntal.

$$
Ams1 = bw * tw = 1.144 * 0.15 = 0.172 m2
$$

El valor de Am2 se lo determina a partir de la siguiente grafica.

 $\lambda$  hw = (1.588)(2.35) = 3.73

masonry panel [Decanini and Fantin, 1986]

*Grafico 2\_Anexo C.- \_ Factor de reducción a ser aplicado para el ancho equivalente del puntal diagonal debido al agrietamiento del panel de mampostería.*

*Fuente.* **–** Eleni Smyrou. *Implementation and verification of masonry panel model for nonlinear dynamic analysis of infilled RC frames.*

$$
Ams2 = Ams1 \left( \frac{b_{wcracket}}{b_{wuncraked}} \right)
$$

$$
Ams2 = 0.172 * 0.695
$$

$$
Ams2 = 0.119 m2
$$

$$
Ams2 = 69.5 %
$$

Longitud de contacto Z.

$$
Z = \frac{\pi}{2 \lambda} = \frac{\pi}{2(1.588)} = 0.989 \ m
$$

Calculo de hz.

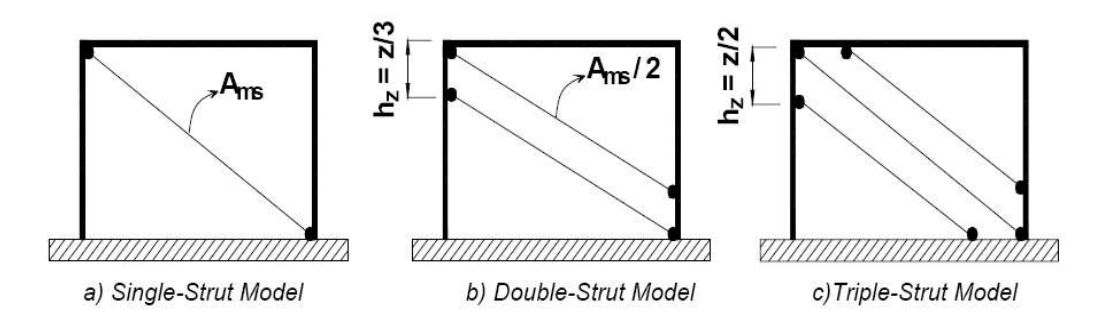

Figure 2. 12. Modified strut models [Crisafulli, 1997]

*Figura 2 Anexo C.-* Modelos del puntal modificado [Crisafulli, 1997].

*Fuente.* **–** Eleni Smyrou. *Implementation and verification of masonry panel model for nonlinear dynamic analysis of infilled RC frames.*

$$
hz = \frac{z}{3} = \frac{0.989}{3} = 0.329 \ m
$$

#### *Obtención de la grafica de capacidad para el edificio.*

Seismostruct presenta dos tipos de análisis un **Static pushover analysis,** y **Static adaptive pushover analysis,** los dos son utilizados para estimar la capacidad de la estructura a una respuesta dinámica, su diferencia radica que en el primer análisis la carga P se mantiene como patrón, es decir no se aumenta, mientras que en el segundo análisis la carga P no se mantiene constante, se incrementa continuamente durante el análisis.

Es por esto que para la presente investigación se utilizo el primer análisis (**Static pushover analysis),** a continuación se presenta la grafica de capacidad que se obtuvo en el análisis para el edificio de cuatro pisos.

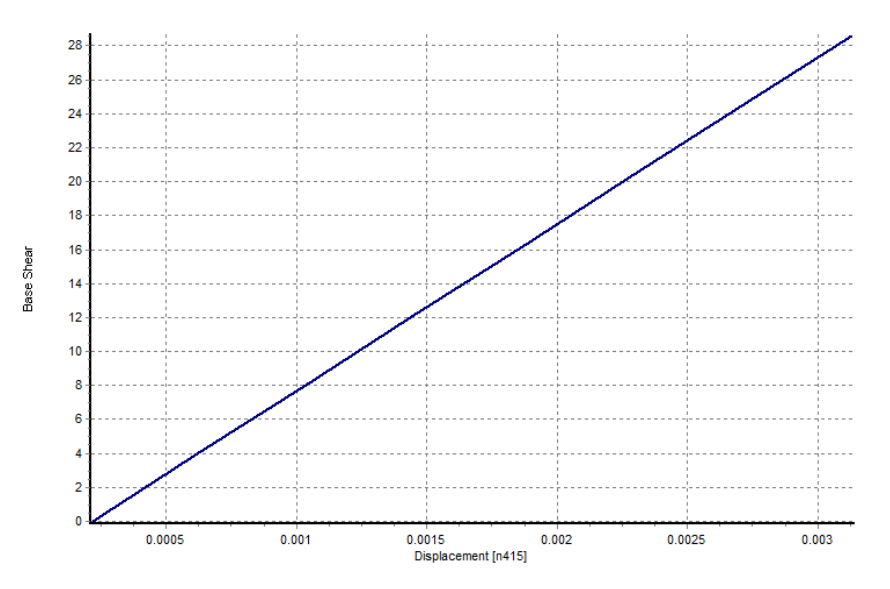

*Grafico 3\_Anexo C.- \_ Curva de capacidad para el edificio de cuatro pisos.*

*Fuente.* **–** El Autor*.*

En la curva de capacidad obtenida, y que se muestra arriba se puede observar que la estructura no llega a mostrar limite de servicio alguno, por lo que se puede concluir que la estructura se comporta satisfactoriamente, para las cargas aplicadas. Luego se procede a revisar las derivas.

| Pisos   | Derivas    |
|---------|------------|
| Primero | 0.00085193 |
| Segundo | 0.00101383 |
| Tercero | 0.00081068 |
| Cuarto  | 0.00051574 |

*Cuadro 2\_Anexo C.-* Derivas del edificio de cuatro pisos *Fuente.* **-** El Autor.

Cuando todas las derivas han cumplido con los valores especificados en las normas (0.5 % para mampostería confinada y 2 % para estructuras de concreto), se realiza el correspondiente análisis de la participación que tiene la mampostería en cada edificación.

# **ANEXO D:** CANTIDADES DE OBRA.

# *Edificio de Concreto*

#### *1.- Preliminares*

Rubro No.1 **Replanteo y Nivelación** 

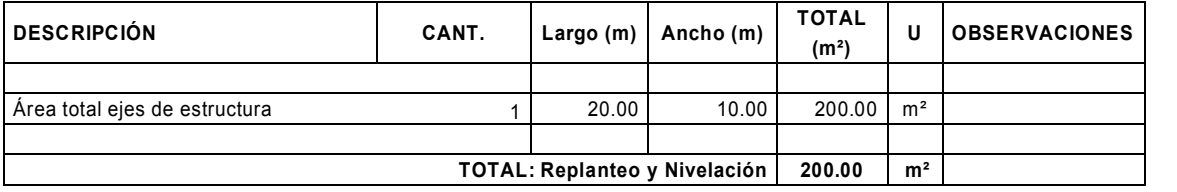

Rubro No.2 Bodegas y Oficinas Provisionales (Con madera de encofrado y cubierta de Zinc)

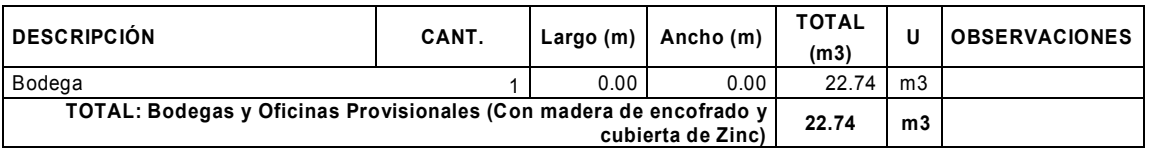

#### *2.- Movimiento de tierras*

Rubro No.3 Excavación de Zapatas

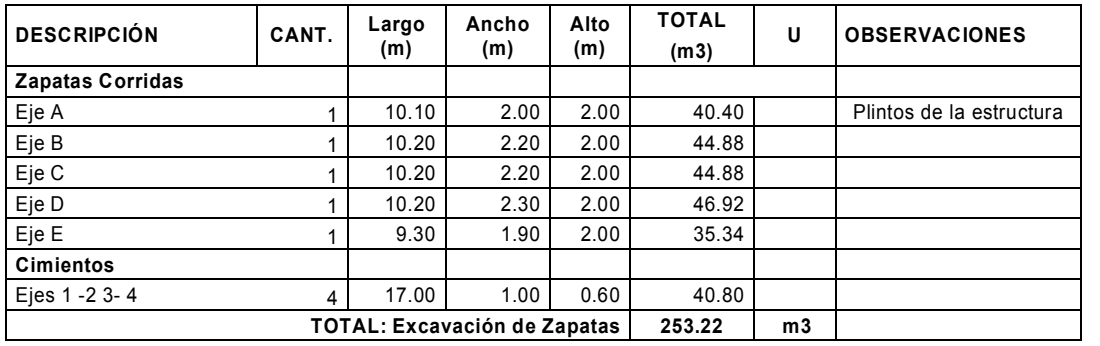

Rubro No.4 Relleno compacto a máquina Con material existente.

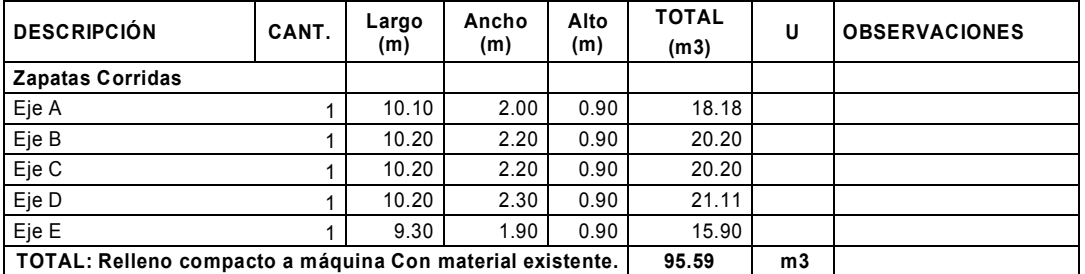

#### Rubro No.5 **Desalojo a Volquete cargado a maquina**

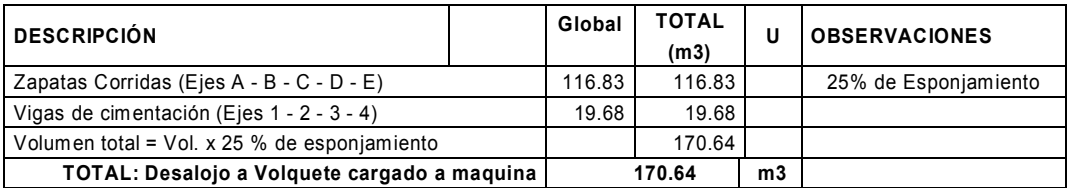

### *3.- Cimientos*

Rubro No.6 Cimientos de Hormigón Ciclópeo 60% H.S y 40%Piedra

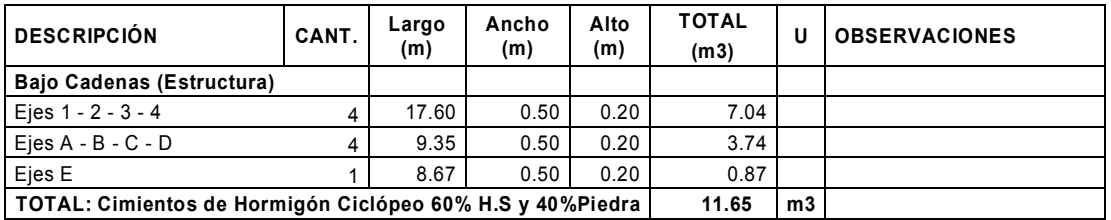

Rubro No.7 Replantillo de Hormigón Simple (f'c = 180 Kg/cm²)

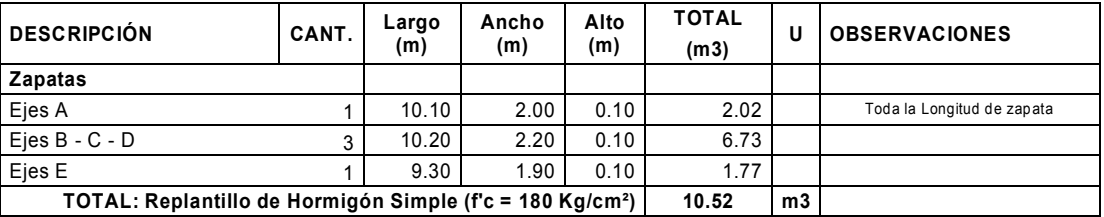

Rubro No.8 Hormigón en Zapatas (f'c = 210 Kg/cm²)

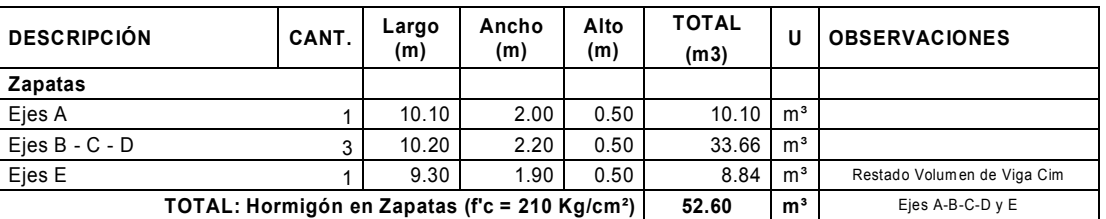

#### *4.- Estructura*

Rubro No.9 Hormigón en Cadenas (f'c = 210 Kg/cm²) + Encofrado

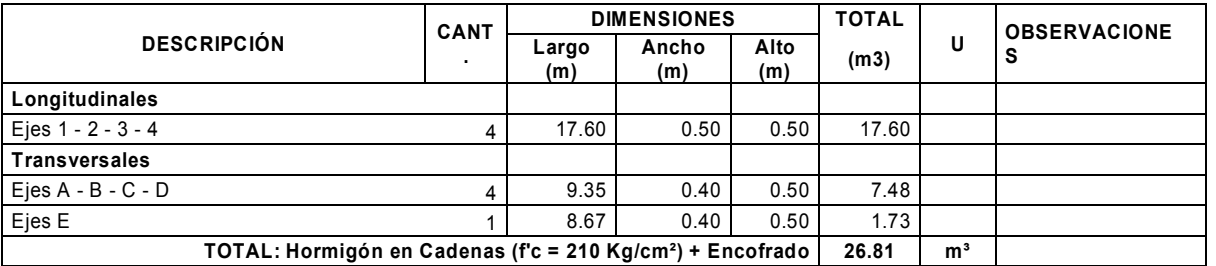

Rubro No.10 Hormigón en Vigas (f'c = 210 Kg/cm²) + Encofrado

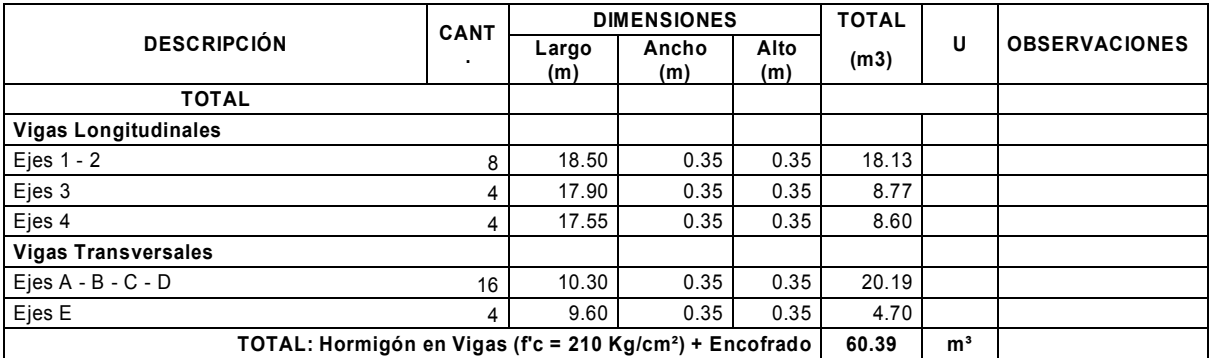

Rubro No.11 Hormigón en Columnas (f'c = 210 Kg/cm²) + Encofrado

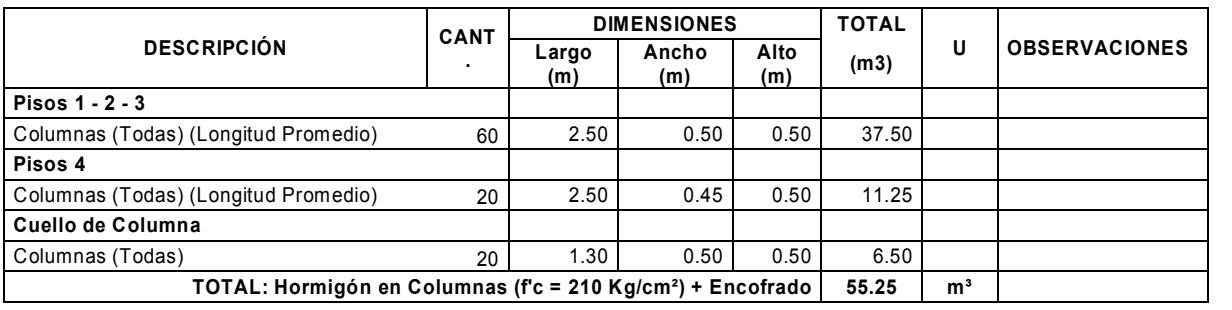

Rubro No.12 Hormigón en Losa Alivianada (f'c = 210 Kg/cm²) + Encofrado + Bloque

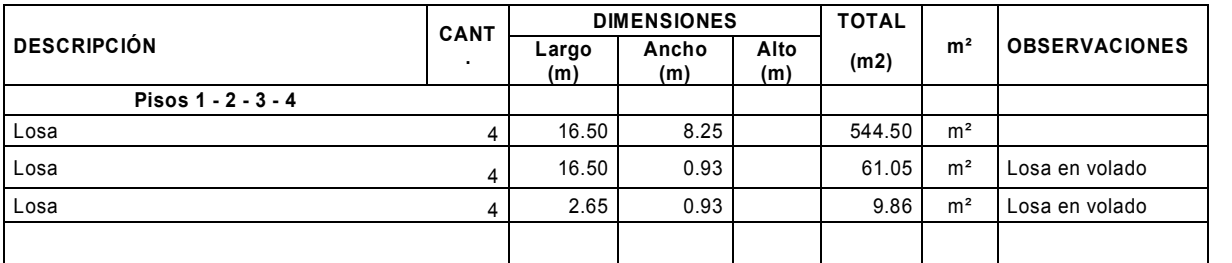

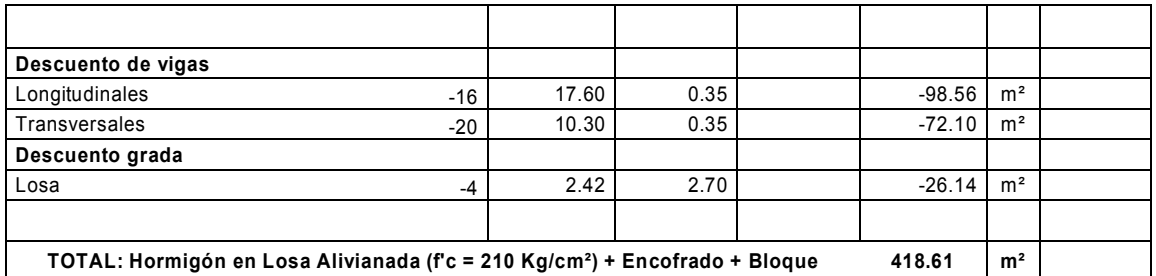

#### Rubro No.13 Acero de Refuerzo

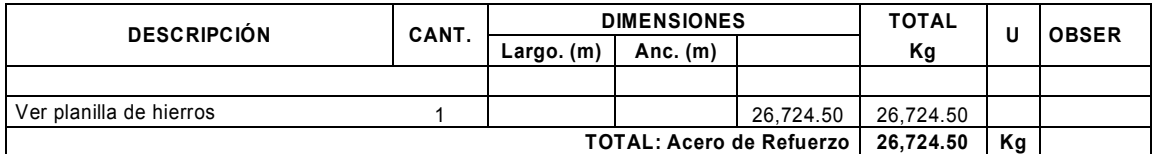

#### Rubro No.14 **Hormigón** en Escaleras

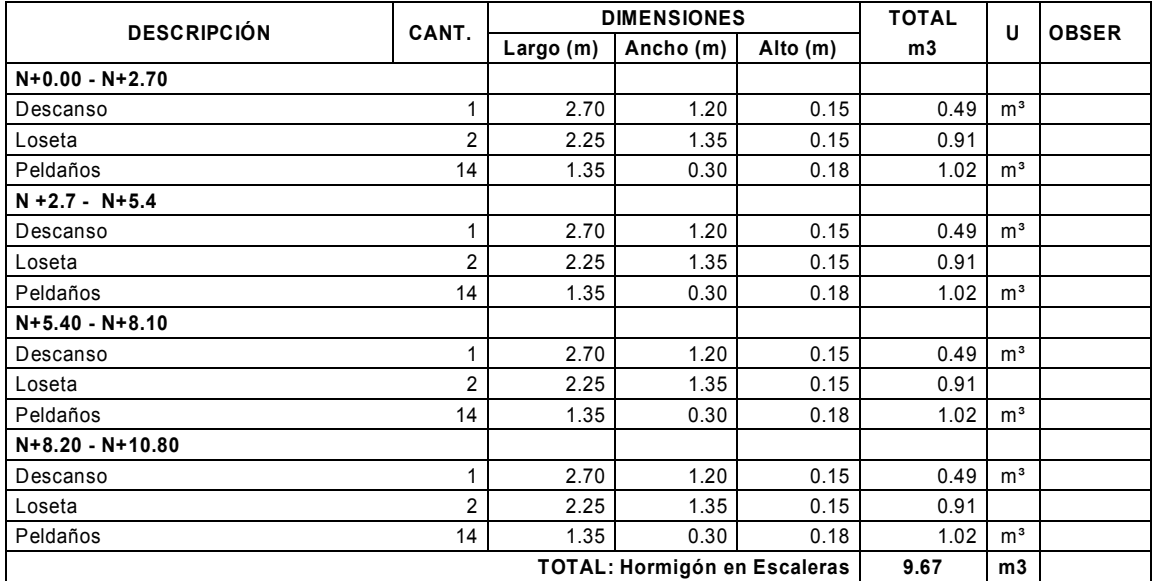

#### *5.- Mampostería*

Rubro No.15 Mampostería de Filo (29 x 14 x 9)cm

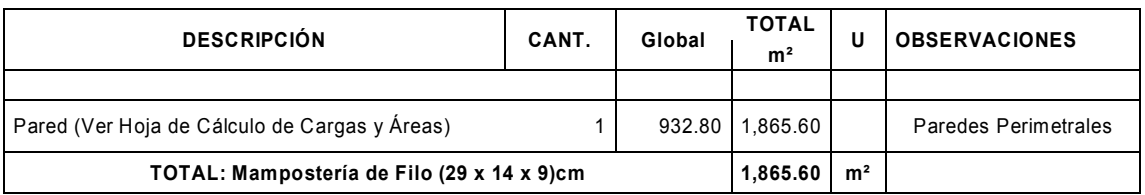

# *Edificio de Mampostería*

#### *1.- Preliminares*

Rubro No.1 Replanteo y Nivelación

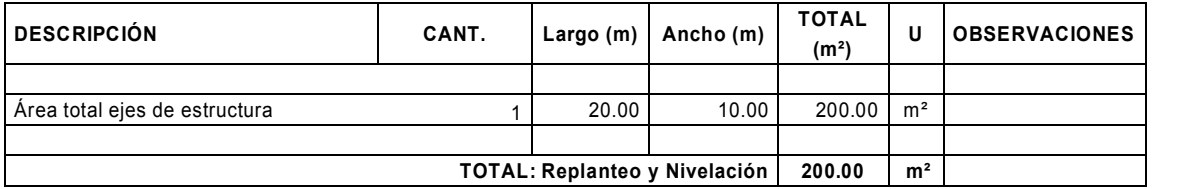

Rubro No.2 Bodegas y Oficinas Provisionales (Con madera de encofrado y cubierta de Zinc)

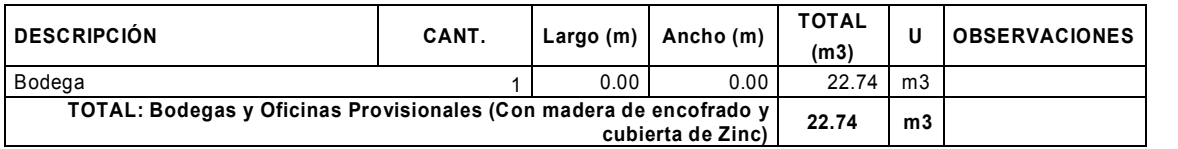

#### *2.- Movimiento de tierras*

Rubro No.3 Excavación de Zapatas

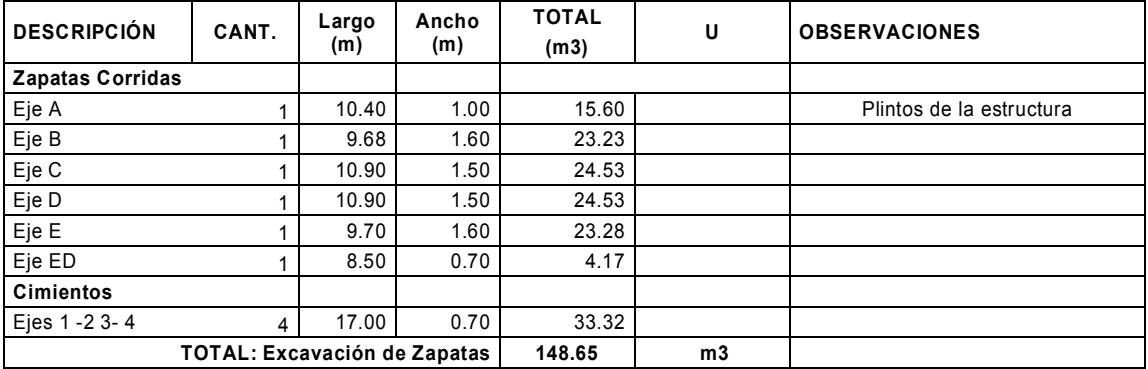

#### Rubro No.4 Relleno compacto a máquina Con material existente.

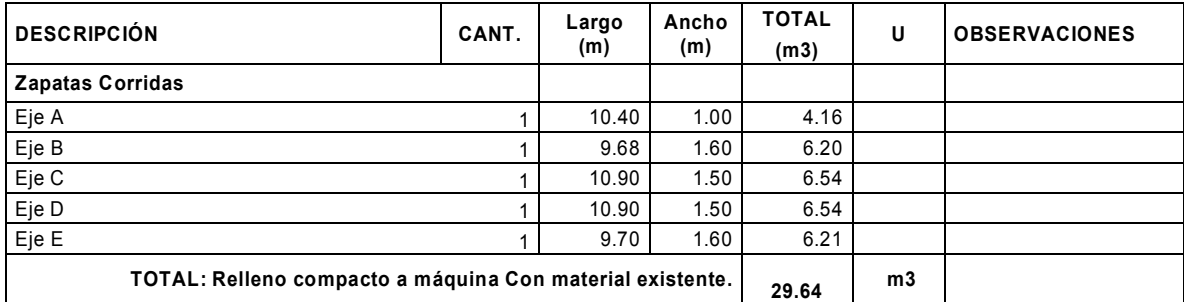

Rubro No.5 Desalojo a Volquete cargado a maquina

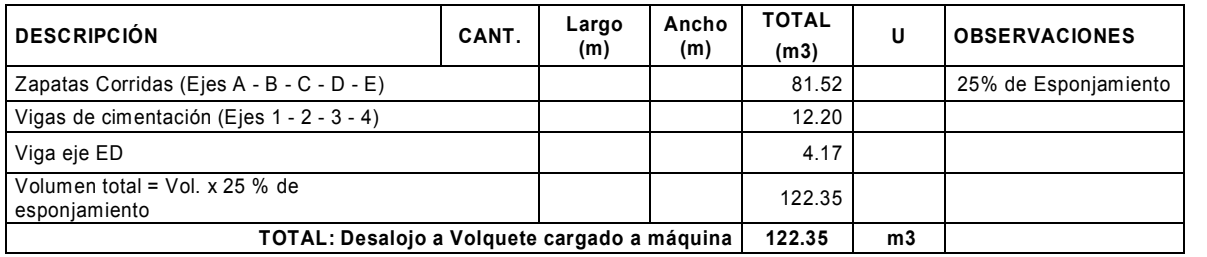

#### *3.- Cimientos*

#### Rubro No.6 Cimientos de Hormigón Ciclópeo 60% H.S y 40%Piedra

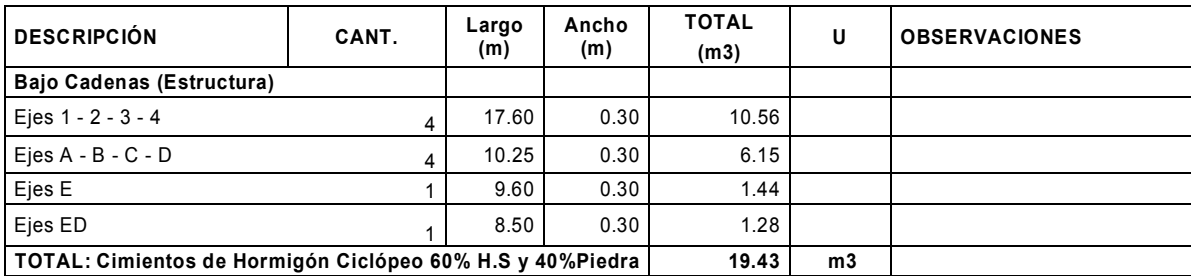

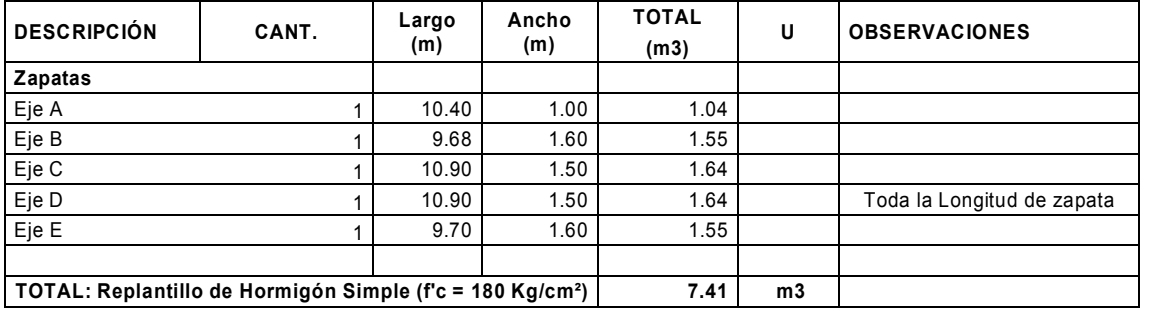

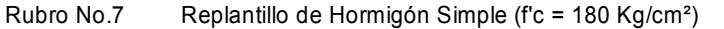

Rubro No.8 Hormigón en Zapatas (f'c = 210 Kg/cm²)

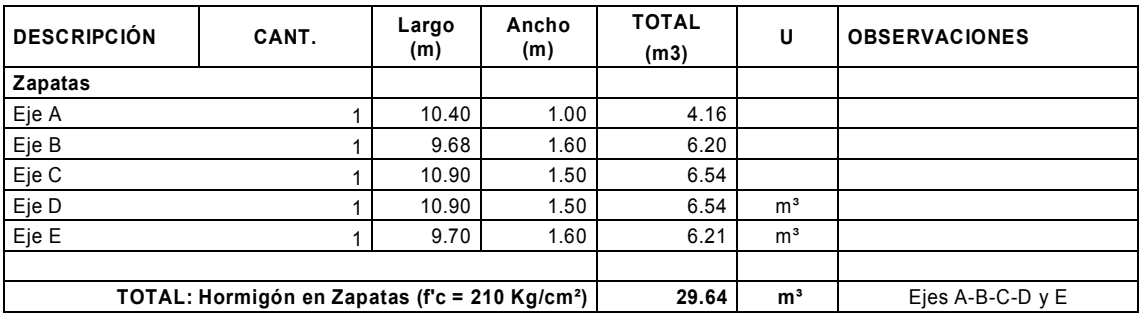

## *4.- Estructura*

Rubro No.9 Hormigón en Cadenas (f'c = 210 Kg/cm²) + Encofrado

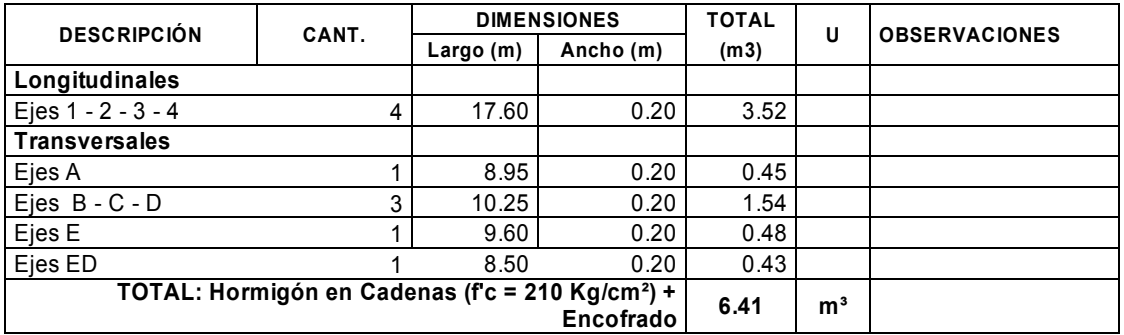

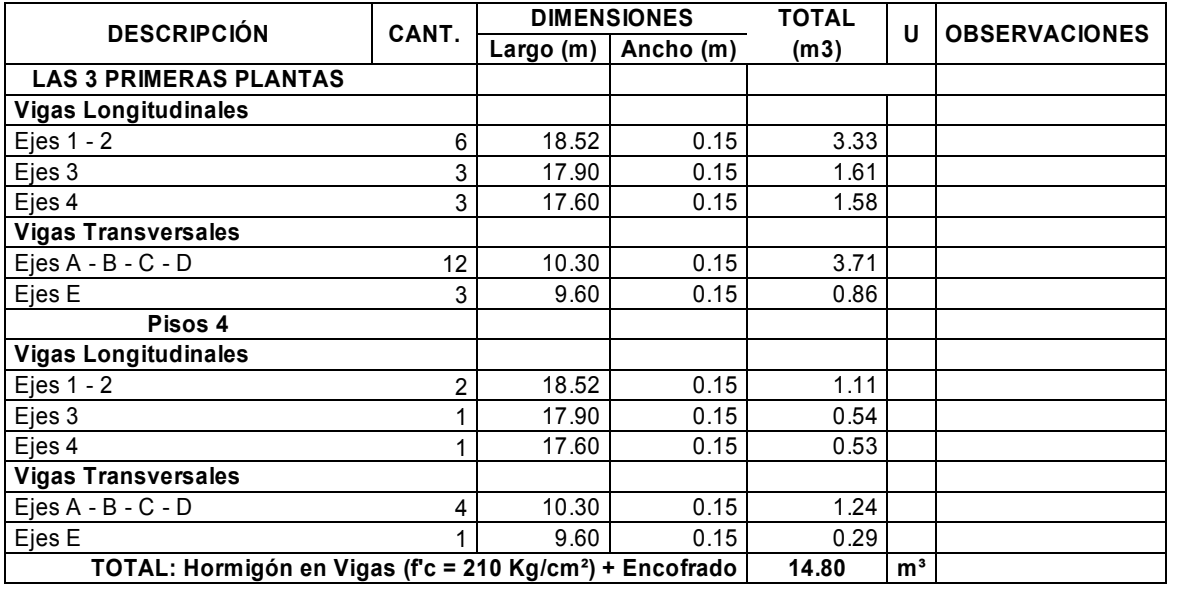

Rubro No.10 Hormigón en Vigas (f'c = 210 Kg/cm²) + Encofrado

Rubro No.11 Hormigón en Columnas (f'c = 210 Kg/cm²) + Encofrado

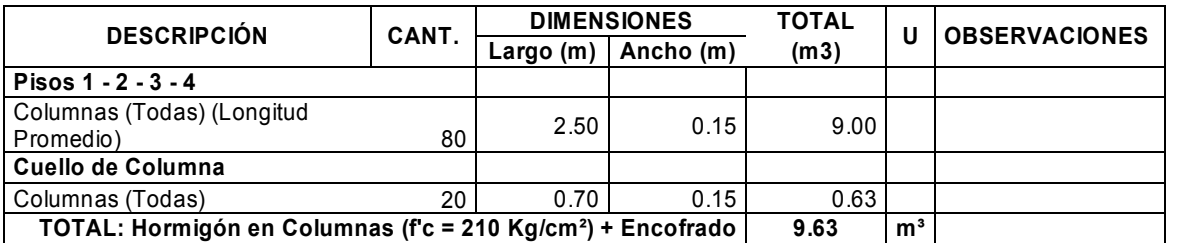

Rubro No.12 Hormigón en Riostras (fc = 210 Kg/cm<sup>2</sup>) + Encofrado

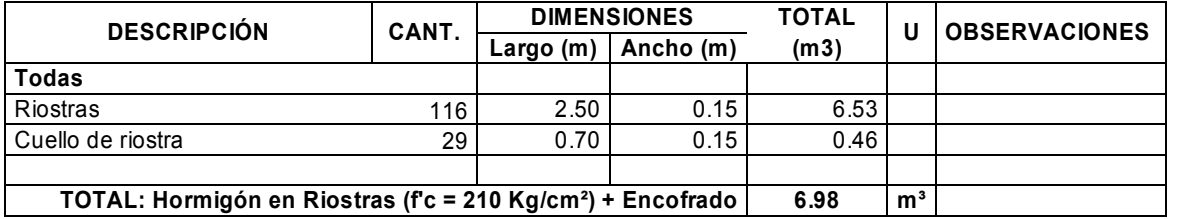

Rubro No.13 Hormigón en Losa Alivianada (f'c = 210 Kg/cm²) + Encofrado + Bloque

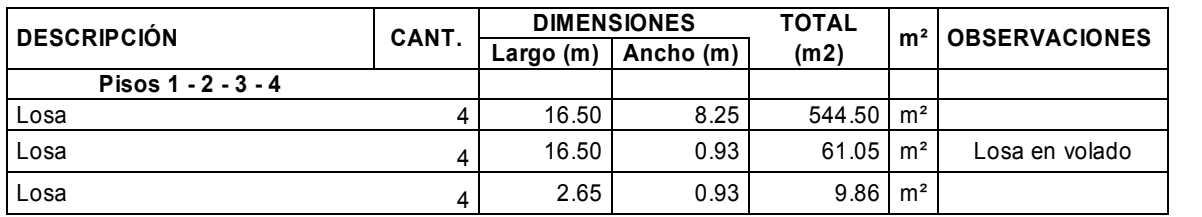

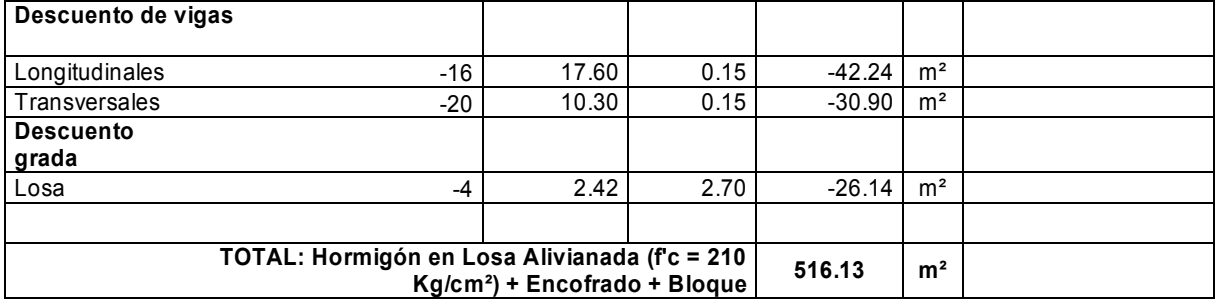

Rubro No.14 Acero de Refuerzo

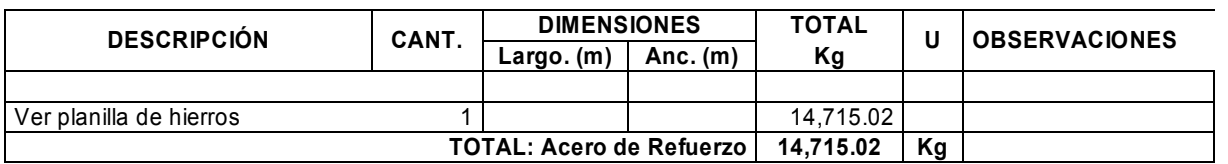

Rubro No.15 Hormigón en Escaleras

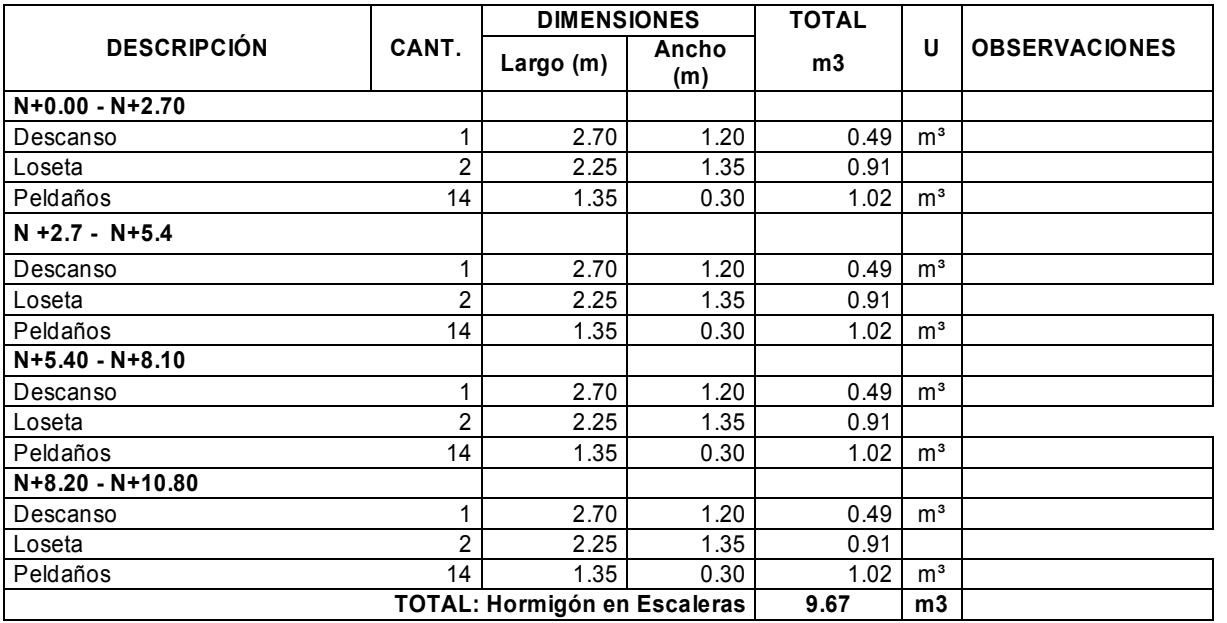

### *5.- Mampostería*

Rubro No.15 Mampostería de Filo (29 x 14 x 9)cm

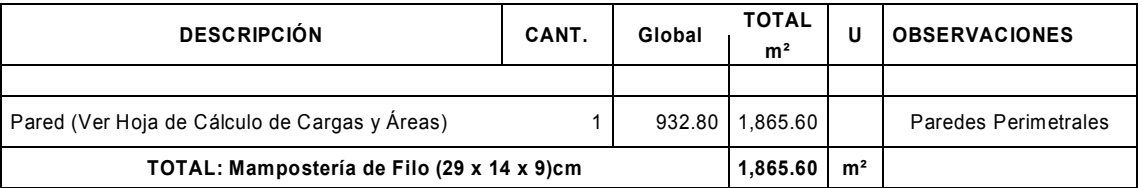

# **ANEXO E:** PRESUPUESTO

# **Edificio de cuatro pisos**

# **Edificio de concreto**

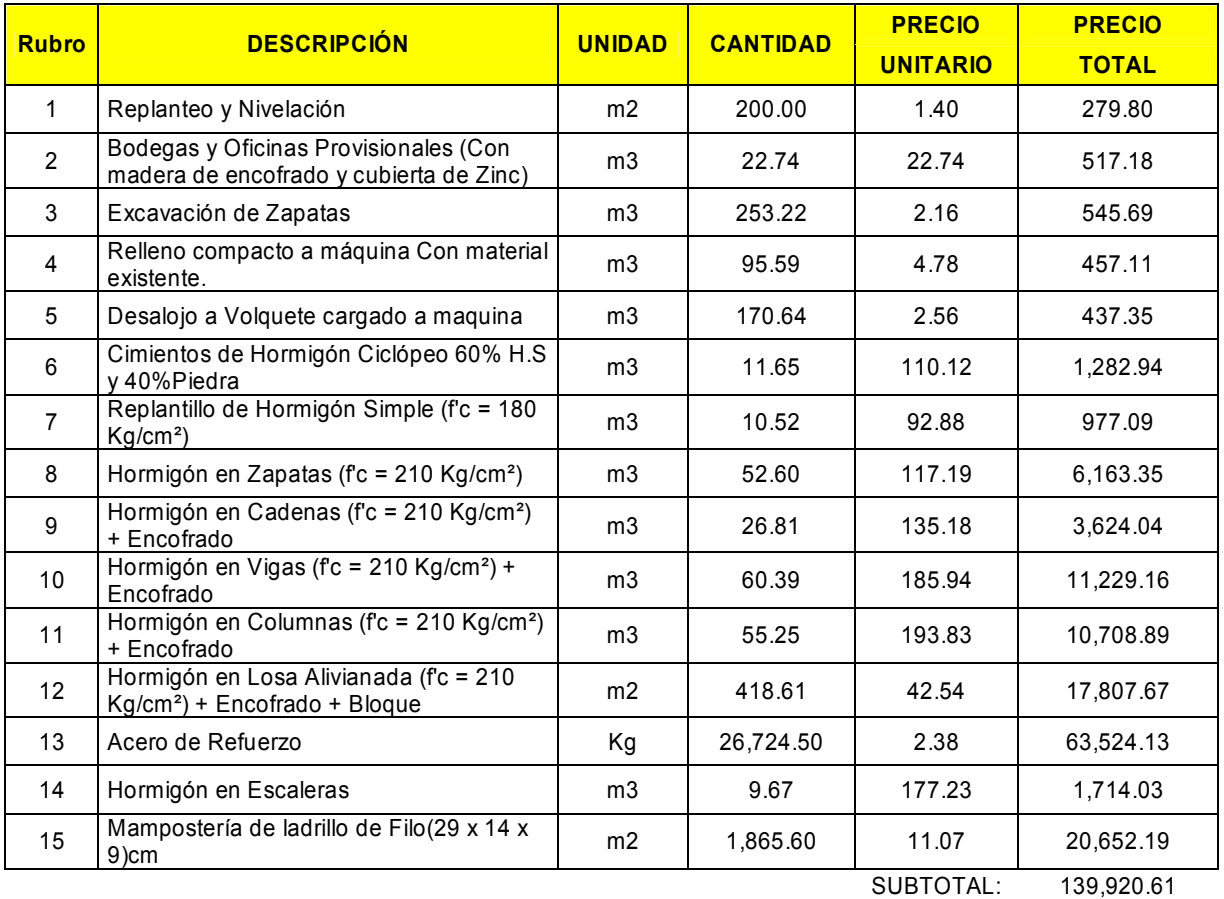

IVA 12% 16790.47

 $\text{TOTAL} = 156,711.080$ 

# **Edificio de mampostería**

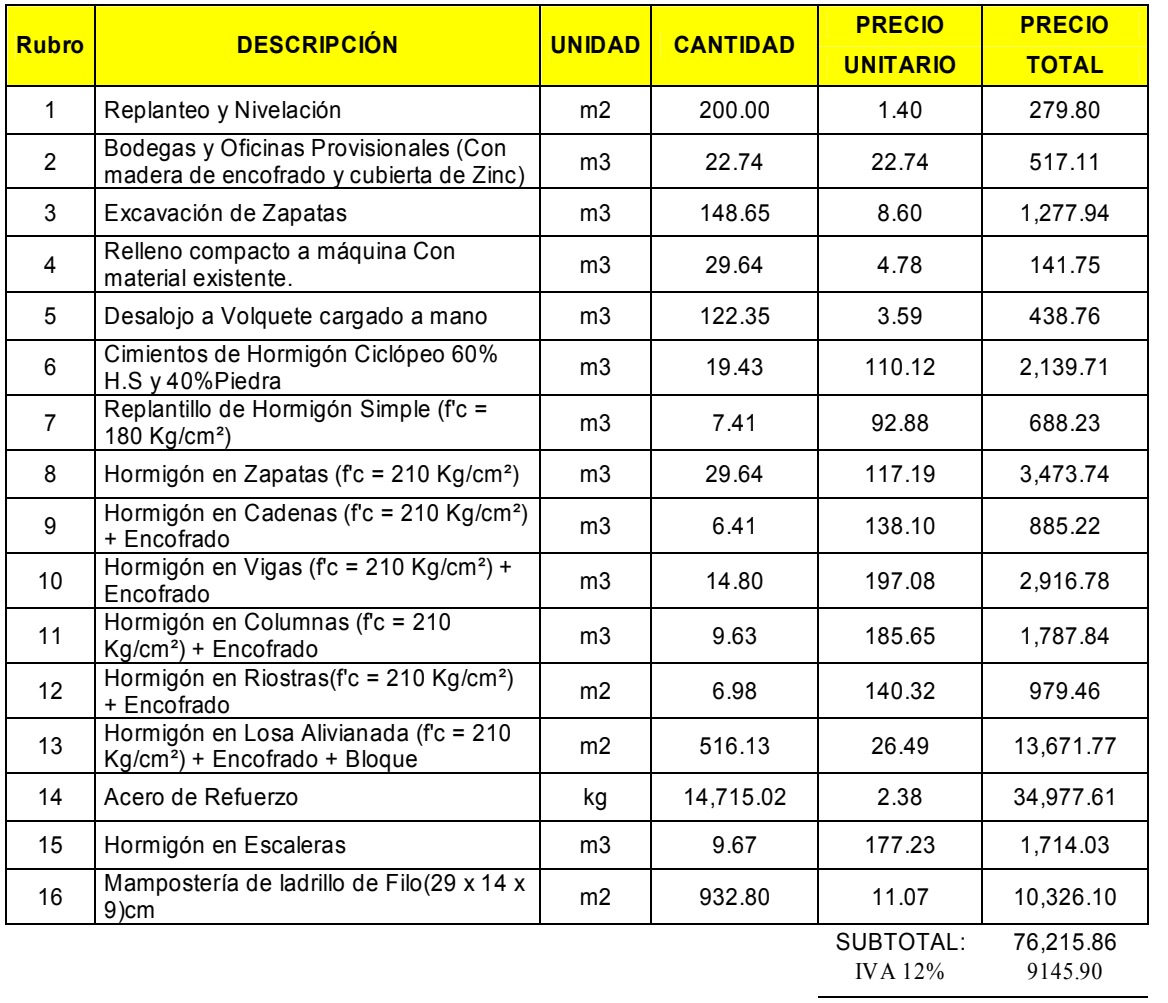

 $\overline{\text{TOTAL}} = 85,361.761$ 

# **Edificio de cinco pisos**

# **Edificio de concreto**

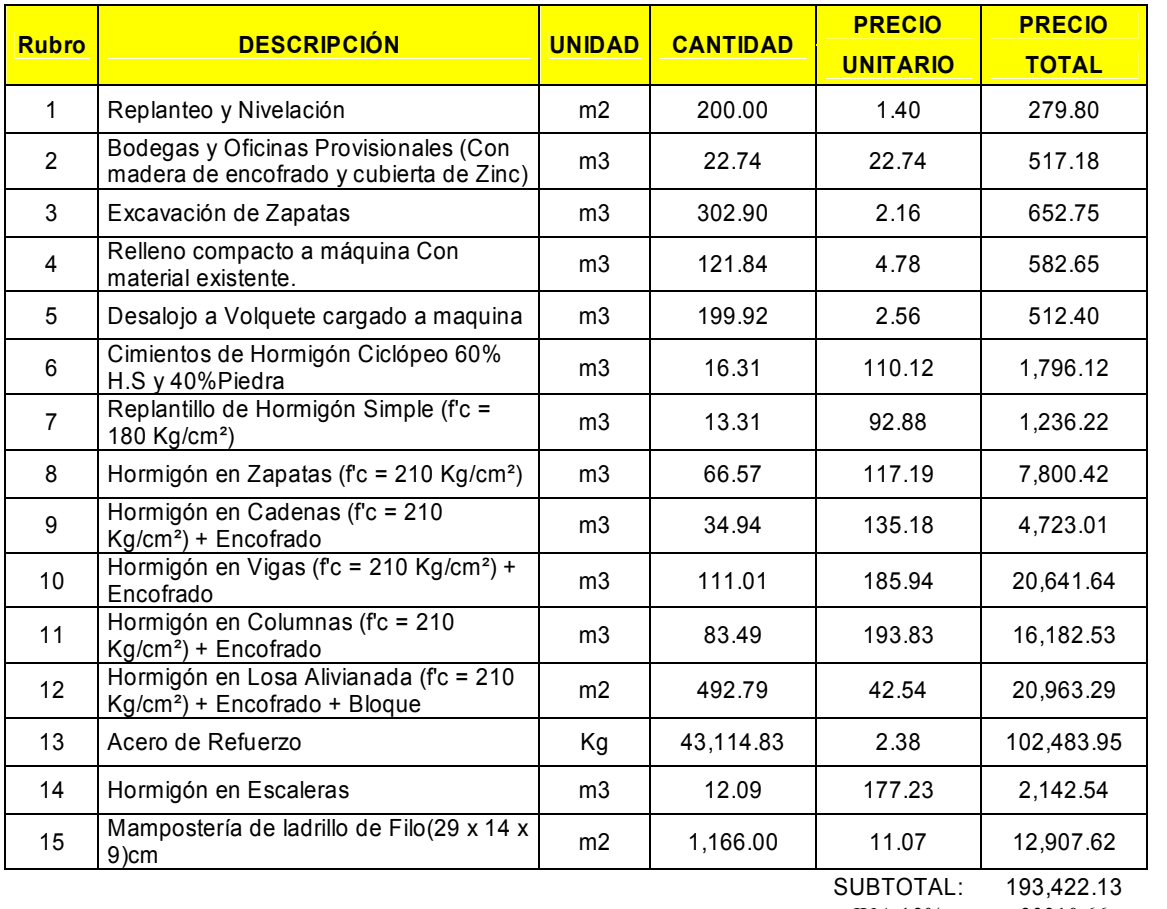

IVA 12% 23210.66

 $TOTAL = 216,632.781$ 

# **Edificio de mampostería**

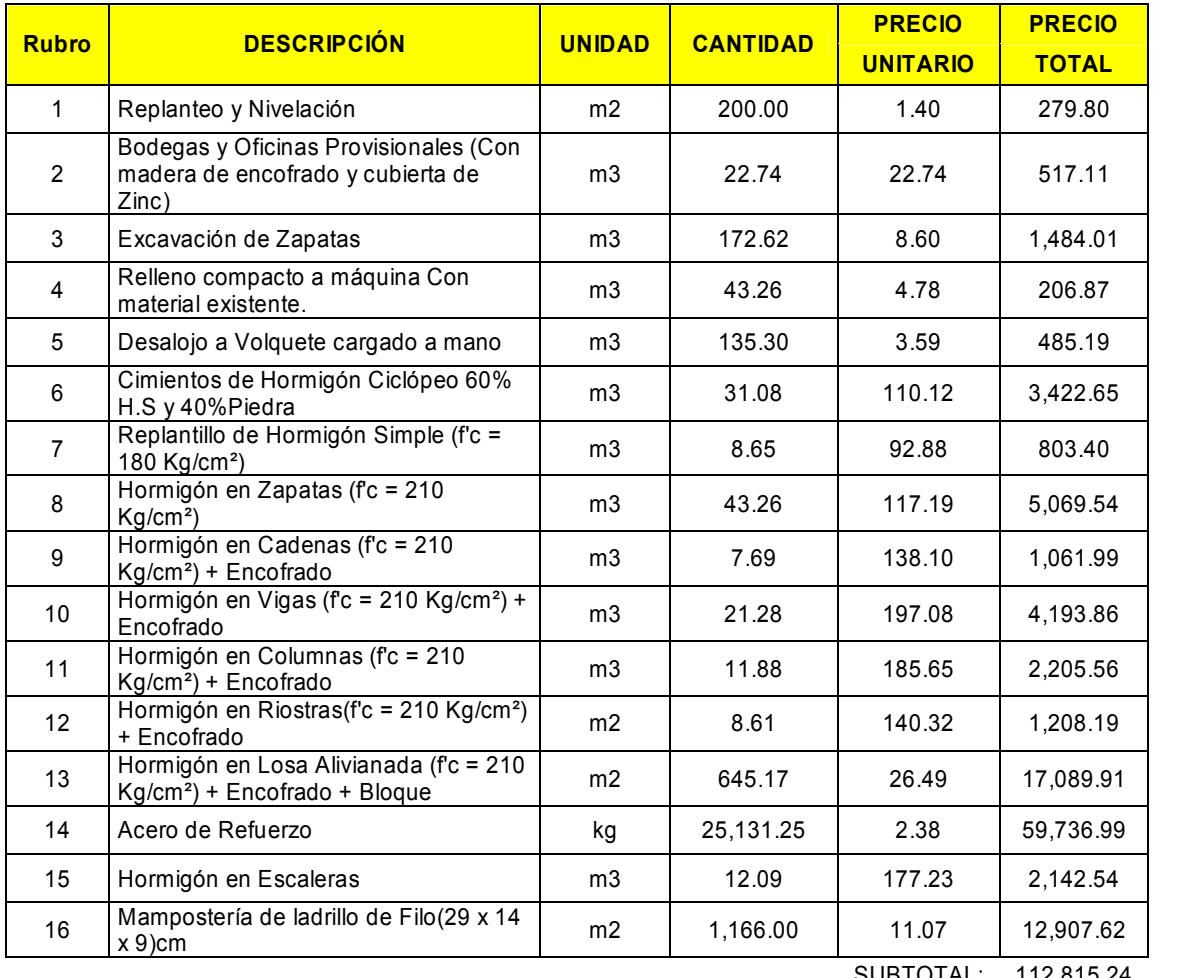

SUBTOTAL: 112,815.24

IVA 12% 13537.83

 $TOTAL = 126,353.071$ 

## **ANEXO F:** GRAFICA bw/dw & h \* λ PARA DETERMINAR Am2

En la presente investigación para el cálculo de bw/dw, se realizo una aproximación de esta grafica mediante un análisis de mininos cuadrados, análisis con el cual obtendremos una ecuación que nos facilitara el cálculo de cada uno de estos valores, a continuación se presenta la ecuación y grafica correspondiente que se obtuvo.

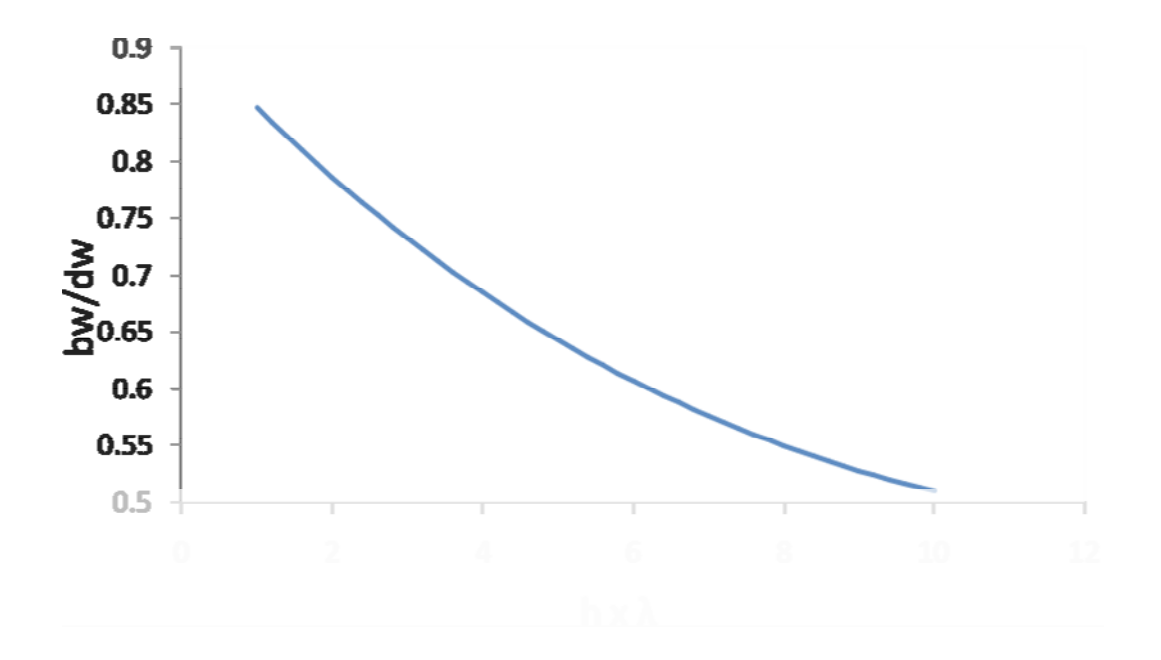

#### *Ecuación:*

 $P(X) = 0.916854110563 - 0.07307472003 X + 0.00409368524 X^2 - 0.000085167104 X^3$